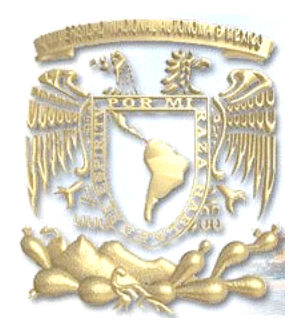

## **UNIVERSIDAD NACIONAL AUTÓNOMA DE MÉXICO**

FACULTAD DE CIENCIAS POLÍTICAS Y SOCIALES

**INTERNET COMO NUEVO MEDIO DE COMUNICACIÓN. CASO PRÁCTICO: CREACIÓN DEL BLOG** 

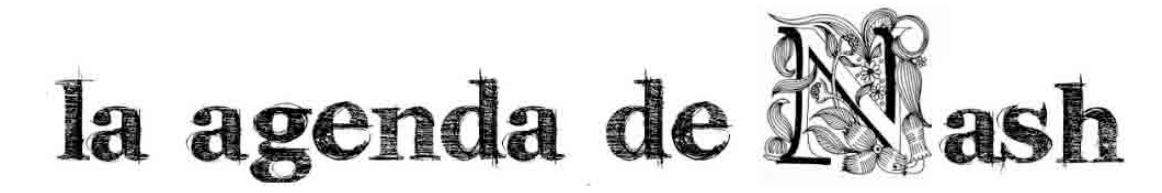

## **TESIS PARA OBTENER EL TÍTULO DE LICENCIADA EN CIENCIAS DE LA COMUNICACIÓN CON OPCIÓN EN PUBLICIDAD**

PRESENTA **NAYELI ANGELINA AGUILAR HERNÁNDEZ**

DIRECTORA DE TESIS **LICENCIADA VIRGINIA RODRÍGUEZ CARRERA.**

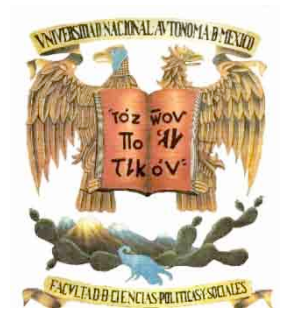

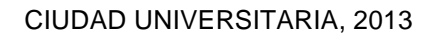

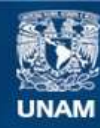

Universidad Nacional Autónoma de México

**UNAM – Dirección General de Bibliotecas Tesis Digitales Restricciones de uso**

### **DERECHOS RESERVADOS © PROHIBIDA SU REPRODUCCIÓN TOTAL O PARCIAL**

Todo el material contenido en esta tesis esta protegido por la Ley Federal del Derecho de Autor (LFDA) de los Estados Unidos Mexicanos (México).

**Biblioteca Central** 

Dirección General de Bibliotecas de la UNAM

El uso de imágenes, fragmentos de videos, y demás material que sea objeto de protección de los derechos de autor, será exclusivamente para fines educativos e informativos y deberá citar la fuente donde la obtuvo mencionando el autor o autores. Cualquier uso distinto como el lucro, reproducción, edición o modificación, será perseguido y sancionado por el respectivo titular de los Derechos de Autor.

"Gracias a la vida, que me ha dado tanto, me ha dado el sonido y el abecedario, con él las palabras que pienso y declamo…"

A mi madre…

Mi maestra, enfermera, psicóloga, chef, compañera incondicional de todas las batallas. Mi ejemplo de vida, quien me enseñó a valorar lo que tengo y buscar lo que quiero, la que siempre sujeta mi mano motivándome a seguir adelante.

A mi padre y hermano…

Los hombres de mi vida, que me enseñaron a querer y callar.

A mis amigos…

Juan Carlos y Endy, quienes siempre están ahí, aunque a veces yo no esté.

A mi Vicky…

Maestra y amiga que me enseñó en el aula y fuera de ella.

A mi Alma Mater…

La Universidad Nacional Autónoma de México, quien me abrió sus puertas desde hace 15 años y el lugar donde pasé grandes momentos y conocí maravillosas personas.

Y a Ray…

Inspiración de este trabajo, crítico implacable que me lleva al límite y me permite ver todo lo que soy capaz de hacer.

## **ÍNDICE**

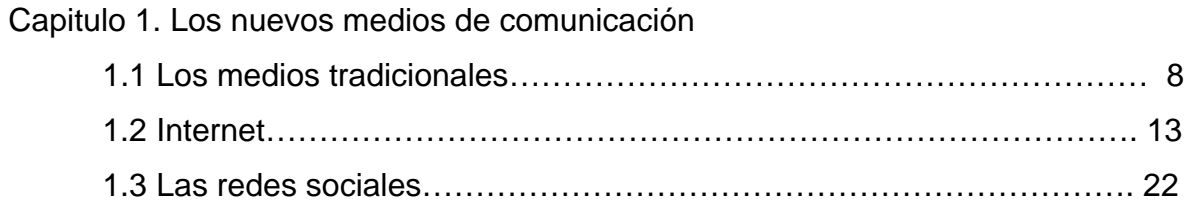

### Capítulo 2. Diseño de nuevos medios

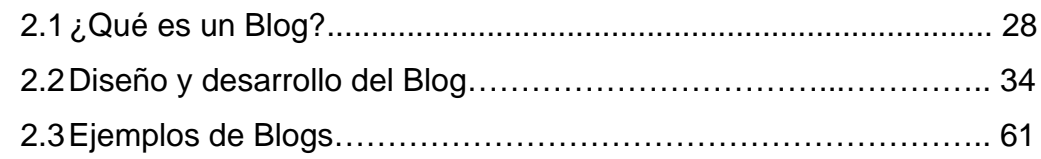

### Capítulo 3. Propuesta del Blog "La agenda de Nash"

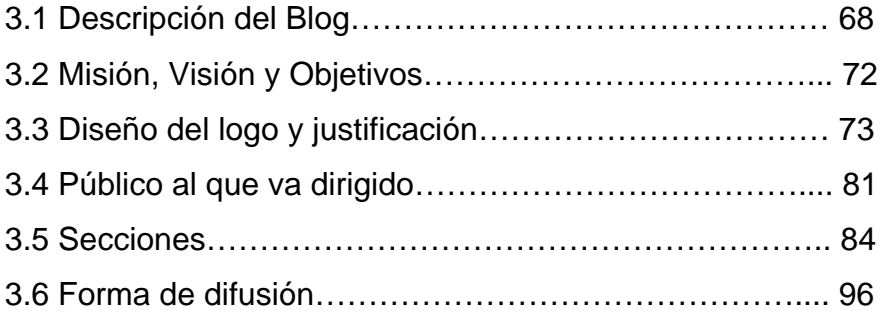

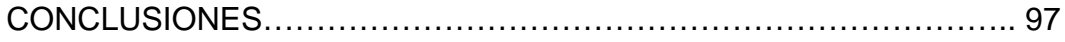

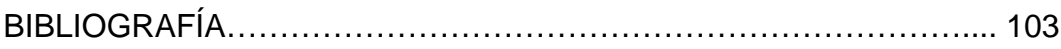

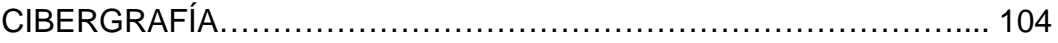

### **Introducción**

Al paso del tiempo, el uso de Internet como nuevo medio de comunicación ha respondido a la necesidad de la gente por estar informada en el momento que ocurren los hechos. La inmediatez que proporciona este medio es sólo una de las ventajas, ya que posee alcance global, interacción con el usuario, actualización de información y acceso 24/7 todo el año.

También Internet puede ser comparado con los medios tradicionales, con la clara diferencia que la interacción es el punto más importante, sin embargo, como cualquier otro medio tiene desventajas en la parte funcional por la saturación de servidores, el tipo de banda ancha en cada país, la seguridad de datos registrados etcétera, pero para el marketing es una herramienta muy poderosa de comunicación con el consumidor donde es éste quien toma el poder y establece un diálogo a través de foros, blogs y redes sociales.

Juan Luis Mayordomo en su libro *E-Marketing*, asegura que "las redes sociales constituyen un nuevo mundo de medios de comunicación no remunerados creados por individuos o empresas por Internet. Es un lugar en línea donde la gente con intereses comunes puede reunirse para intercambiar ideas, pensamientos comentario y opiniones".<sup>1</sup>

Son herramientas como las redes sociales, los blogs, microblogs y netlogs entre otros, los que permiten interactuar a los usuarios de intereses comunes. En una nueva generación llamada multitask o multitareas, Internet desempeña un papel preponderante para el desarrollo de la misma.

Toda esta gama de oportunidades que ofrece la web, incluyendo las páginas especializadas, va cada vez segmentando más al público y ampliando el mercado. Es a través de páginas especializadas donde la gente adquiere respuesta a sus preguntas concretas al tiempo que interactúa con el sitio. Son estas las razones que me llevan a la creación de un blog.

 <sup>1</sup> Mayordomo, Juan Luis. *E-Marketing*, Gestión 2000.com, Barcelona España, 2003, 261p

Es en el segundo capítulo abordo el tema de los blogs, su creación y diseño, además de mostrar algunos ejemplos de los más importantes en la red. El término blog, deriva de weblog, palabra utilizada por primera vez en el año 1997 por Jan Barger para definir a los diarios electrónicos personales, editados y publicados con herramientas informáticas de uso muy sencillo. Siendo esta definición base previa para el desarrollo y denominación de mi blog "*La agenda de Nash*".

Ante la enorme oferta cultural y de entretenimiento que hay en el Distrito Federal, la variedad de intereses y aficiones de las personas y la cada vez mayor oferta de páginas especializadas en el tema del arte, me surgió el interés de crear un espacio diferente, segmentado, donde la interacción sea personalizada. Estas características las ofrece un blog, que a diferencia de una página web permite un vínculo con las personas que ingresan a él, orientando a la conversación y actualización constante.

El blog "La agenda de Nash" se enfoca en temas de música, cine, teatro, artes escénicas, comida, libros, ferias, bazares y eventos, ofreciendo al lector en un solo lugar toda la información sobre actividades de esparcimiento en la Ciudad de México. Permite expresar opiniones a través del espacio de comentarios dentro de cada publicación, apoyadas de los mensajes en las redes sociales.

Cabe mencionar que en un inicio el nombre del blog fue conectARTE, incluso teniendo dominio propio dentro de la web encontrado como conectartemx.com, se iniciaron publicaciones y difusión a través de las redes sociales, siendo Facebook el impulsor más importante y el cual permitió conocer la percepción de los lectores. El objetivo pretendido para este proyecto no se estaba logrando.

Bastaron un par de meses para conocer la percepción de la gente que consultaba conectARTE. De acuerdo con los mensajes vertidos a través de Facebook, era interpretado por los lectores como una página web, no como un blog, imaginando a un equipo detrás del proyecto, derivando en una nula interacción, utilizando el espacio solo como un método de consulta de información estática.

En un blog las personas tienen un vínculo en común, si están interesados se registran, dejan comentarios e intercambiarán opiniones entre sí o esperan respuesta del autor. Pese a la gran aceptación de conectARTE y crecientes visitas de acuerdo con los datos arrojados de las estadísticas, no se estaba consiguiendo una interacción con el lector, ni una identidad como autora a través de la redacción.

Como consecuencia y de acuerdo con la investigación realizada sobre las diferencias ente blog y página web, tomo la decisión de cambiar el nombre a "*La agenda de Nash*". Continuando con la línea manejada desde un inicio, segmentado únicamente en las actividades de la Ciudad de México, residentes o visitantes que gusten del Distrito Federal podrán conocer las actividades de esparcimiento que se pueden realizar dentro de la capital del país.

# **Capitulo 1.**

## **Nuevos medios de comunicación**

### **1.1 Medios tradicionales de comunicación**

El origen de los medios de comunicación se remonta a la comunicación oral, que fue la única durante milenios hasta la aparición de la escritura. El antecedente más antiguo de los periódicos son las actas públicas, que se utilizaban en Roma para comunicar distintos acontecimientos de la ciudad y se colocaban en tablones de madera situados en los muros de las ciudadelas.

Es de la antigua Roma de donde también proceden quienes se pueden considerar como los primeros periodistas: los llamados subrostani, que se ganaban la vida vendiendo noticias o fabricando informaciones sensacionalistas. Por otra parte, en la Edad Media, abundaron los avisos, hojas sueltas escritas a mano, sin firma, y tan sólo con la fecha y el nombre de la ciudad, en las que se informaba de los movimientos de los barcos y que recogían las declaraciones de marineros o peregrinos.

Asimismo, el nacimiento de la imprenta, en el siglo XV, permitió que se pudieran imprimir, dar forma y difundir las informaciones que hasta ese momento habían sido expuestas en simples hojas sueltas escritas a mano o en los famosos dibujos de las canciones de ciego y supuso la desaparición de las hojas manuscritas. Igualmente, posibilitó la periodicidad en las publicaciones, dando inicio a lo que con el paso del tiempo se convertiría en la prensa.

Centrándome en el desenvolvimiento de los medios de comunicación a través de la historia de México, el origen del periodismo surge en la época colonial del siglo XVI, donde por las calles de la Nueva España circulaban los pregoneros, quienes en plazas públicas o sitios de gran concurrencia gritaban las noticias autorizadas por los cabildos.

En 1539 con la llegada de la imprenta a nuestro país de manera paulatina se fueron instalando talleres de impresión con lo que se da inicio a la circulación de hojas volantes por las calles. Las primeras fueron con información histórica y científica, siendo hasta 1541 con el terremoto de Guatemala que se usan como fuente de información, sin embargo, esto no es inmediato, ya que esa hoja volante circula en México hasta el siguiente año en 1542.

Para el año de 1722 el Dr. Juan Ignacio de Castorena y Ursúa funda la Gaceta de México y noticias de la Nueva España, que es considerado el primer periódico de México dónde se publicaba solo información oficial. Dentro de la época de la Colonia el periódico se popularizó entre las personas por práctica información con palabras sencillas.

Ya en la época de la Independencia aparecieron periódicos como Despertador Americano fundado por Miguel Hidalgo, El Sud de María Morelos, El Correo Americano del Sur de Manuel Herrera, Aristarco Universal de Lorenzo de Zavala y el Ilustrador Nacional a cargo de José María Cos, todos bajo el ideal de libertad para el país.

Con la Constitución de 1824 y el régimen de libertad de prensa, la actividad periodística se desarrolló ampliamente. Pese al analfabetismo, a partir de un periódico la noticia era transmitida oralmente, llegando así a gran parte de la población, jugando un papel importante en movimientos sociales del país, como la intervención francesa.

No fue sino hasta que Benito Juárez llegó a la presidencia, cuando mejoraron las condiciones de libertad de expresión plasmadas en la Constitución, esto llevó a un abuso por parte de los liberales y conservadores, quienes veían la prensa como un forma de expresar y confrontar puntos de vista.

Esto fue controlado con subsidio por parte del gobierno de Porfirio Díaz, sin embargo, y pasado el tiempo de su mandato, ya se podía leer en los periódicos inconformidades con la reelección, por lo que el presidente Díaz mandó a encarcelar y desterrar a redactores e ilustradores de periódicos de la oposición.

Los avances tecnológicos como la linotipia, las planchas de plomo, el offset y la impresión continua o el láser han convertido a los periódicos en un medio de comunicación de diseño especializado, sin perder sus elementos de expresividad: la letra impresa, la fotografía fija, la ilustración y la maquetación. En el conjunto de los medios de comunicación, los periódicos exponen la idea conceptual de los hechos, frente a la radio, que cuenta la noticia, y la televisión, que la muestra en imágenes.

Antes de la llegada de la televisión a nuestro país, el cinematógrafo de los hermanos Lumiere se hizo presente en México con la primer exhibición el día 14 de agosto de 1896. Las invitaciones para ver estas funciones eran básicamente dirigidas a las familias acomodadas de la época, solo la gente que tenía altos ingresos económicos podía acudir a este tipo de eventos, incluido el presiente en turno Porfirio Díaz.

Las primeras proyecciones fueron un tanto complicadas, en lugares no adecuados y con fallas técnicas, además de percibir al cine como algo extranjero que europeos y estadounidenses trajeron a nuestro país. Sin embargo, una vez abierto el mercado en México la Agencia Edison, no solo proyecto películas, sino también hizo una serie de filmaciones en nuestro país.

A partir del 1898 comienzan los inventos nacionales, uno de ellos es el "Aristógrafo", que hacía ver las películas en tercera dimensión. Esta no era la invención de un aparato proyectos, sino más bien un agregado a los proyectores ya existentes. "Eran unos anteojos que contenían en su interior un mecanismo movido por una corriente eléctrica, de tal suerte, que cada vez que la vista correspondiente a un ojo aparece en la pantalla, la del otro ojo queda interceptada.

Las imágenes se suceden con tal rapidez que, por un efecto de persistencia en la impresión de la retina, las vistas no solamente aparecen en relieve, sino que aparecen también enteramente fijas cuando se hace uso del anteojo".<sup>2</sup>

1

<sup>&</sup>lt;sup>2</sup> Reyes, Aurelio. Historia el cine en México. Eds Intituto Mexicano de Cinematografía, México, 1996.

Este mecanismo duró unos meses en exhibición y después se pierden noticias, tal vez por el costo elevado de los lentes que no permitían fuera un negocio sustentable. Es precisamente en los tiempos de Porfirio Díaz, donde se presenta la consolidación del cine, su exhibición y distribución.

Surgen los primeros estudios en 1908, The American Ammusement, Lilo, García y Compañía, donde se producen documentales de la vida cotidiana en la Ciudad. Para el año siguiente se abriría Fabrica Nacional de Películas de Enrique Rosas, quien filmaba acontecimientos notables para el país, como por ejemplo los viajes presidenciales.

En los festejos de aniversario de la Independencia se abren 27 salones de espectáculos de los cuales 20 eran cinematógrafos con un promedio de 250 localidades. Al final del mandato porfirista, la mayoría de las empresas distribuidoras, productoras y exhibidoras eran de mexicanos, los salones cinematográficos también eran de mexicanos e iban aumentando en número, el balance era positivo para el país en temas de cine.

Sin embargo, llega la censura, tanto moral como política y comienza la decadencia. Hay un cambio de concepto del cine, ahora los individuos se preparan a conciencia para filmar películas con argumento. Sin embargo, resulta poco congruente, ya que ahora en pocas películas se mostraba dignamente al mexicano, en la mayoría eran salvajes, borrachos, bandidos, forajidos.

Continuaron las proyecciones, la creación de películas, la llegada del cine italiano y producciones nacionales, pero también continúo la censura y manifestaciones políticas en dentro del cine. No obstante, los inventores nacionales siguen muy activos con la firme intención de crear una industria nacional desde raices.

Regresando un poco a la época del porfiriato, es precisamente ahí donde también da inicio con la Dirección General de Telégrafos nacionales transmisiones radiofónicas a diversas partes del país. Las pruebas de telegrafía sin hilos se hicieron en Veracruz y cuatro años más tarde ya se contaba con nueve estaciones de radio que aseguraban comunicación con otras naciones del continente.

Para 1916, Alemania regala al gobierno de Venustiano Carranza un radiotransmisor telegráfico que da como resultado la emisora "Inalámbrica Chapultepec", nombre adquirido por ser en el bosque de Chapultepec donde se ubico este radio transmisor.

El hombre que se conoce dió inicio a la radio en nuesstro país es Constantino de Tárnava, quien instaló la primer estación experimental en Monterrey Nuevo León, sin embargo, los en el año de 1927 se conocen los inicios de la radio, por la transmisión del primer programa radiofónico en la cabina contruída en la plata baja del Teatro Ideal de la Ciudad.

Para 1922, el presidente Álvaro Obregón impulsa a todos los ciudadanos interesados en intalar estaciones de radio, lo cual sienta las bases para la radio comercial. Con el paso del tiempo se da el crecimiento de la industria radiofónica y también llega la televisón, primero en blanco y negro y luego a color.

Es a Guillermo Gónzalez Camarena, ingeniero mexicano, a quien debemos agradecer la televisión a color. Este sistema se empieza a utilizar con fines científicos, transmitiendo lecciones de anatomía desde la Escuela Nacional de Medicina.

Precisamente, la radio y la televisión lograron que los medios de comunicación tuvieran peso específico en la sociedad por su capacidad para orientar y dirigir los intereses sociales, dentro de lo que hoy se conoce como sociedad mediática, si bien desde los primeros periódicos quedó demostrada la capacidad de estos para generar estados de opinión.

La sociedad mediática es el resultado de la aparición de medios de comunicación, integrados en grandes empresas multinacionales y relacionados con el poder político y económico, capaces de influir en los acontecimientos políticos y sociales tanto en el ámbito local como en el global.

#### **1.2 El entorno de internet**

A partir de la década de los años 90 y el surgimiento de internet, se crea la era digital que trae consigo el ambiente "siempre listo", donde el consumidor invariablemente está presente por su rápido acceso a la información, por tanto tiene mayor control sobre su consumo de los medios de comunicación.

La apertura de este nuevo medio data en la época World Wide Web o triple W donde vemos acentuados los cambios en el comportamiento de los usuarios con la utilización de este medio de tal forma que, según en el libro La nueva era del marketing, "en el 2006 se multiplicó por 10 la cantidad de tiempo que los jóvenes pasan utilizando dispositivos móviles"<sup>3</sup>.

También cabe mencionar que tano el uso del internet y la computadora han modificado tanto en los jóvenes como en los adultos las formas de trabajo, creando una nueva generación multitarea. Una persona puede trabajar mientras escucha música en su computadora o descarga un video, la atención prestada en cada actividad varia dependiendo del aprovechamiento del tiempo, así los consumidores toman el control de los medios y es ahí donde la publicidad fortalece y construye las marcas y diseña nuevas estrategias.

Internet permite que los costos cambien al igual que la manera de hacer y medir la publicidad. Los banners fueron las primeras formas de publicidad mostradas en las páginas de los servidores web más vistos y desde 1997 las grandes empresas, en especial las norteamericanas, deciden utilizar los banners y otras herramientas interactivas para las campañas publicitarias.

Antes de especificar las características y beneficios de internet considero importante definirlo como: "el primer medio global de comunicación bidireccional, que permite a sus usuarios acceder e interactuar con millones de documentos que contienen información audiovisual de muy diversas fuentes (organismos públicos,

 <sup>3</sup> Vollmer, Christopher. Precourt, Geoffrey. *La nueva era del marketing. Publicidad marketing y medio bajo el control del consumidor*. McGraw Hill Interamericana, México, 2009, 215p

empresas, universidades, asociaciones, particulares, etc.), así como comunicarse entre sí de múltiples formas (correo electrónico, video conferencias, conversaciones múltiples, etc.), y todo ello a un coste mínimo, y posibilitando la eliminación de barreras espaciales y temporales. Así mismo, permite realizar transacciones comerciales, e incluso distribuir ciertos productos digitalizados".4

El diseñador de información Roger Fidler define "Internet como una combinación de miles de redes computacionales que envían y reciben datos desde todos los lugares del mundo, es decir; intereses diversos unidos con un propósito común, pero sin dueño en común"<sup>5</sup>

Internet posee características importantes como nuevo medio de comunicación: su alcance global que permite llegar a cualquier parte del mundo, Universalidad, lo cual permite acceder a internet desde computadoras hasta un sinfín de dispositivos móviles, tiene acceso 24/7 ya que los 365 días del año contamos con actualizaciones en la red, equivalente a otra característica importante, la fácil edición de los contenidos para mantener la información al día, su comunicación es bidireccional por tanto se puede mantener comunicado el usuario, enviar mensajes, participar en juegos o concursos y general un perfil sin que este se dé cuenta.

El contenido multimedia es una más de las ventajas que posee sobre otros medios como la prensa escrita que solo combina imagen y texto sin movimiento, o la radio que únicamente presenta audio, hasta la propia televisión que por costos de tiempo aire no permite transmitir grandes mensajes de texto. Internet permite crear vínculos con otros sitios y da control al usuario para decidir cuales son los contenidos que desea ver.

Con Internet las barreras temporales y espaciales se desdibujan, convirtiendo al mundo en una gran Aldea Global, tal como había vaticinado hace algunos años el

-

<sup>&</sup>lt;sup>4</sup> Gómez Vietes, Álvaro. Marketing en internet y los medios digitales interactivos, pp23

<sup>&</sup>lt;sup>5</sup> Biagi, Shirley. Impacto de los medios, 7° Edición, Ed. CENCAGE Learning, 2006, México, 408 pp.

sociólogo canadiense Marshall McLuhan. La información fluye por las arterias de Internet a enorme velocidad, alcanzando todos los rincones del planeta".6

Sus costos son bajos e incluso s utilizan para transacciones comerciales, puedo decir que todos los bancos o si no la gran mayoría, ocupan internet para las operaciones de sus clientes, las tiendas online están tomando fuerza, ni que decir de los productos digitales como la música y los videos, por mencionar algunos, que son fácilmente distribuidos por la red.

También internet puede ser comparado con los medios tradicionales, con la clara diferencia que la interacción es la diferencia más importante, sin embargo, como cualquier otro medio tiene desventajas en la parte funcional por la saturación de servidores, el tipo de banda ancha en cada país, la falta de confidencialidad en el rubro de seguridad de datos registrados vía internet pero, para el marketing es una herramienta muy poderosa de comunicación con el consumidor donde esté, quien toma el poder establece un diálogo a través de foros, blogs y redes sociales.

Sus ventajas son la creación de estrategias de marketing racionales donde se evalúan los recursos, se identifica al target, se define e implementa la estrategia; se pone en acción el sitio así como su diseño y se le da mantenimiento y finalmente se miden los niveles de audiencia. En un mundo interconectado, la velocidad y la comodidad de la red han redefinido las industrias de los medios masivos y han borrado todas las ideas que existían respecto a cómo operar la comunicación masiva.

Mientras tanto, ante el creciente impacto de internet como nuevo medio de comunicación, "Para abril de 2012, los usuarios de internet alcanzaron los 40.9 millones, lo que representa un crecimiento del 8.8% respecto al 2011. De acuerdo con un comunicado de la Comisión Federal de Comunicaciones (Cofetel) y el Instituto Nacional de Estadística y Geografía (INEGI), se informó que el 26% de

<sup>–&</sup>lt;br><sup>6</sup> Gómez Vietes, Álvaro. Marketing en internet y los medios digitales interactivos, pp23

los hogares tiene una conexión a internet, lo que significa el 13.4 % de crecimiento respecto al 2011".<sup>7</sup>

Con base en las anteriores estadísticas, para que esta nueva red de comunicación opere con eficiencia deben ocurrir ciertos avances tecnológicos que se lo permitan, ejemplo de ello; aumentar la capacidad de almacenamiento con el fin de que los archivos de audio, video y texto digitalizados puedan ser contenidos en un solo lugar para propiciar su fácil descarga y menor espacio de bytes.

Hablando en términos de negocio, un sistema seguro de confidencialidad de datos, que permita a los clientes proporcionar información personal con la plena seguridad de que datos como el número de su tarjeta de crédito están perfectamente protegidos y no correrán ningún riesgo.

Internet, es un medio que ha influido en todos los ámbitos, incluso en el musical, teniendo gran relevancia para los artistas que quieren llegar a más personas, en entrevista con Emiliano, integrante del grupo uruguayo *No te va a gustar* él comenta: "Internet es importantísimo, nosotros empezamos como banda cuando no existía y un montón de cosas no existían y nos fuimos acostumbrando a que todo cambió y la forma de mostrar la música también cambió, más allá de que somos fans del disco físico, sabemos que internet hace muchísimo por nosotros y por al difusión".

 "Para todas las bandas tanto para las bandas ya consolidadas como para las bandas emergentes es una oportunidad muy grande Internet, es llegar a un mercado que antes no se había podido explorar" asegura el vocalista de la banda mexicana *Salón Victoria*, Héctor.

Esto no significa la desaparición de ninguno de los otros medios de comunicación masiva. La introducción de un nuevo medio no significa el fin de uno viejo, esto se puede ver a lo largo de la historia, al momento en que la televisión llegó la radio no

-

<sup>&</sup>lt;sup>7</sup> http://www.elporvenir.com.mx/notas.asp?nota\_id=630714, por el Universal, jueves 29 de noviembre de 2012 10:56am

desapareció y siguió existiendo a lado de la misma, de igual forma que se siguieron proyectando películas en los cines, y esto ocurrirá también cuando se invente algo superior a internet.

Las investigaciones del entorno de internet se han centrado en gustos y preferencias de los usuarios, lo que buscan, el momento en que lo hacen y los dispositivos que utilizan para navegar por internet, ya esa móvil o fijo. La facilidad de navegación es el principal factor para la permanencia de un usuario en un sitio web (@LexiiaGlobal/Figura 1)

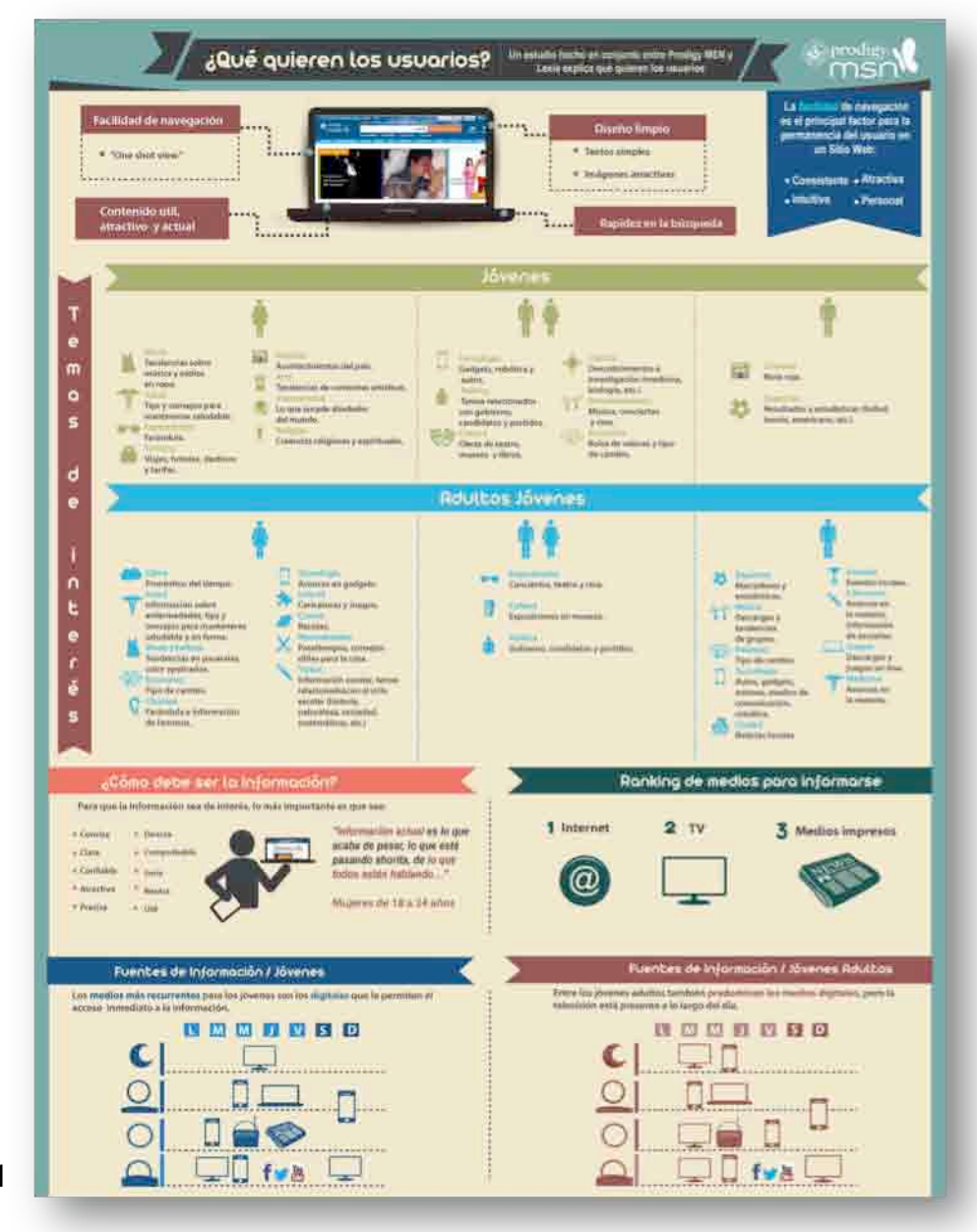

Figura 1

Los jóvenes o conocidos *teens*, son los más activos en las redes sociales, dato obtenido de un estudio realizado por IAB, las utilizan como su principal fuente de información, la mayoría están registrados en Facebook (98%), seguido de Twitter (85%) y en menor medida los Metroflog (19%). El 94% de ellos ven video en internet ( http://www.iabmexico.com/adolescentes-internautas /Figura 2)

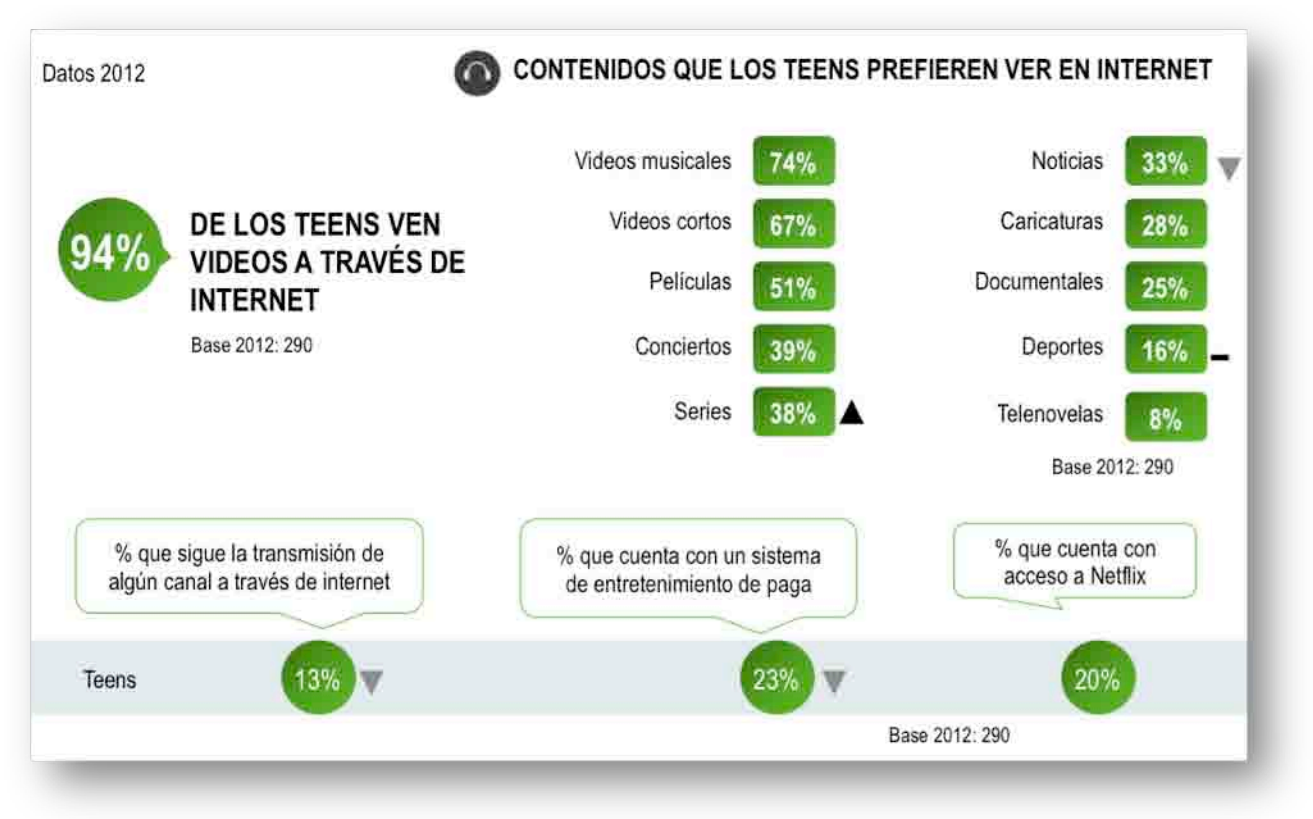

Figura 2

Por otro lado. ejecutivos mexicanos también son frecuentes usuarios de internet como medio de comunicación y de información. Una característica de este segmento es el tipo de videos que ven en línea, tiene una referencia por las noticias (42%) y eventos deportivos, este último contenido prefieren seguirlos por internet que por otros medios, de acuerdo con el Estudio realizado por IAB "Las redes sociales como principal fuente de información en internet para los ejecutivos mexicanos" (http://www.iabmexico.com/ejecutivos / Figura 3)

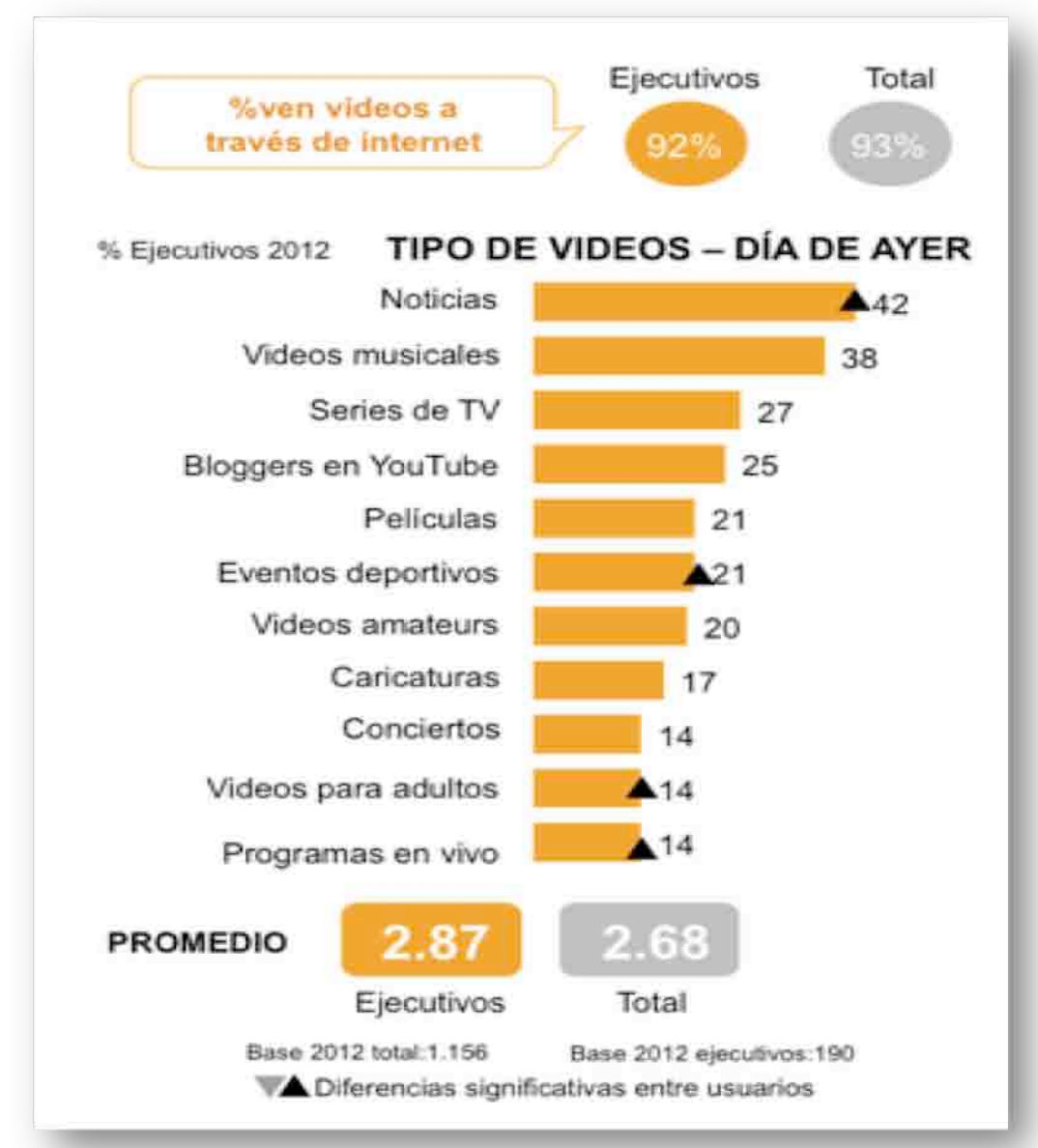

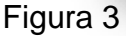

Parte fundamental de la permanencia de un usuario en un sitio web es el diseño, tiene que ser limpio, sencillo y de fácil navegación, además de tener contenido útil y actual. "La nueva imagen del portal nos permite integrar todas las herramientas de nuestro servicio de una manera más accesible y fácil de utilizar para los usuarios. La diversidad y relevancia del contenido permitirá a los cibernautas interactuar de una manera más dinámica y atractiva".<sup>8</sup>

Los usuarios de internet sean jóvenes o adultos por lo menos una ves a la semana acceden a un sitio web de noticias, los también conocidos "Teens" acceden por lo menos una vez a la semana y el 2012 crecieron en un 30% estas visitas. (http://www.iabmexico.com/adolescentes-internautas / Figura4)

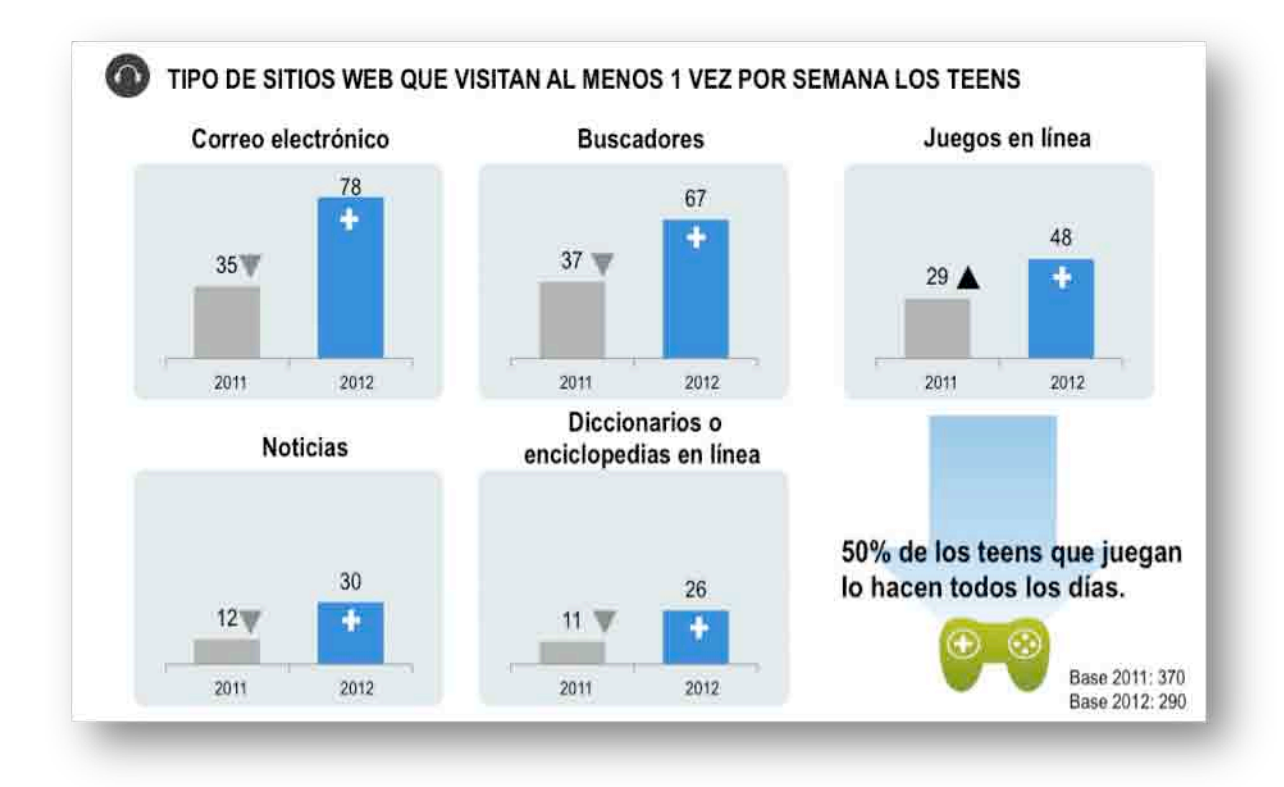

### Figura 4

<sup>1</sup>  $8$  ¿Qué busca la gente en Internet?  $\frac{http://www.iabmexico.com/quebuscan}{}$ 

Como podemos observar en las siguientes gráficas (http://www.iabmexico.com/ejecutivos / Figura 5), el comportamiento de los adultos ante sus visitas a sitios web tiene congruencia con sus intereses en comparación al de los adolescentes, los servicios bancarios y tiendas departamentales son los de mayor crecimiento en el 2012.

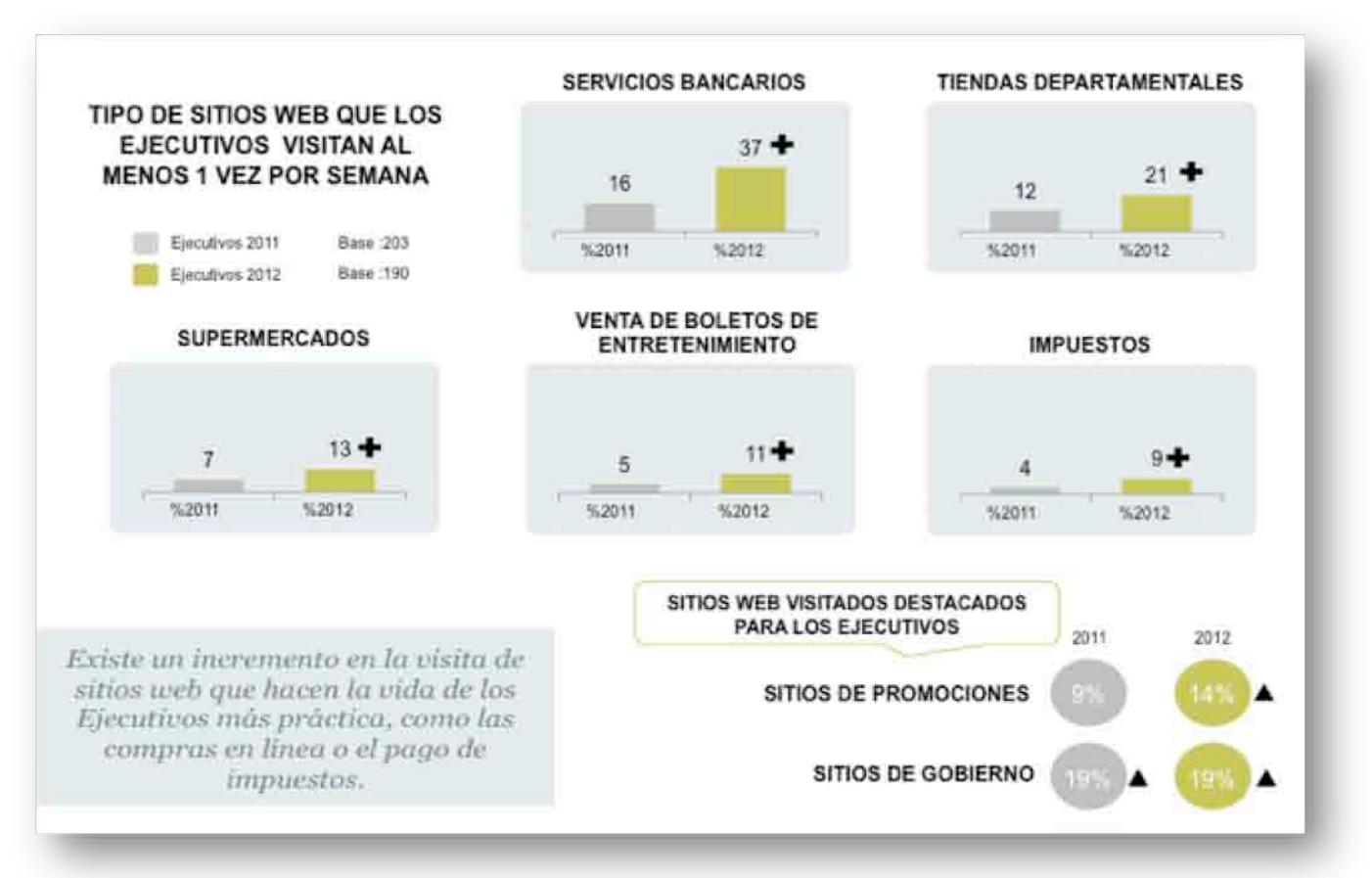

Figura 5

### **1.3 Las redes sociales**

En el punto anterior menciono las características importantes de internet como nuevo medio de comunicación. Uno de los beneficios de internet es el alojamiento de las redes sociales. Sitios web que ofrecen servicios y funcionalidades de comunicación diversa para mantener en contacto a los usuarios de la red. Se basan en un software especial que integra numerosas funciones individuales: blogs, wikis, foros, chat, mensajería, etc. en una misma interfaz y que proporciona la conectividad entre los diversos usuarios de la red.<sup>9</sup>

Las redes sociales son definidas como "lugares donde gente con un interés o preocupación común se reúne para conocer gente con intereses similares, para expresarse y para desahogarse".<sup>10</sup>

Una definición más asegura que "las redes sociales constituyen un nuevo mundo de medios de comunicación no remunerados creados por individuos o empresas por internet. Es un lugar en línea donde la gente con intereses comunes puede reunirse para intercambiar ideas, pensamientos comentario y opiniones".<sup>11</sup>

"Existe un cierto sentido de pertenencia a un grupo con una cultura común: se comparten unos valores, unas normas y un lenguaje en un clima de confianza. Se utilizan las mismas infraestructuras telemáticas, generalmente basadas en lo servicios de software social, que permite comunicaciones de uno a todos y de uno a uno. Algunos de sus miembros realizan actividades para el mantenimiento del grupo".12

Es importante mencionar tres conceptos básicos dentro del social media, que permiten tener claro sobre lo que se habla al momento de mencionar redes sociales. Primero definir social media como "la interacción que se da entre

1

<sup>9</sup> http://es.scribd.com/doc/24658747/Redes-sociales-definicion

<sup>&</sup>lt;sup>10</sup> Weber, Larry. Marketing en las redes sociales, 2° Edición, McGrawHil Educación, 2010, 243pp <sup>11</sup> Mayordomo, Juan Luis. *E-Marketing*, Gestión 2000.com, Barcelona España, 2003, 261p

 $12$  Weber, Larry. Marketing en las redes sociales,  $2^{\circ}$  Edición, McGrawHil Educación, 2010, 243pp

individuos dentro de las plataformas sociales, es la interacción digital, y es gracias a ésta que desarrollamos y fortalecemos relaciones".<sup>13</sup>

Las redes sociales "somos nosotros y nuestras conexiones, mientras que los sitios de redes sociales son Facebook, Twitter, LinkedIn, Instagram, Pinterest, por su nombre en inglés Social Network Site la traducción exacta Sitio de Red Social"

Bajo el concepto anterior, los sitios de redes sociales si bien han adquirido fuerza en los últimos años tienen historia desde los años 90. En 1994 se fundó GeoCities una de las primeras redes sociales que permitían almacenar información y compartirla con el resto de los usuarios en un formato de página web.

1995 es el año en que se crea theglobe.com, permitiendo a los usuarios personalizar sus sitios web e interactuar con otras personas de similares intereses. Para 1997 surge Sixdegrees, servicio que te permitía crear un perfil en al web tener lista de contactos e intercambiar mensajes. Al tiempo que AOL lanza Instant Messenger, este servicio permite a lo usuarios comunicarse en tiempo real con mensajes instantáneos, lo que se conoce actualmente como el mensajero de los correos electrónicos. Es en este mismo año, 1997, cuando surge Google, uno de los buscadores más importantes.

En 1998 Pyra Labs crea Blogger, poniéndose a disposición de público en agosto de 1999 como una herramienta que permite realizar una bitácora en línea por su actualización dinámica e inmediata.

Para el año 2000, iniciando el nuevo siglo, estalla la llamada "burbuja de internet", periodo de crecimiento y crisis económica de empresas vinculadas a internet, esta fase denotó la creación de compañías basadas en el internet que al poco tiempo cerraron sus puertas por la caída de sus acciones y quiebre de las mismas.

1

<sup>&</sup>lt;sup>13</sup> Avila Jorge. Redes sociales, sitio de redes y sociial media no son lo mismo...

http://www.tresensocial.com/2013/07/22/redes-sociales-sitio-de-redes-sociales-y-social-media-noson-lo-mismo/

En el año 2001 aparece ryce.com y tras ella Friendster (2002), y MySpace (2003), las redes sociales ya como las concebimos en este momento, agrupando a personas con intereses similares que se comunican a través de las mismas, Fotolog (2002) también entra en el rubro, siendo ésta la primer red social que nace con el fin de intercambiar fotografías e imágenes.

Sin dejar de lado el lanzamiento de LinkedIn (2003), red social creada para propiciar relaciones entre empresas, donde actualmente más de 175 millones de usuarios están en contacto con profesionales a fines, a través de un perfil de identidad profesional orientado a negocios.

Las redes sociales también llamadas comunidades, proporcionan una nueva manera de sociabilidad a través de apoyo, información y relaciones personales con un sentido de pertenencia e identidad social. Son los jóvenes quienes muestran mayor interés en esta nueva forma de comunicación.

Es en el 2003 cuando Hi5 y Facebook llega a la red, siendo ésta última por mucho, la más popular en la actualidad con 955 millones de usuarios activos de acuerdo con el *The real time repot*.

Es en este año donde se da el auge de estos sitios de redes sociales, sin embargo en 2010 surgen dos más Instagram y Pinterest, ambos lugares para compartir exclusivamente fotografías. La primera es una aplicación diseñada para dispositivos móviles con más de 100 millones de usuarios, cabe destacar que actualmente y desde el lanzamiento de su versión 4.0 ya se pueden compartir videos con una duración de 15 segundos.

Pinterest a diferencia de Instagram, permite a los usuarios crear y administrar tableros para compartir sus fotografías, dichos tableros pueden ser personales, temáticos, colecciones de imágenes de acuerdo con sus intereses. Se puede seguir a un tablero de interés, compartir una imagen de otro usuario en el perfil propio, conocido como "repinear" y dar lIke a las imágenes.

En la imagen siguiente (Figura 6) se muestra una cronología del surgimiento de las redes sociales a través de los años y el progreso de Internet.

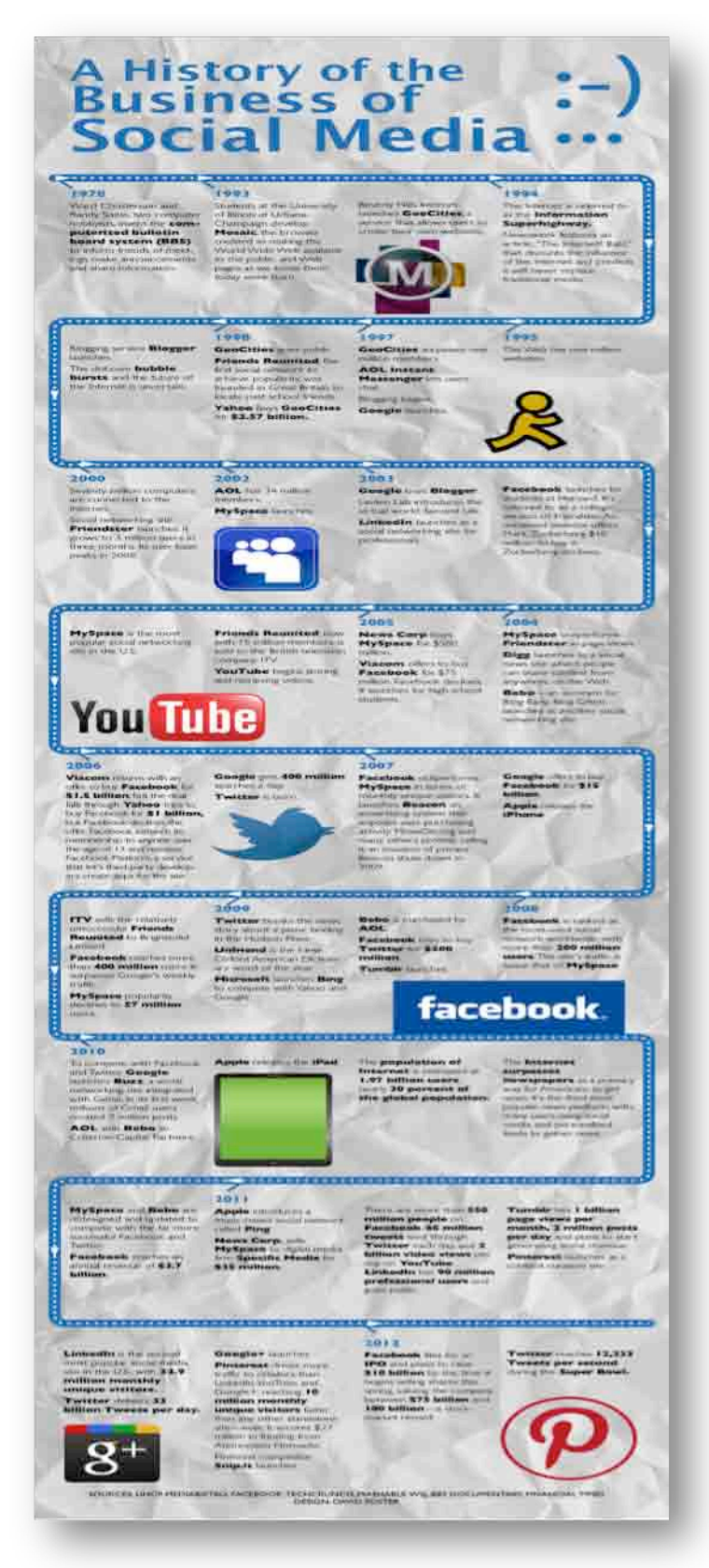

Actualmente el sitio de red social de mayor fuerza es Facebook con 18 millones de usuarios activos diarios. El 94% de los adultos ejecutivos mexicanos consultan este sitio, cifra muy similar a los adolescentes con un 84% de usuarios en este rango de edad que tiene cada vez una actividad más frecuente. La siguiente imagen (http://www.iabmexico.com/adolescentes-internautas / Figura 7) muestra la actividad de los adolescentes en los sitios de redes sociales.

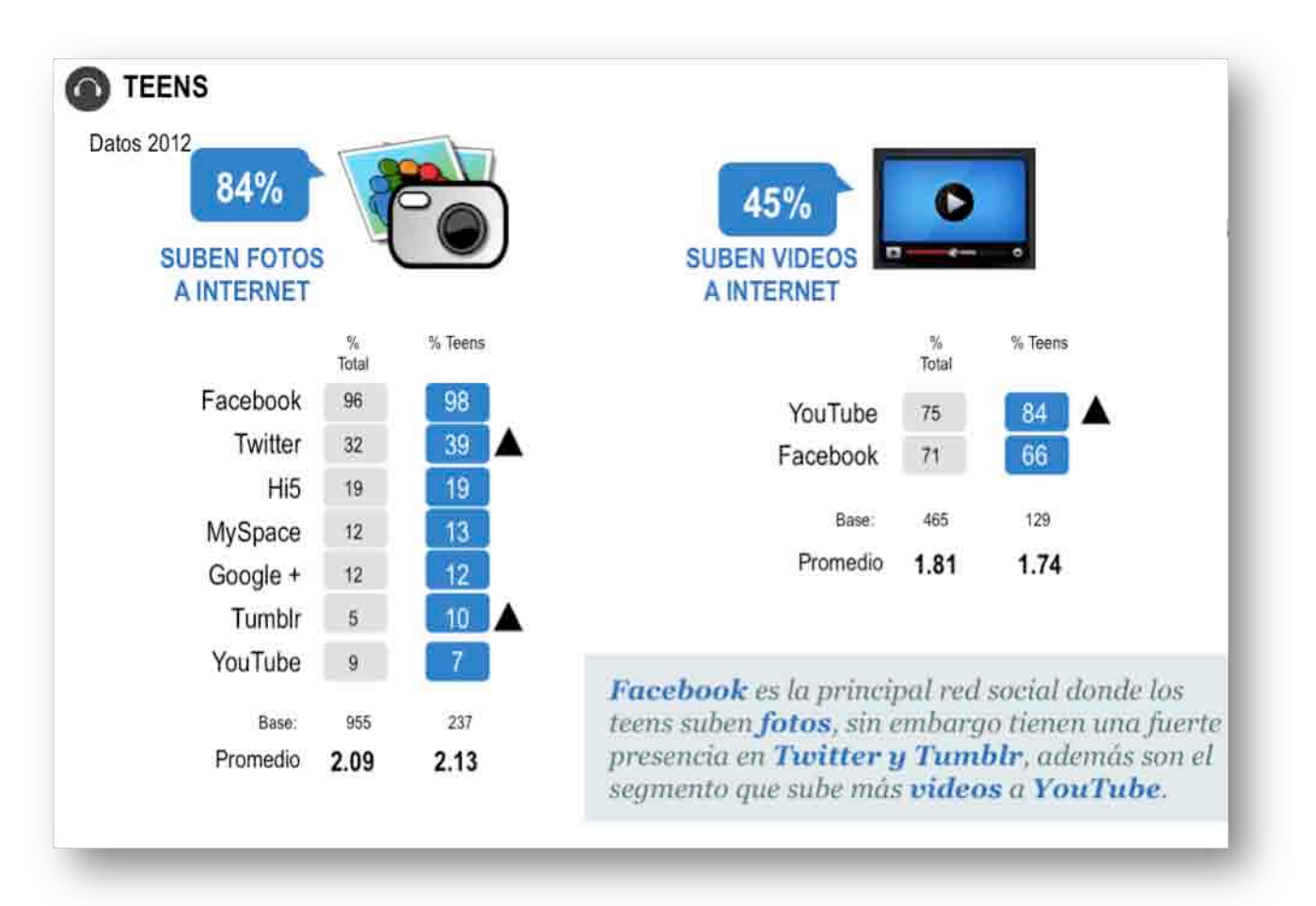

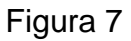

Estas investigaciones permiten evaluar el comportamiento de las personas a través internet y las redes sociales, dando paso a una nueva forma de comunicación que crece aceleradamente a ritmo de una sociedad que necesita estar informada del acontecer diario.

**Capítulo 2 Los Blogs**

### **2.1 ¿Qué son los blogs?**

Eric Bruguera en su libro *Los blogs*, define al blog como "una página web, personal o colectiva, editada y publicada en internet con herramientas electrónicas de uso simplificado y al alcance de usuarios sin conocimientos informáticos específicos". $14$ 

El término blog, deriva de weblog, palabra utilizada por primera vez en el año 1997 por Jan Barger para definir a los diarios electrónicos personales, editados y publicados con herramientas informáticas de uso muy sencillo. Los blogs en principio fueron definidos como una página web de enlaces comentados, en la actualidad se asume al "blog como un sistema personal de publicación idóneo para dirigir aquellos contenidos e informaciones de interés individual o colectivo tradicionalmente marginados de los medios convencionales de comunicación".<sup>15</sup>

Los blogs tienen un elemento distintivo que sigue un orden típico, contienen mensajes que pueden o no permitir comentarios. Sobre este formato se puede crear una comunidad, los elementos estructurales son iguales, las plantillas tienen barras laterales para colocar información del autor como puede ser biográfica, de gustos y preferencias.

En la web la retroalimentación es obligatoria, se deben generar diálogos sólidos sean los diálogos, aceptar sugerencias, enlazar a la gente al sitio al tiempo que los que opinan tengan su espacio. Para poder entender un blog hay que comprender su presentación; orden cronológico y estructuración de contenidos.

Respecto a los contenidos, la actualización, ámbito temático y estilo de redacción son importantes, ya que, al no ser necesario tener conocimientos en lenguaje de programación para poder generar un blog, la mayoría de las personas tienen acceso a crear uno y en ese momento se observa la personalidad del autor, en ocasiones anónimo por contar con libertad lo que se quiere escribir.

1

<sup>&</sup>lt;sup>14</sup> Bruguera, Eric. Los blogs, Ed. UOC, Barcelona, España, 2007, 60pp

<sup>&</sup>lt;sup>15</sup> Bruguera, Eric. Los blogs, Ed. UOC, Barcelona, España, 2007, 60pp (pag14)

Existen elementos comunes para poder identificar y definir un blog, son rasgos generales que los caracterizan a todos como:

• **Título y descripción:** Este punto define la temática del blog, de lo que tratará o los tópicos que podrás encontrar al leer el mismo y se encuentra en la parte superior de la página principal de cada uno de ellos. La descripción es opcional.

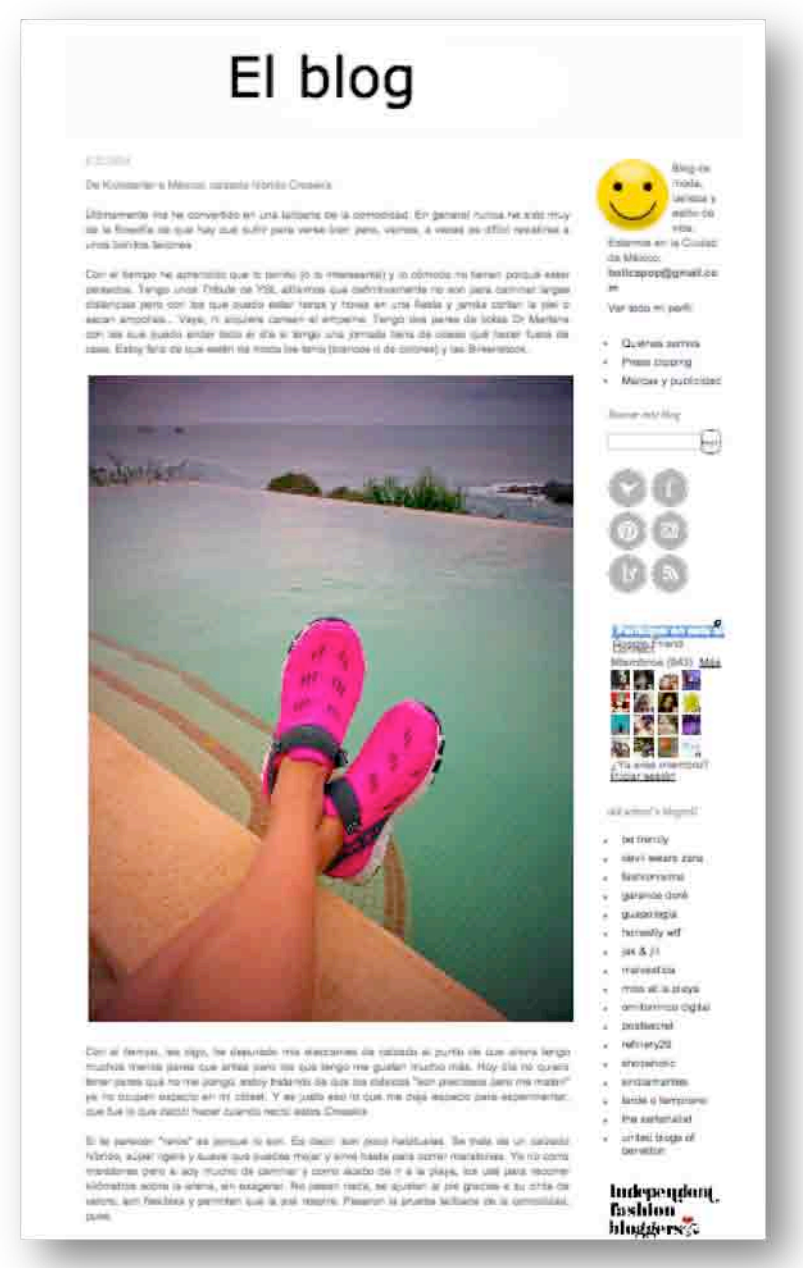

• **Identificación del autor:** Es una breve biografía del autor o autores, ya que en algunos casos los blogs pueden ser en conjunto. En el caso concreto de "La agenda de Nash" mi intención es compartir con los lectores toda la información que llega a mis manos para mostrar las múltiples actividades que se pueden realizar en Distrito Federal. Usualmente se encuentra en la parte superior izquierda o derecha de la página principal, sin embargo, al dar clic sobre cualquier nota seguirá apareciendo en el mismo lugar al leer la misma.

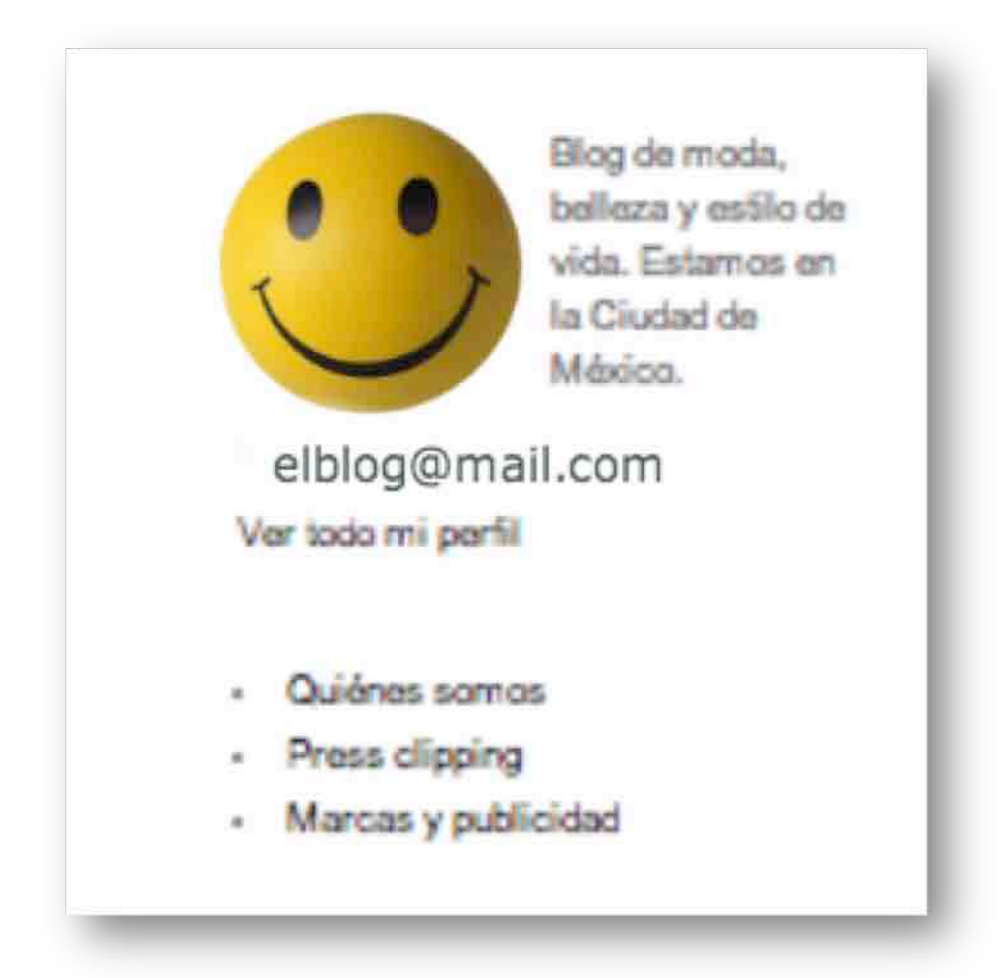

• **Archivo:** Este espacio nos permite ubicar notas de semanas, meses e incluso años anteriores al que transcurre y vemos en el momento. Este archivo nos permite ver los posteos desde la creación del blog.

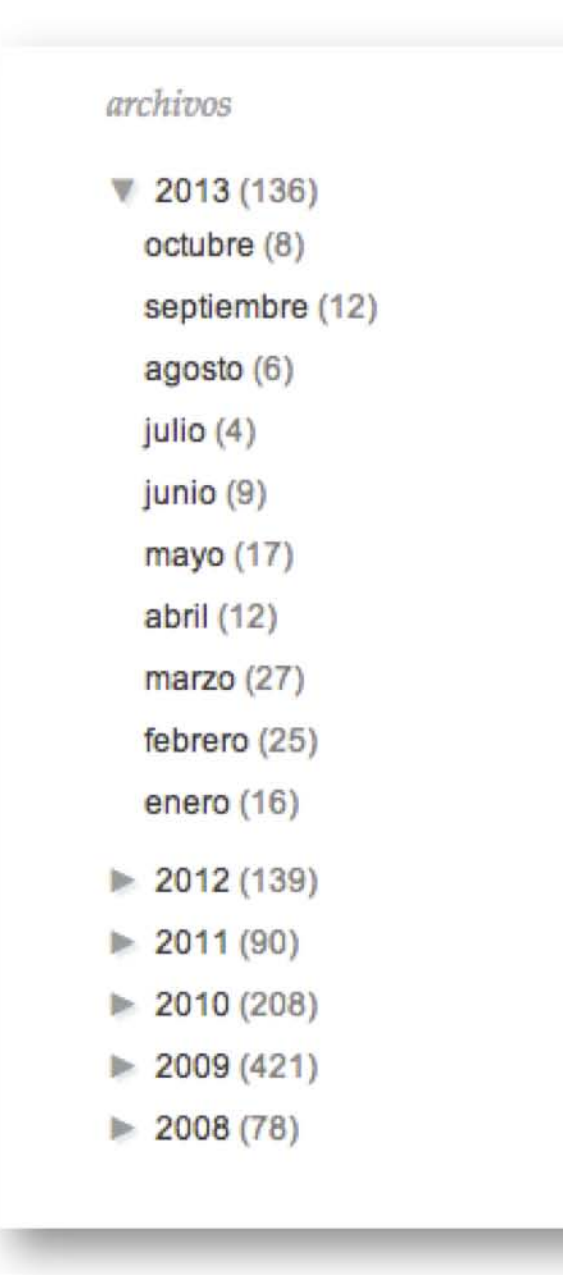

• **Las notas:** También conocidos como posteos, artículos o entradas; son las aportaciones de contenido del autor. Cada uno de estos post presenta su propio "hipervínculo permanente"16 que permite archivar de manera individual cada uno de ellos y facilitar el tráfico de otros sitios al blog. Cada uno de estos post está conformado por un título, cuerpo (texto, imagen, video o sonido), enlaces, publicación permanente, fecha y hora de redacción, además de la publicación de comentarios.

#### Incis & Security, E. Aldres & Ashiro.  $Q$   $Q$ F. Hechos y lamentos de la república literaria El Blog de La Hoa de Anna y Depozazones y Romos y Innentra de la **SOURCE RIVERS E3 Like** 21 En México, existió algún momento en la república de las latras que para poder opinar bastaban dos condiciones: prestigio cultural y linaje familiar. Era la época de los grandes señoritos satisfechos, aquellos aristócratas que hicieron de la pluma el mejor árbitro del gusto. 11605 Los aristócratas que dictaban opinión eran los sacerdotes de la civilidad. Igualmente, en esos tiempos, varios intelectuales cuneiformes arrogados bajo el crisma de la clase media asumisron la escritura como una práctica teórica o, en el mejor de los casos, como una crítica llustrada para frenar los desvarios de una élte política bananera y tropical. Estos intelectuales  $312 - 1000$ *BECONACULTA* eran activistas comprometidos con la democracia, la justicia y el placar sexual. El tiempo de estos aristócratas polanqueros e intelectuales coyocoanenses terminó junto con la posibilidad de la emancipación cultural. Eran tiempos en los que, por supuesto, mis amigos, los colegas y los alumnos no pudieron habitar jamás. Eran fempos en los que enseñar, escribir e investigar constituian un único proceso pedagógico. Eran tiempos, en suma, en los que existía una ética. de la loctura y una política de las humanidades. Hoy dia, en tiempos en los que basta la trase ingeniosa del Twitter, el post "wanna be cool" del También en el blog FB o la charla proto-bohemia en Starbucks, la educación crítica es un vario estimulo o una pérdida de tempo. La ética de la lectura, el rigor, la argumentación y la erudición son, ahora. principios de vejete que se resiste a enseñar en tiempos del Instragram. Por tal motivo, por cada Octavio Paz o José Emilio Pacheco tenemos 432 lideres de opinión. 755 periodistas de **Hechos** y "investigación", 323 Doctores en Stanford, 22 defensores del transporte alternativo y 1043 lamentos de académicos preocupados por mantener el status de inteligentes. No más quejas de utopista la repoblica melancôlico o marxista trasnochado. Sin embargo, me niego a aceptar que las actuales titeraria. condiciones para gestar el pensamiento crítico sean las mismas condiciones del mercado: oportunidad, dinero, publicidad y Self Promotion. Al final, el credo liberal ganó por partida doble estudiantes con facha de Rage Against The Machine que fundan una institución liberista o académicos públicos más preocupados por la linea de ropa que visten que por la preparación del alumnado.

1

 $16$  URL propia. Bruguera, Eric. Los blogs, Ed. UOC, Barcelona, España, 2007, 60pp (pag19)

Estos caracteres de identificación permiten también distinguir a un blog por su autoría, la identidad concreta del autor que puede ser individual, colectiva o anónima. La actualización por parte del autor que marca el flujo de visitantes y antigüedad del mismo. Una de las grandes características del blog a diferencia de las páginas web, es su actualización, ya que esta debe de ser constante, además de la interacción autor-lectores a través de los comentarios publicados en cada post.

La tipología también es importante para establecer el género al igual que los enlaces, pues revelan una identidad del blog que permite revelar la audiencia cautiva. Pese a una heterogeneidad en la estructura de los blog, sus creadores, también llamados *bloggers* son diferentes, es por esa razón que cada blog tiene una personalidad propia. Y podemos identificarlos por 4 rubros importantes:

- Autoría:
	- o Cuantitativa: Blog individual (diario personal), blog colectivo (conjunto de personas particulares que se identifican).
	- o Cualitativa: Blog personal (individual o en grupo, particulares que cuentan con un seudónimo), blog corporativo (desde el interior de una empresa) Interno (la información es en torno a personas dentro de la organización) y Externo (contenidos ajenos a la organización o interior del grupo).
- Contenido
	- o Direccionamiento de enlaces: El autor del blog se centra en poner y comentar enlaces a otros lugares de la web.
	- o Información personal: Centrado en contenidos y reflexiones del autor.
	- o Circulación de noticias: Blog centrado en recomendaciones, comentarios centrados en hechos o noticias desde el punto de vista del autor.
- Formato
- o Basados en texto; Son blogs basados en la publicación e intercambio de notas textuales
- o Basados en imagen; también llamados fotoblogs, donde la circulación de información está basada en imagen digital y no en texto
- o Basados en video; o videoblog (vBlog), aquí el flujo de la información se basa en lo audiovisual

Los blogs han contribuido decisivamente a impulsar dentro del ámbito de la infoesfera global el llamado "*periodismo ciudadano*, un sistema de generación, publicación y circulación de información directa desde usuarios particulares, que escapa al control y filtro de los grandes medios convencionales de comunicación y que tiene doble incidencia; como canal de comunicativo alternativo, y como vigilante que obliga a los grandes medios y sus profesionales a hacer un ejercicio más directo y contrastado de sus tareas y responsabilidades informativas".<sup>17</sup>

Todo aquel que quiera hacer un blog puede hacerlo, no hay limitantes económicas ni técnicas, su crecimiento es desbocado. De manera personal creo que las limitantes técnicas si existen, al querer hacer algo más profesional es necesario tener conocimiento en lenguaje HTML o de programación, de lo contrario se necesita a alguien experto que pueda apoyar en este tipo de temas. De la misma manera en el área de diseño, al no ser un experto en alguna herramienta de edición de imagen, se necesita la ayuda de un diseñador gráfico para dar un valor agregado al blog, esto siempre y cuando se quiera profesionalizar.

El desarrollo extra que se quiera dar al blog, tanto en imagen como texto o diseño depende de cada autor, incluso para comprar un dominio en lugar de tener el ".blogspot.com" o ".wordpress.com" que son los servidores de blogs más comunes.

1

 $17$  Bruguera, Eric. Los blogs, Ed. UOC, Barcelona, España, 2007, 60pp (pag30)

Existen diversos servicios de alojamiento para blog, el primero en español fue Blogalia en 2002 (http://www.blogalia.com/ Figura 5).

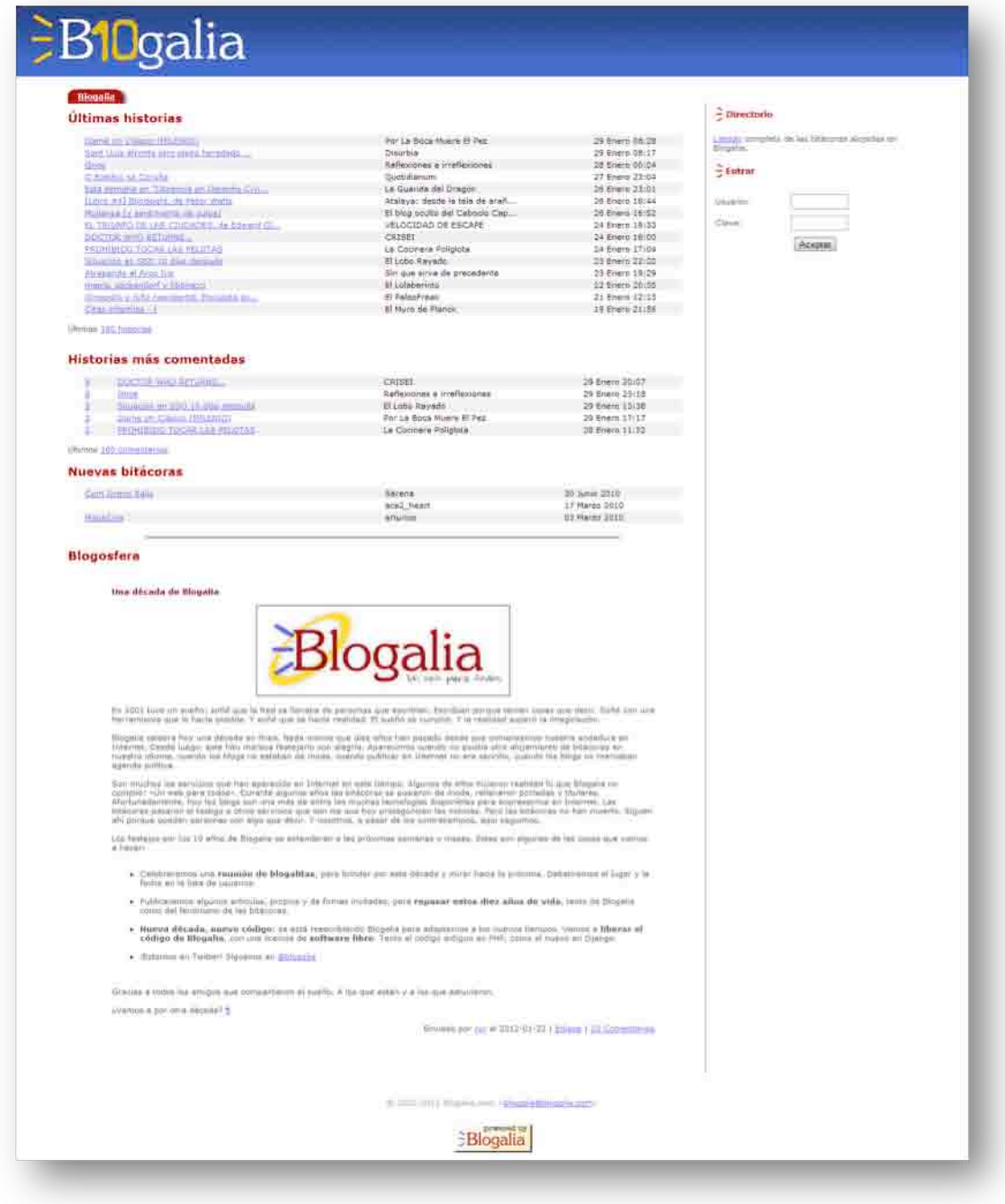

F

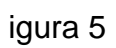
Es importante conocer la blogosfera, antes de empezar a crear o participar en un blog, se debe pasar un tiempo investigando la comunidad en la que se quiere entrar y sus movimientos. Identificar temas o grupos de interés. Para ello existen buscadores especializados en blogs.

Technorati, es uno de ellos y el más grande en la web. A través de estos buscadores se puede dimensionar las cantidades y contenidos de blogs en internet. *BlogPlus*, *The House of blogs* y *Blogdir* son otros buscadores con opciones a seguimiento de tendencias, clasificación por categorías o aprendizaje de herramientas para creación de blogs.

Un blog con éxito significa visitas, seguidores, comentarios e interacción del creador y los lectores. Funge como medio de expresión ganando terreno en el medio de la información. Actualmente empresas han incursionado en la blogosfera como una herramienta alterna de su página web.

En los últimos años el crecimiento del blog y sus comunidades ha sido bastante elevado por lo que se generaron tres niveles de comunidades:

- 1. Las que más discuten los consumidores
- 2. Sitios visitados ocasionalmente
- 3. Sitios específicos en la mente del consumidor

Por lo que se debe conseguir:

- Interacción: la acción de la gente
- Intimidad: el efecto a los lectores de los blogs
- Influencia: el efecto de los blog sobre la gente

Un estudio de la Universidad de Massachusetts afirma que 84% de los usuarios de internet usan monitores de búsqueda, un 96% regularmente lee un blog o más, el 41% lee más de 50 blogs semanalmente y el 25% leen más de 100 blogs semanalmente.

Ahora se usan los blogs como referencia para humanizan a las empresas. Se responde a comentarios y hay interacción, creándose así las comunidades digitales, la gente está conectada por interés, no sólo por demografía.

Al paso del tiempo es cada vez más fácil generar un blog, los "bloggers" que son las personas creadoras de los blogs, no son precisamente egresados de carreras de literatura, periodismo, comunicación o alguna otra rama de las ciencias sociales que les facilite la escritura, los bloggers son personas con gusto por lo que escriben, ya sea moda, salud o diversión.

Esta dinámica de comunicación ha crecido tanto que en la actualidad son considerados una subdivisión más de la prensa especializada, de ahí que surge el término de periodismo ciudadano. Para ser un buen blogger hay que distinguirse del resto, ya sea con el nombre propio a un pseudónimo.

Hay que saber estructurar las ideas, para decirlo todo de forma correcta, los blogs poseen seriedad en sus escritos, tiene un compromiso los creadores con la gente que los lee, por ello es importante siempre tener textos útiles y entretenidos, con un tema delimitado, que sea claro para el lector.

La originalidad en un blog es parte esencial, se puede hablar del mismo tema pero no con las mismas palabras, cada blogger tiene un estilo, es por ello el auge tan grande que han adquirido en los últimos años y el incremento de personas que desean hacer uno. Sin embargo, es importante siempre estar atento a los comentarios de la comunidad que interactúa, cuando se desea el éxito para así tener un feedback y lograrlo.

Los blogs están ocupando un lugar importante dentro de la comunidad que posee acceso a Internet, pues es visto como un medio de información con contenido de interés general.

De acuerdo con la página de Wordpress, una de las plataformas para creación de blogs, existen 9 temas de los cuales hablan sus "bloggers" o usuarios:

- Personal: Gustos particulares del usuario, considerada la categoría más amplia. Por ello, al principio de define al blog como un diario personal donde la gente puede expresar sus preferencias y compartir opiniones con un grupo de personas a fines a sus gustos.
- Negocios: Profesionales de diferentes materias comparten sus conocimientos, en el caso de las empresas, los blogs, como ya lo comentaba, les han servido para hablar directamente con sus clientes.
- Político: Son los propios Partidos, activistas o agencias las que generan un acercamiento con sus agremiados.
- Escuelas: La comunicación alumnos profesor se ve favorecida ante la presencia de está herramienta para una interacción fuera del aula.
- ONG: Ayuda a las Organizaciones a crear conciencia y reunir fondos, sin necesidad de inversión.
- Privado: Esta es una opción dentro de la creación de los blogs que permite mantenerlo como un foro privado donde solo con invitación puedes tener acceso a la información que este contiene.
- Deporte: Equipos o aficionados hablando de lo que les gusta de cada uno de los desde su perspectiva.
- Ayuda, sugerencias y comentarios: Consejos y opiniones acerca de diferentes topicos, como cocina, juegos, películas, servicios, etc.

Hay que tener presente que los datos anteriores son de la página de Wordpress, cuya referencia es de todos sus usuarios, en diferentes países y con diferentes idiomas, basados en las etiquetas que los propios bloggers utilizan para la localización de sus posteos. No podemos asegurar ni generalizar que el comportamiento de los cibernautas mexicanos funcione completamente así.

## **2.2 Diseño y desarrollo del blog.**

Lo principal para el desarrollo de un blog es el contenido, sin dejar de lado lo importante del diseño, que puede ser simple pero elegante, parte primordial es que cumpla con ciertas normas para poder visualizarse igual en los diferentes navegadores.

En el entorno de internet y la inmediatez, lo que menos se desea es esperar, por ello debe poseer imágenes comprimidas y no mucho texto para que cargue rápidamente la página.

Una de las características que posee internet como nuevo medio de comunicación es el poder del usuario, aquí son ellos los que deciden qué ver, cómo lo ven, en el momento en que lo hacer y en el tiempo que desean hacerlo, lo más conveniente es no saturar de publicidad o música automática de fondo. Ahora es el usuario quien decide.

El logotipo del blog debe ser atractivo, seductor y fascinante, simple pero exacto. Dentro de los artículos, entradas o post no se deben permitir faltas ortográficas, si bien hoy día el acceso a la creación de un blog es cada vez más sencillo, en el caso particular de "La agenda de Nash" la ventaja que se ofrece es un blog con el cuidado y mantenimiento de mi parte como comunicóloga.

Existen diferentes plataformas para crear blogs y los pasos son muy sencillos. Una vez que se realiza el registro y se obtiene una cuenta, se trabaja sobre el diseño y se comienza a publicar. Las más conocidas y usadas son Blooger de Google y Wordpress.

Blogger tuvo salida desde el año de 1999 cuando se dio el fenómeno de los blog como tal. En el 2003 fue comprado por Google e incorporado a los servicios gratuitos que este maneja.

El diseño de la interfaz como era conocida desde entonces inicio cambios desde hace aproximadamente un año, era opción del usuario cambiar a la nueva o no, esto con el fin de familiarizarse al nuevo diseño ya que, posteriormente se realizó el cambio automático y ahora todos los usuarios de blogger tienen la misma interfaz.

Para utilizar Blogger se puede hacer desde la cuenta de Gmail o generar una para registrarse. Son 6 pasos para la creación del blog:

1. Tener o generar una cuenta en Gmail y llenara los campos obligatorios; nombre, apellido, nombre de usuario y contraseña.

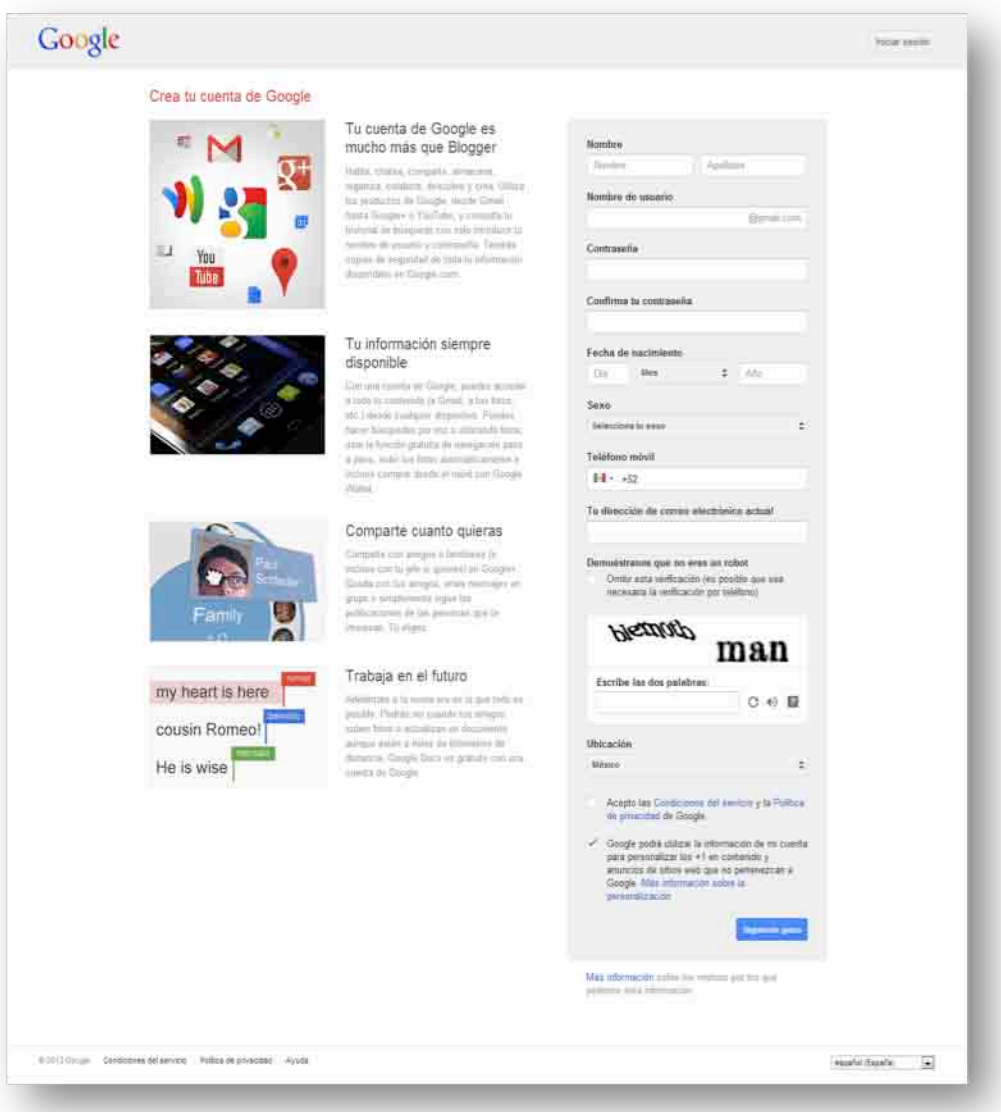

2. Una vez terminado el registro aparece el mensaje de bienvenida a Google, que da acceso a Blogger, incluido G+ (Google Plus).

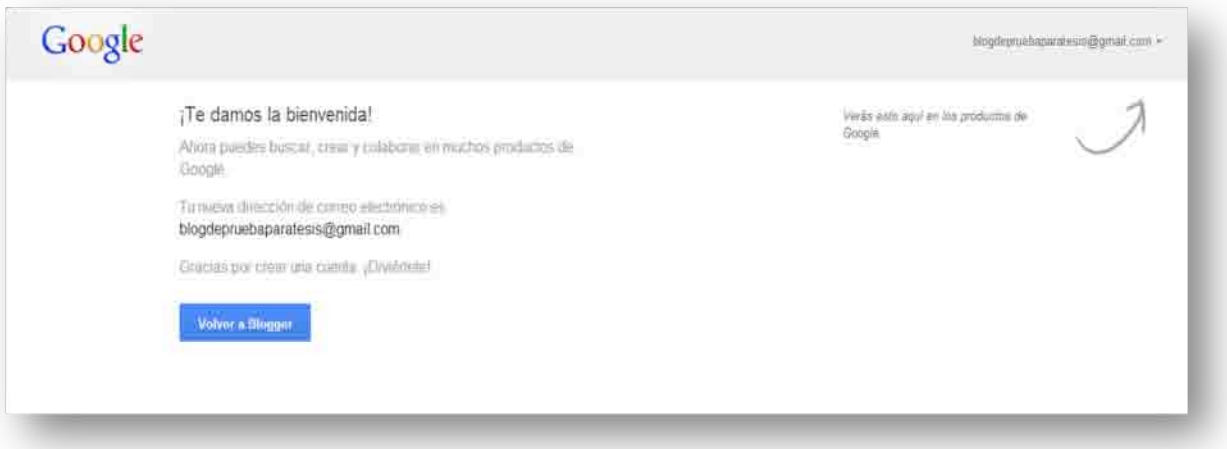

3. El siguiente paso es la configuración de perfil. Se puede hacer bajo dos opciones; perfil de Google o perfil de Blogger o ambas opciones para tener el perfil completo.

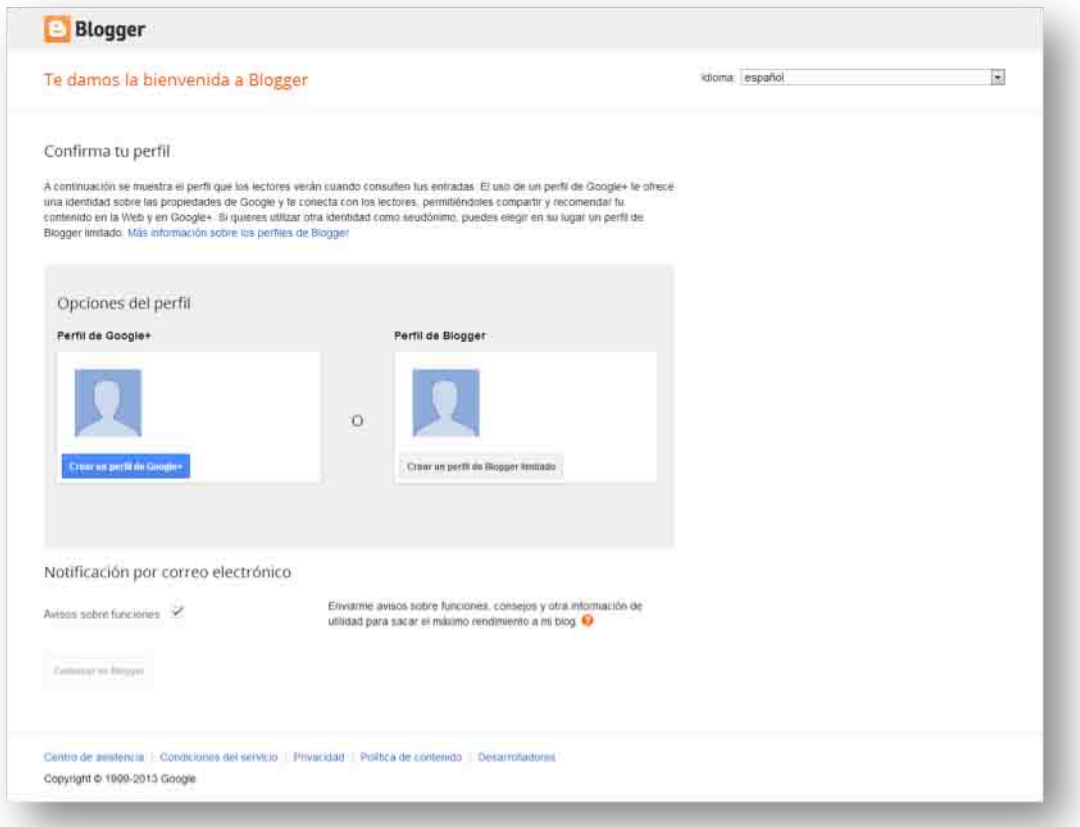

4. Se confirma el perfil escribiendo el nombre que aparecerá visible a todos los lectores.

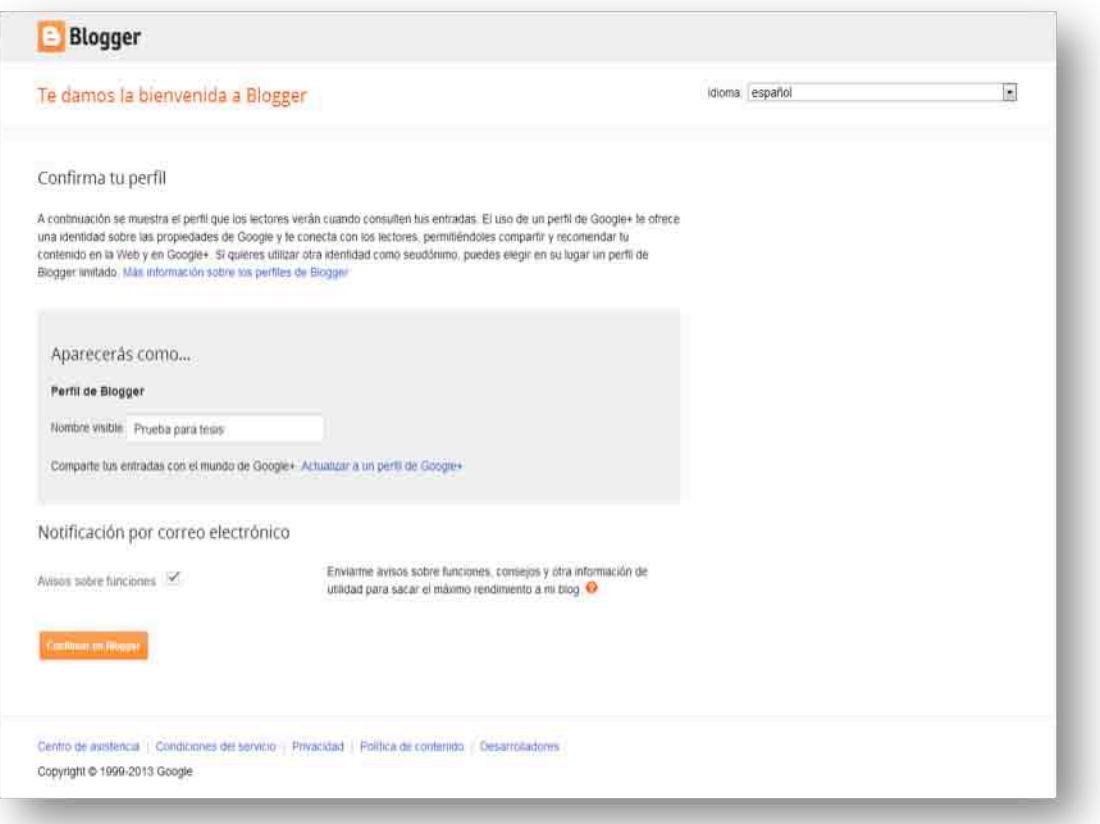

5. Una vez confirmado el perfil, se redirecciona a una nueva pantalla para así crear el blog.

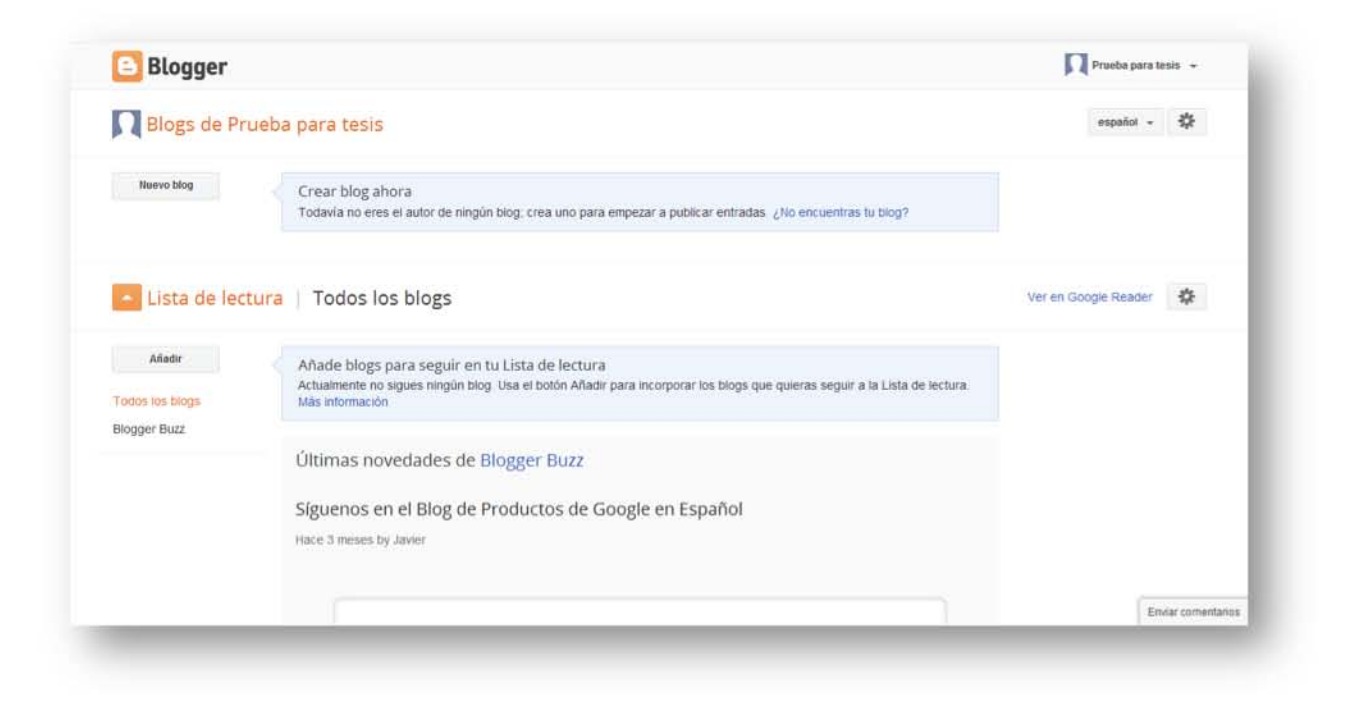

6. El siguiente paso es escoger el título y dirección del blog, además de la plantilla (diseño predeterminado) sobre la cual se empezará a trabajar.

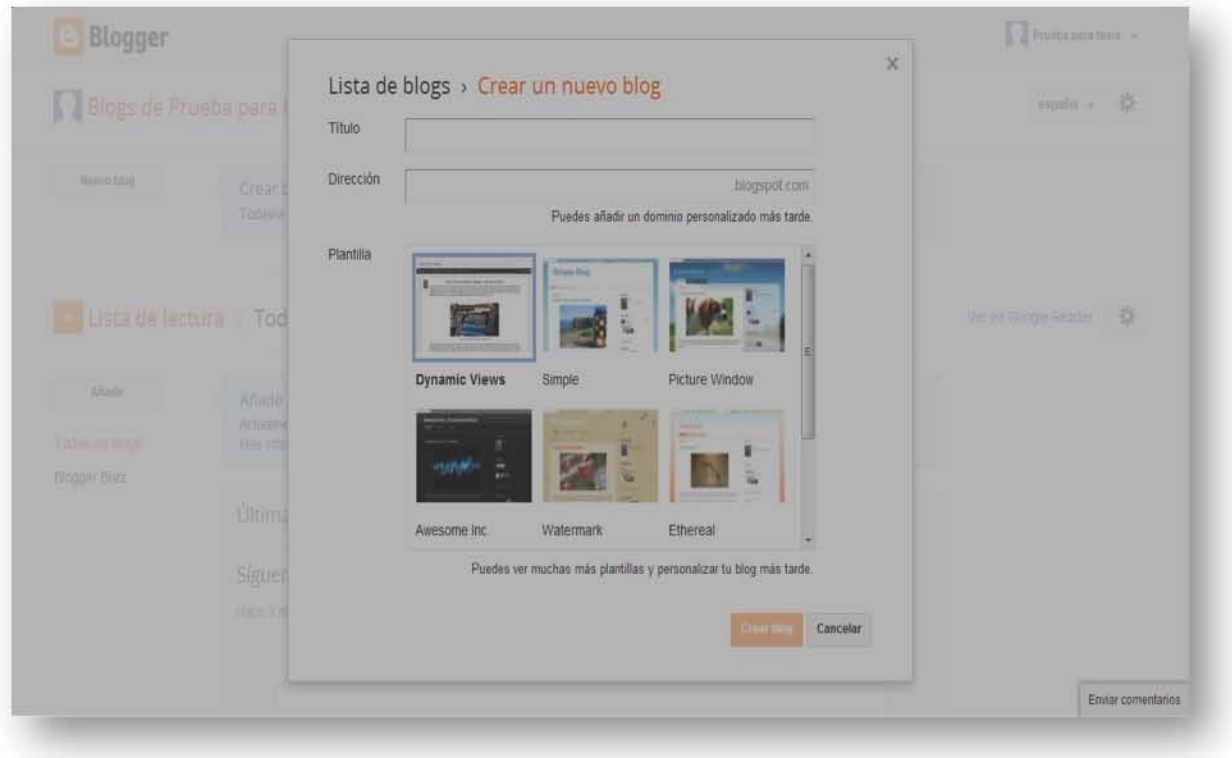

7. El blog ya está creado y se puede empezar a publicar o ingresar a la configuración para modificar el diseño de la plantilla

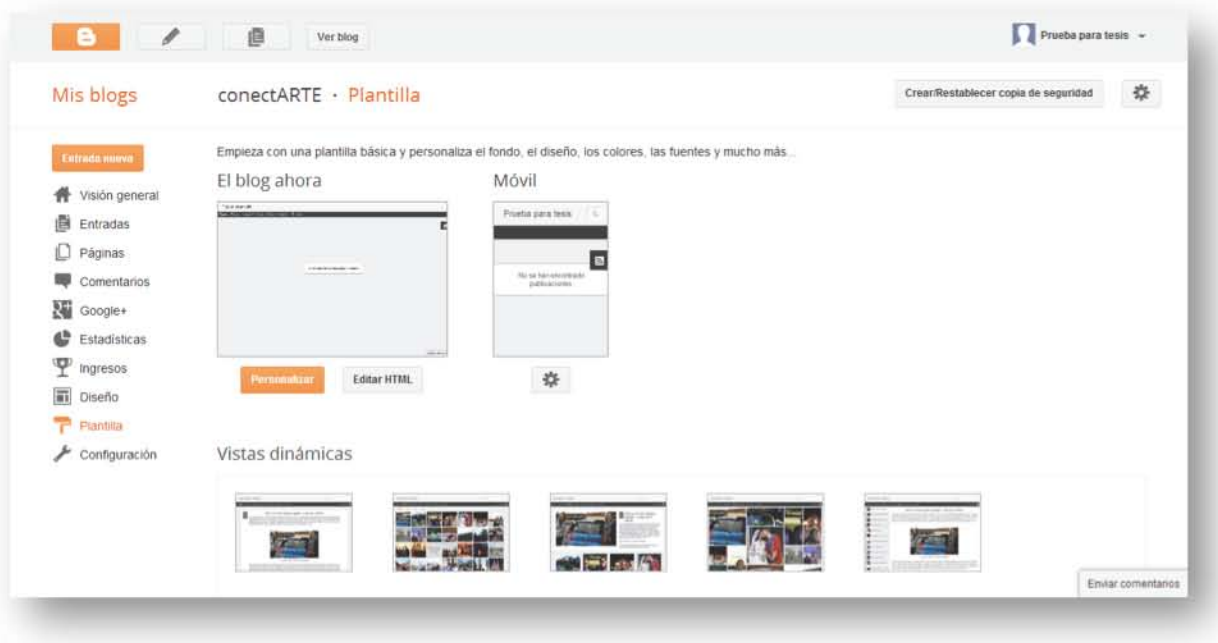

Como lo comenté en el capítulo anterior, una plataforma más es Wordpress. Su desarrollo de un blog es similar, sin embargo, tiene sus propias variantes.

1. Hay que ingresar a la página www.wordpress.com y le dar clic en inciar o *Get Started*.

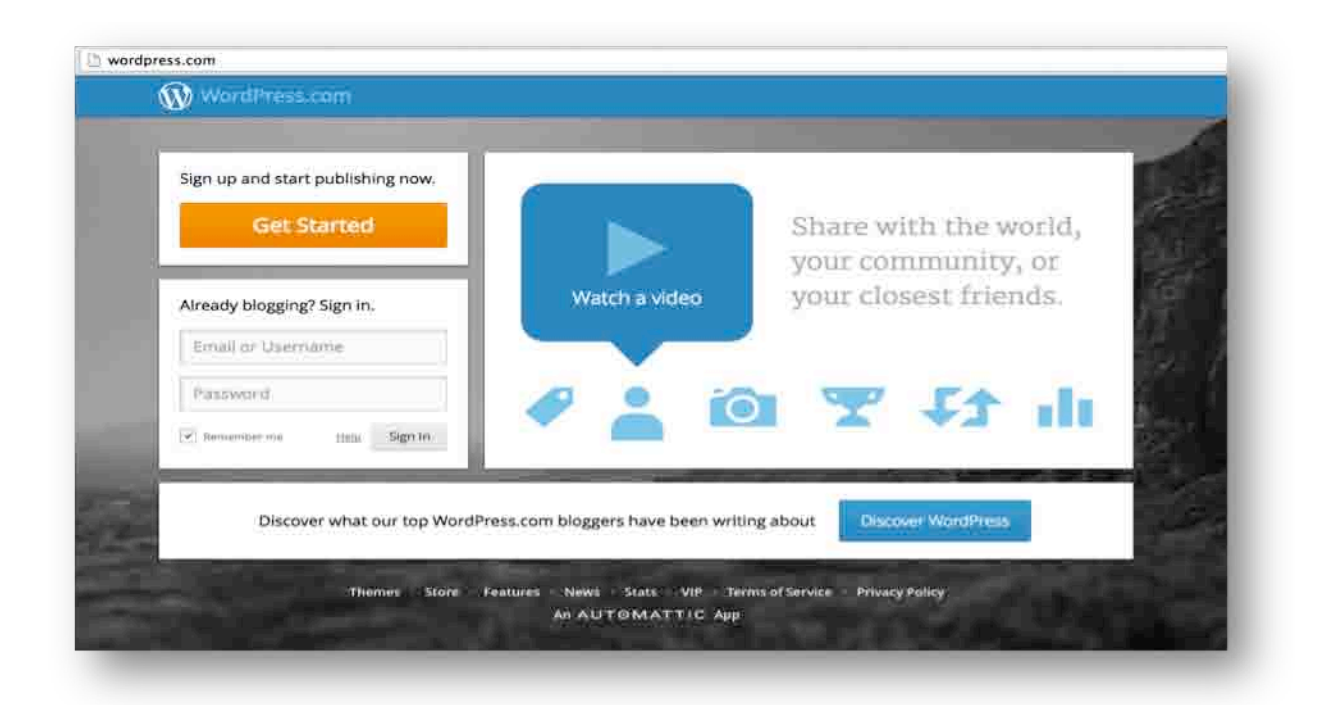

2. Ingresar una direccion de correo electrónico. En este caso no es necesrio que sea de Gmail, puede ser de cualquier otro servidor. Nombre de usuario, contraseña y titulo del blog.

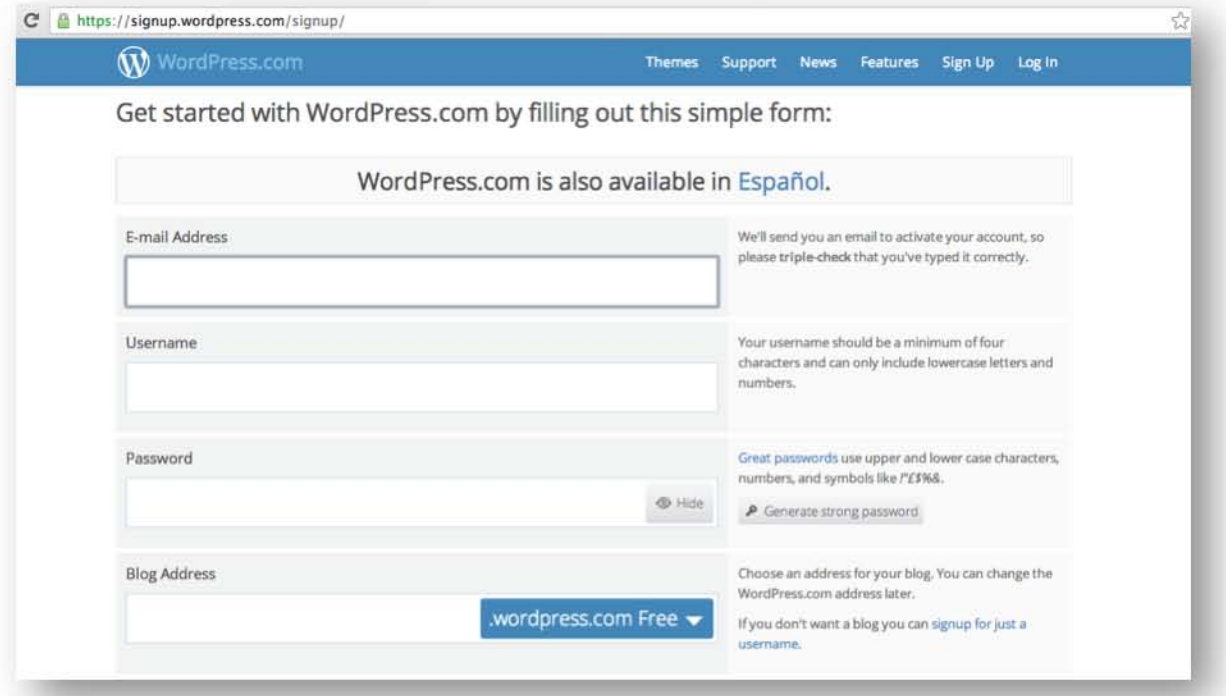

3. Una vez que se llenan los datos anteriores, en el lado derecho de cada uno de los espacios aparecerá una paloma verde de aprobación.

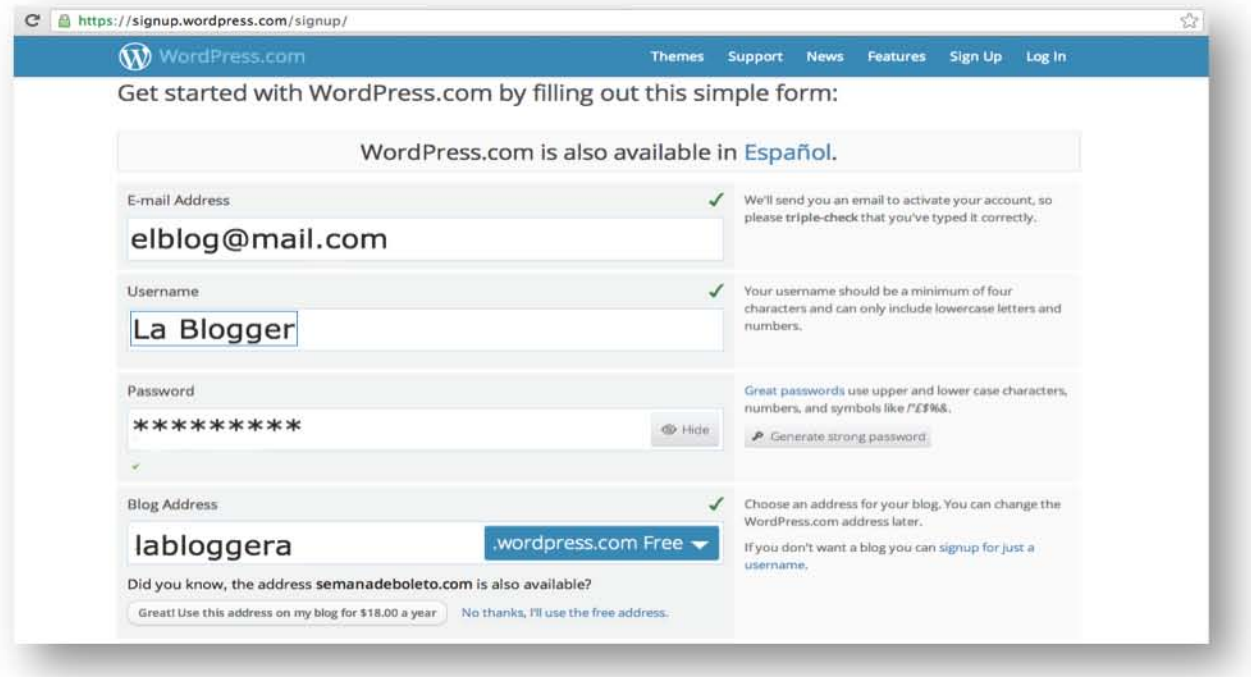

4. Aprobados todos los campos, en la parte inferior aparece una ventana emergente con los costos de los dominios en caso de querer comprarlo. Justo esta es un variante que Blogger no ofrece.

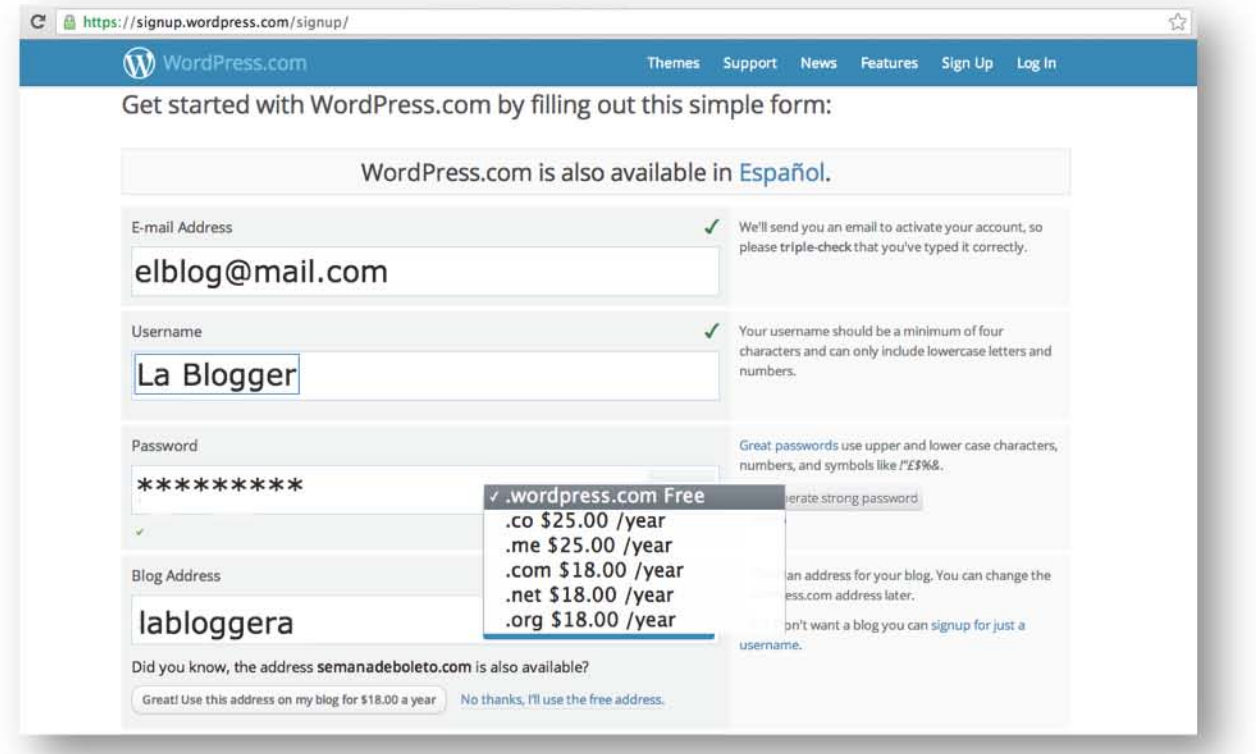

5. En la parte inferior aparecen todos los beneficios al contar con un dominio propio y los costos de acuerdo a las características. Lo siguiente es dar clic en "Create Blog" o "Upgrade".

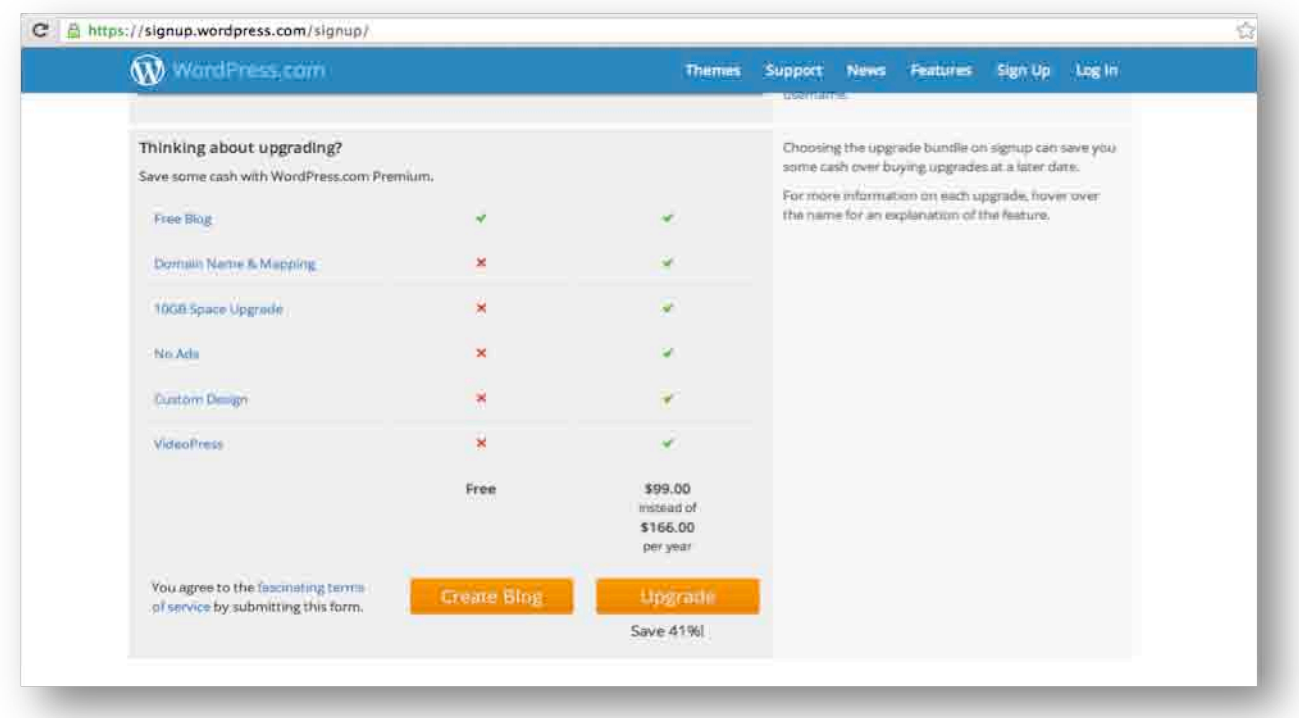

6. Una vez hecho esto, aparece en la pantalla que sea ha enviado un correo a la bandeja de entrada para activar la cuneta Wordpress que se acaba de crear.

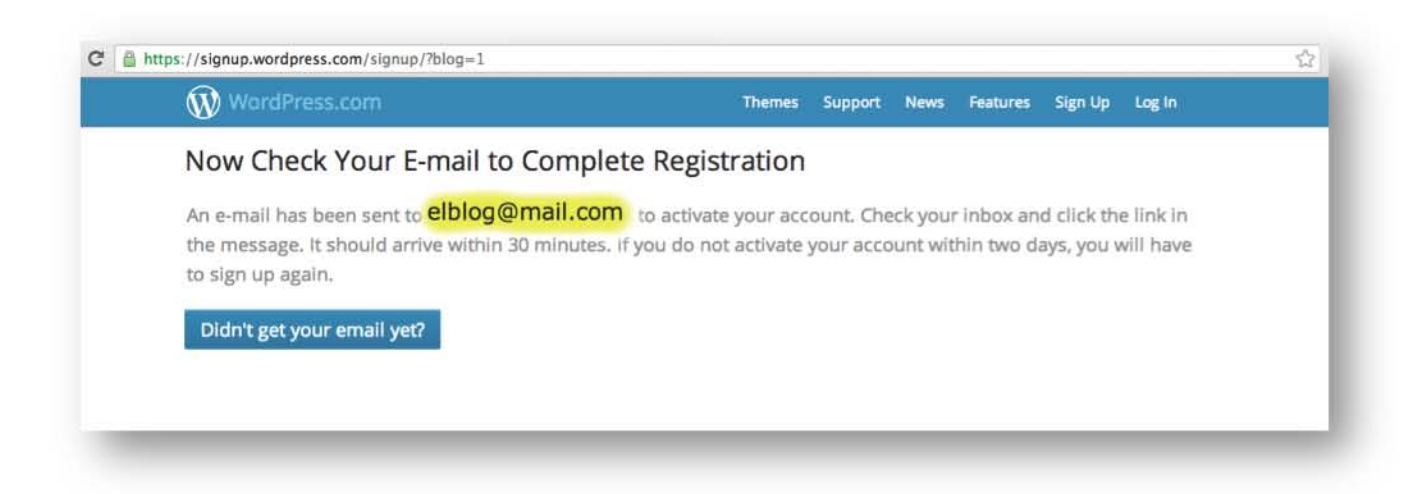

7. En el cuerpo del correo aparece el botón para activar el blog, hay que dar clic al botón, éste redirecioná a la página de wordpress.com confirmando la cuenta.

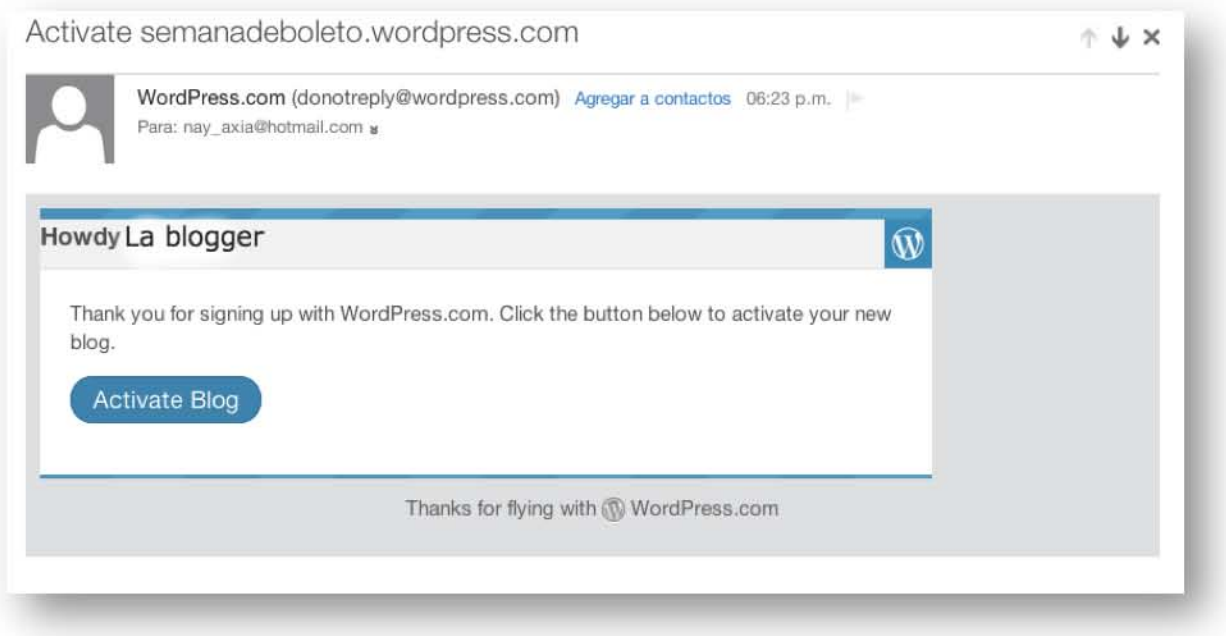

8. Ya en Wordpress inicia el proceso de creación: Título del blog, selección de idioma y tagline que es opcional.

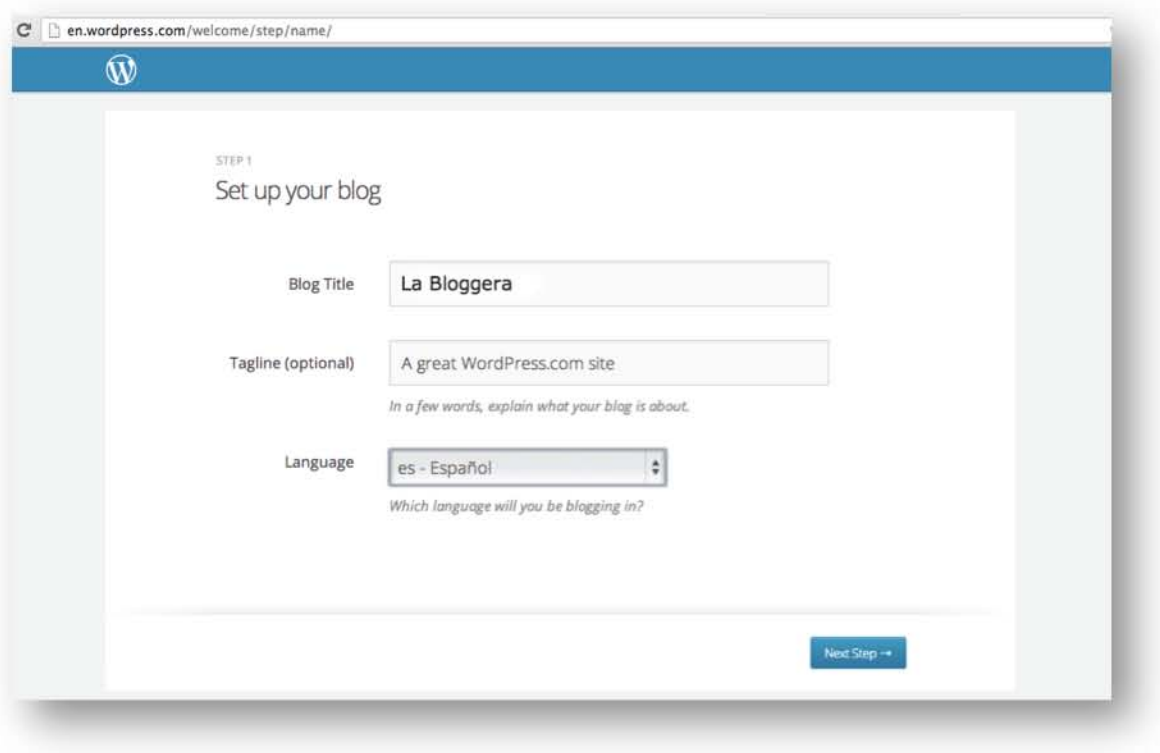

9. Una vez que concluido el paso 1, el siguiente es escoger el tema o disesño del blog.

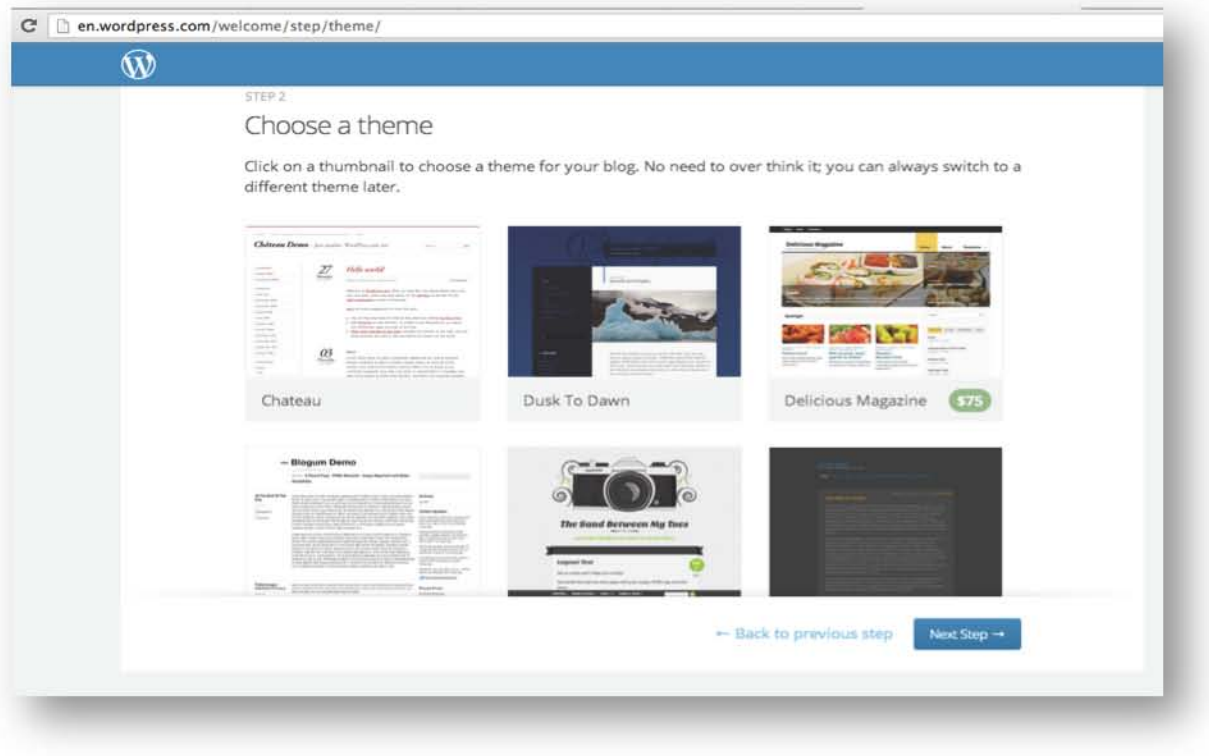

10. El paso 3 es hacerle las modificaciones pertinentes.

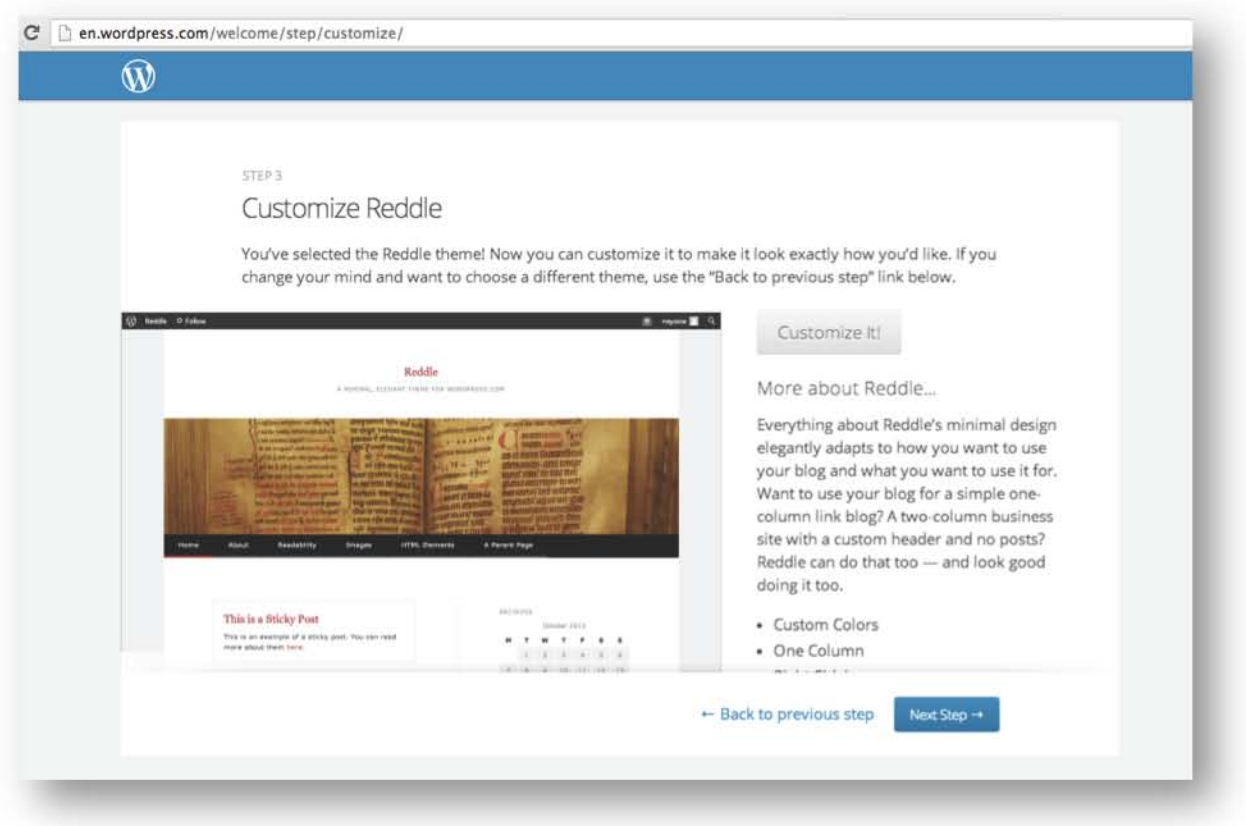

11. La siguiente ventana es para elegir la opción de compartir el blog en redes sociales (Twitter / Facebook), pero es opcional, de no hacerlo hay que ir al paso siguiente.

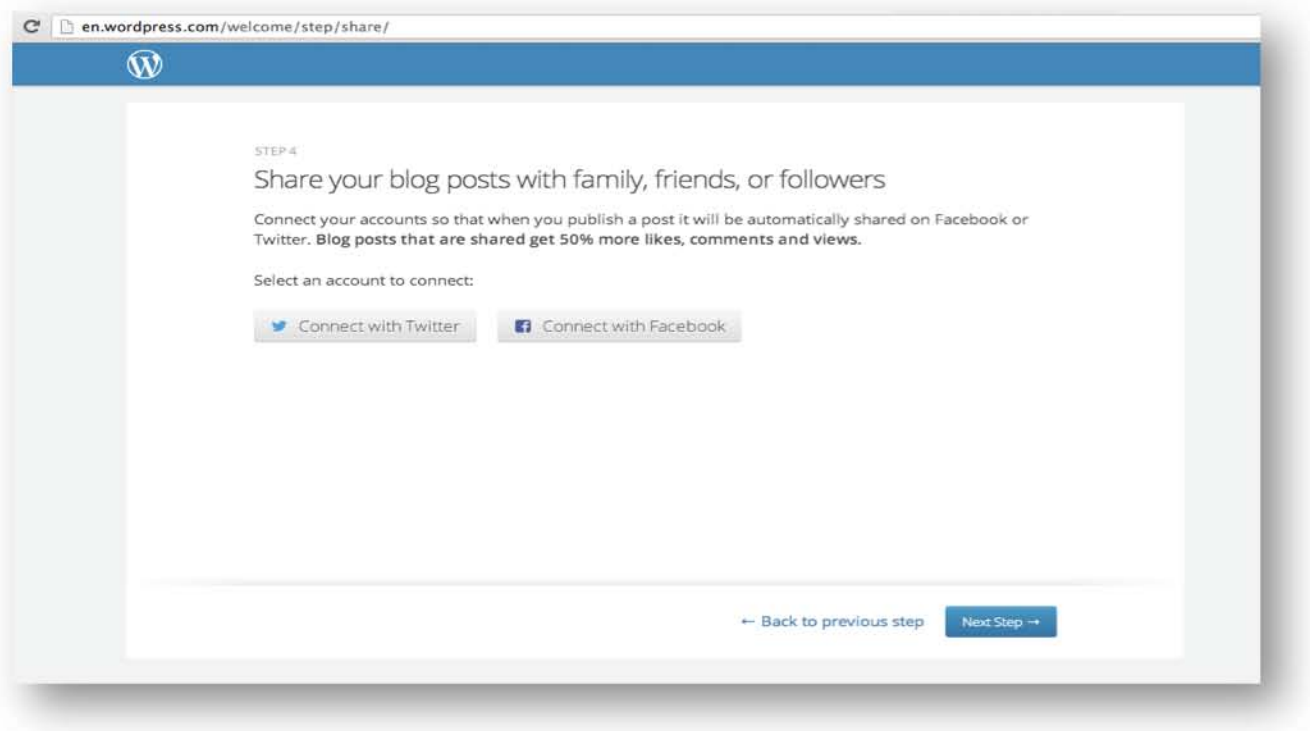

12.El último paso, que también puede ser considerado el primero, es la creación del primer post, entrada o artículo.

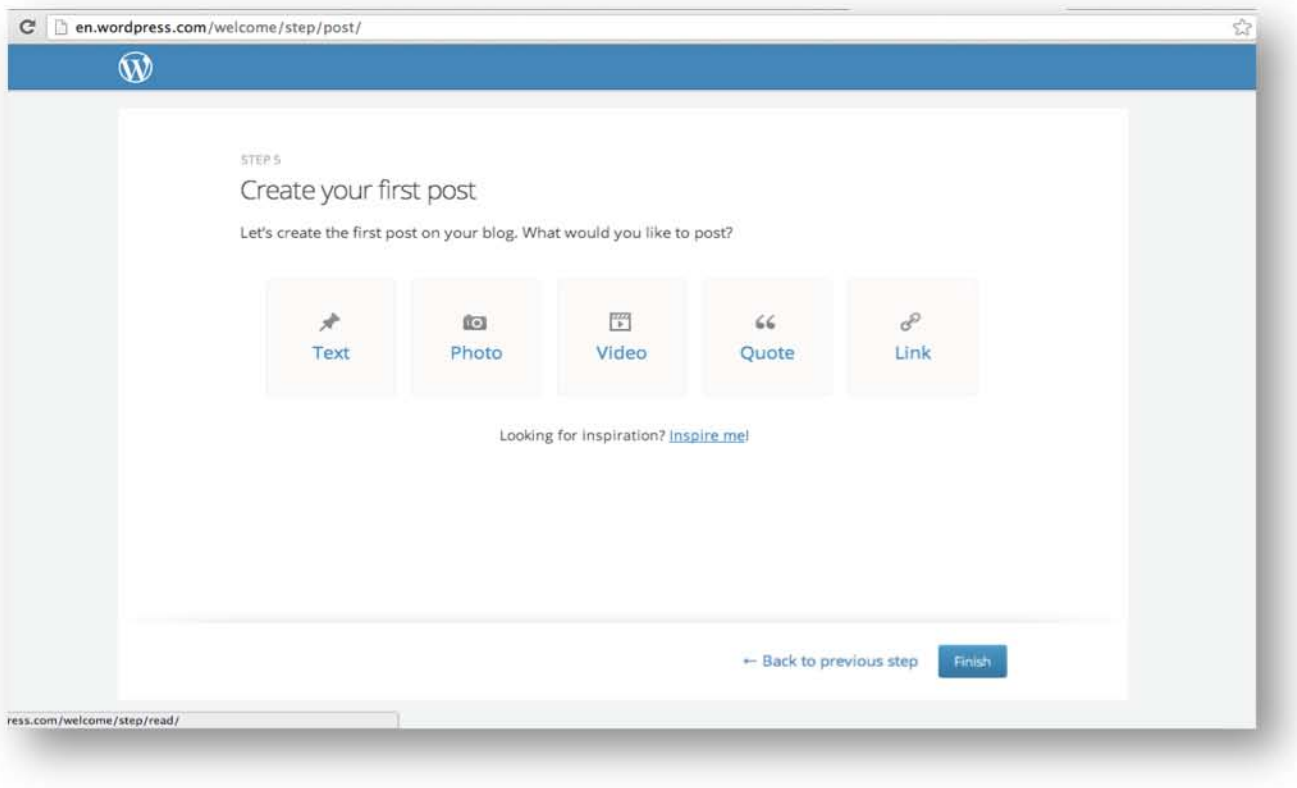

La elección de la plataforma es desición personal, influyen factores funcionales y las necesidades de cada blogger, ya que ambas se desarrollan de manera muy similar y en cuanto a diseño son muy similares.

Esto se puede comprobar una vez que adquieres un dominio, ya que al estar alojados bajo alguna de las dos plataformas, es poco probable que la gente sepa diferenciar una y otra, las imágenes siguientes muestran dos blogs, uno bajo blogstpot.com y el otro en wordpress.com

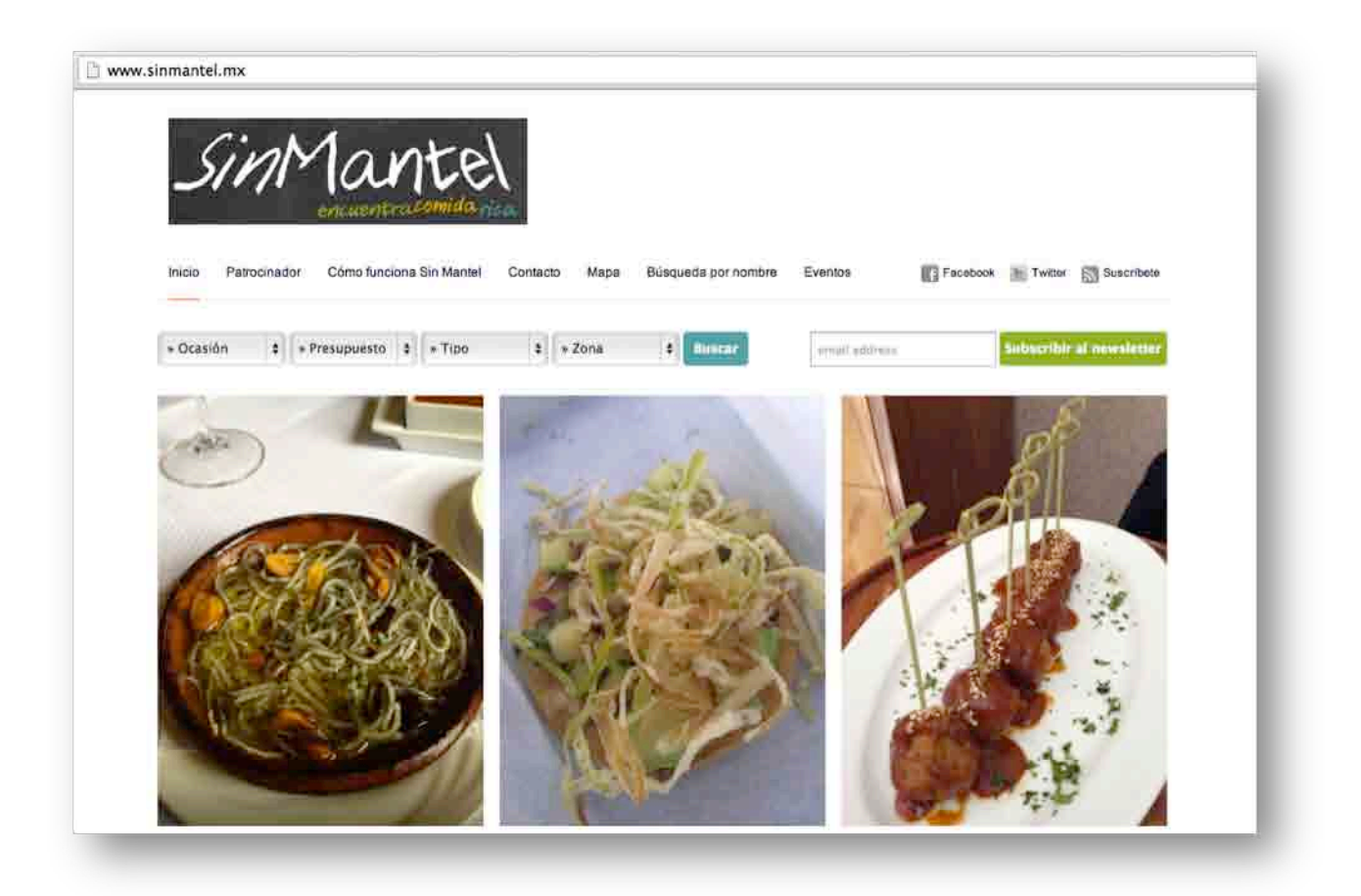

El paso siguiente es generar contenido de calidad en el blog. De acuerdo con la página en internet bloguisimo.com, existen 10 formas de generar ese contenido y crear empatía con el público objetivo. Esas son las siguientes:

- 1. Crea alertas con Google Alerts. Lista con principales palabras de tu nicho. La herramienta palabras clave de google adwords te ayuda a introducir palabras y estar al tanto de la búsqueda mensual de los usuarios.
- 2. Redactar artículos en otro idioma.
- 3. Tener a la mano una libreta mientras se está en internet. Cuando estás trabajando se te ocurren cosas por escribir aunque no sean tema en el momento.
- 4. Realiza entrevistas. Tener a la mano una lista de gente gurú a la que se pueda y quiera entrevistar.
- 5. No reinventar la rueda. Se puede escribir por inspiración o leer otros artículos, sintetizar y explicar con tus palabras.
- 6. Hacer un review de alguna infografía. Existen infografías que pueden dar para escribir artículos, citarlas.
- 7. A medida que escribes un post piensa en una o dos ideas. Puedes sacar un post o más de la idea original.
- 8. Pregunta a tu audiencia. A través de redes sociales o el propio blog pregúntales si les gusta lo que leen.
- 9. Analiza semanalmente para conocer que es lo que mejor funciona. Google Analytics.
- 10.Revisa los artículos. Para mejorar la calidad, puntuación, eliminar palabras repetidas

Hay 10 pasos primordiales a seguir para escribir un artículo o post:

- 1. Investigación. Tener varias fuentes de inspiración, otros blogs, youtube, experiencia.
- 2. Recopilación. Herramientas para almacenar información.
- 3. Redacción. Escribir en papel y luego a la computadora.
- 4. Publicación. Apture: plug-in que permite seleccionar texto o buscar información o imágenes relacionadas con el artículo. Insertar una imagen flicker.
- 5. Promoción. Redes sociales.
- 6. Plantar una pregunta. El cuestionamiento debe apelar a las necesidades directamente al tiempo que es clara y precisa, formulada de manera creativa y llamativa.
- 7. Despertar a curiosidad ofreciendo un poco de información. Ofrece un plus de información que ataca su interés. Ofrece datos suficientes sin revelar todo el contenido (blog).
- 8. Siempre con actitud positiva. Motivar a los seguidores a compartir y sentirse atraídos por la publicación.
- 9. No limitarse al escribir. Deben ser mensajes cortos, precisos y detallados pero con información suficiente.
- 10.Acompañar la publicación con una imagen llamativa. Algo llamativo para atraer la atención del usuario.

# **2.3 Ejemplos de Blogs**

Existen diversos tipos de blog con contenidos de nicho muy específico. Como parte de las ventajas de "La agenda de Nash" es que reúne un cúmulo de información referente a todos estos blogs en un solo sitio.

Blog de cine (www.yosiveocinemexicano.blogspot.com)

Un blog que habla, como su nombre lo dice, específicamente del cine mexicano. Su creador se define como obrero cinematográfico que gusta de difundir el acontecer de la cinematografía nacional.

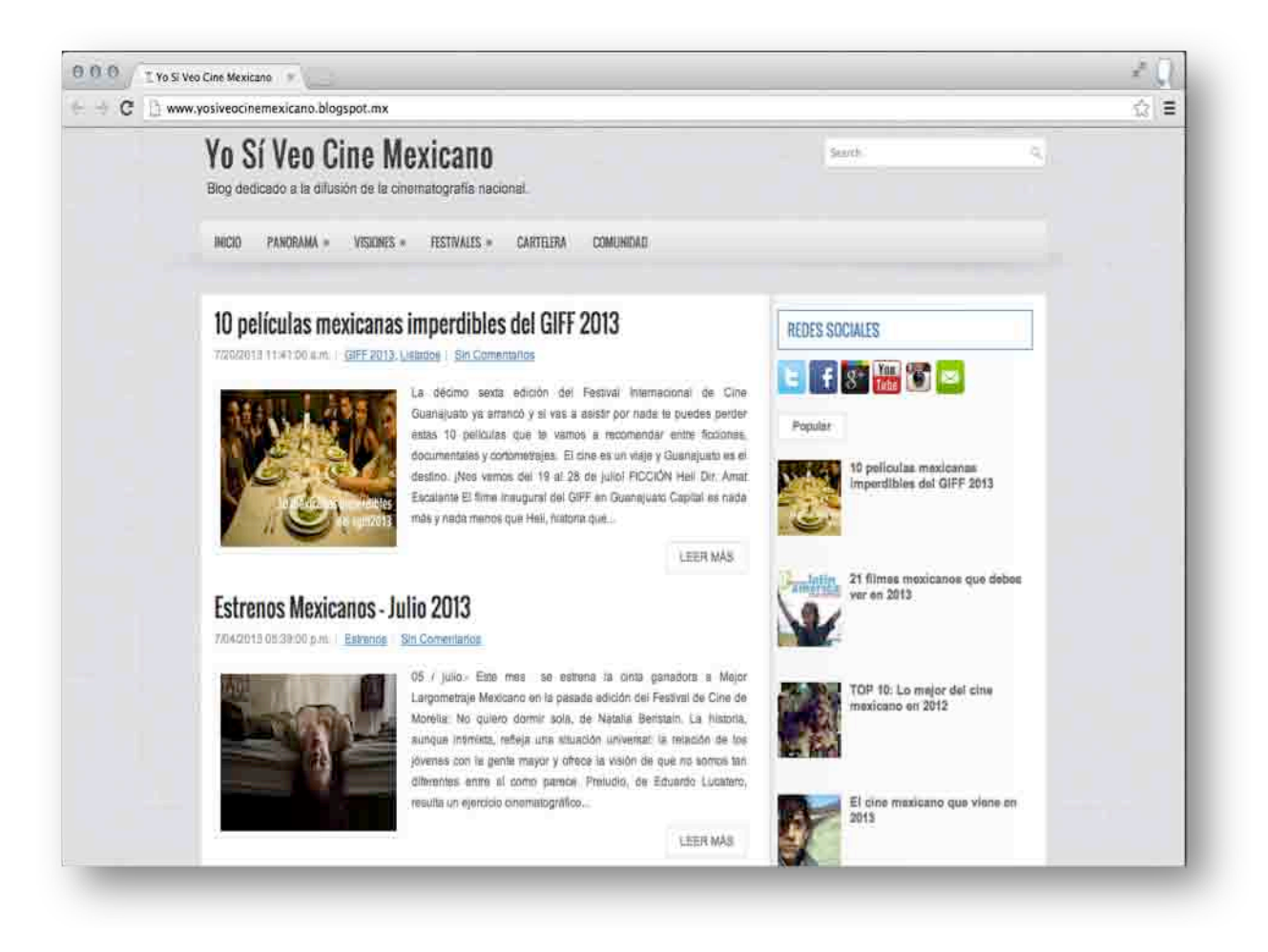

### Blog de teatro (www.distritoteatral.mx)

Definidos como; Territorio para #viajerosdelteatro que comparten sus viajes y de #habitantesdelteatro que nos hacen amar y ver el teatro.

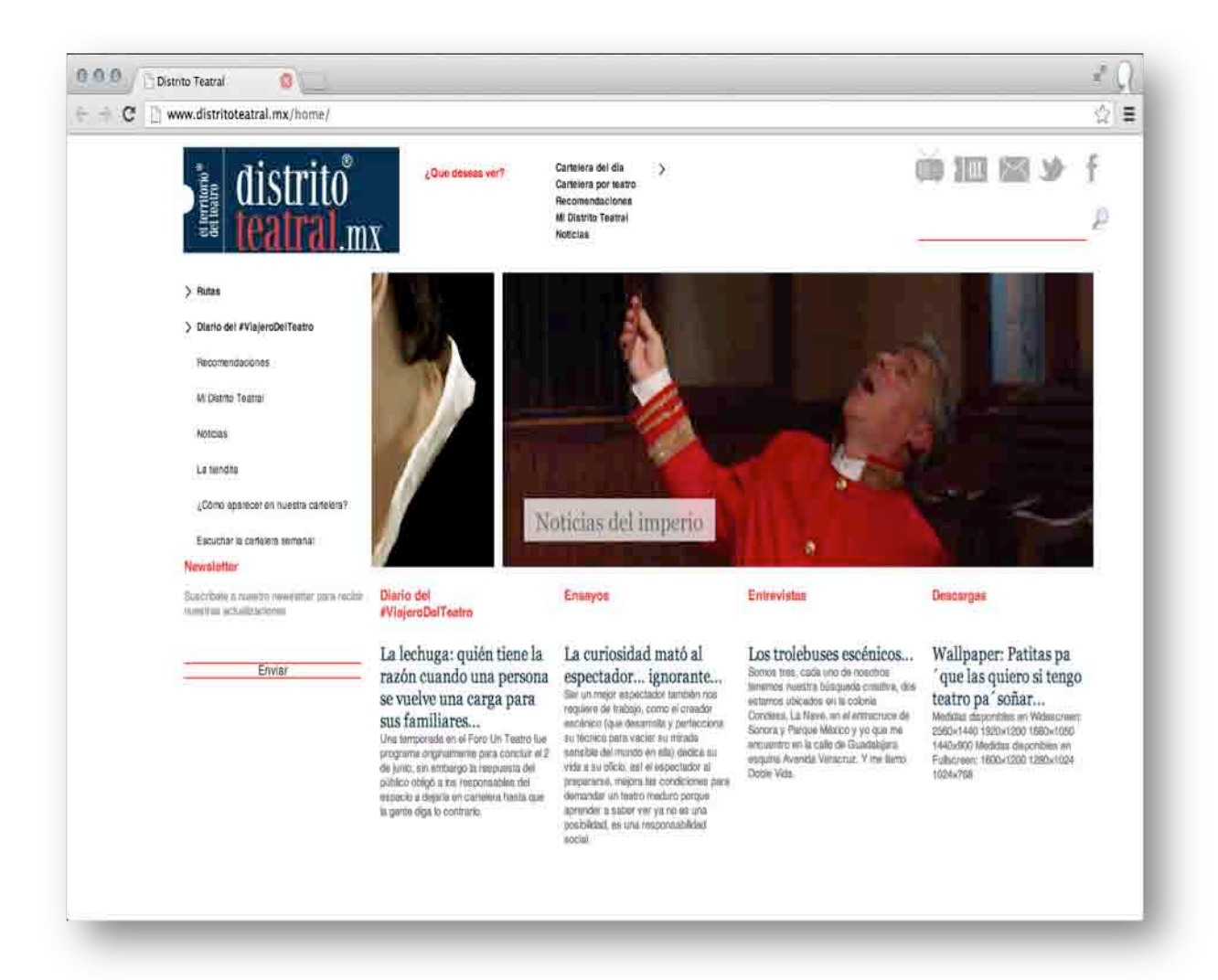

# Blog de música (www.mehaceruido.com)

Este tipo de blogs son los más populares, hay una cantidad significativa de jóvenes dedicados a la música, por ende los espacios en la red para este género son mayores. Entre los más destacados se encuentra:

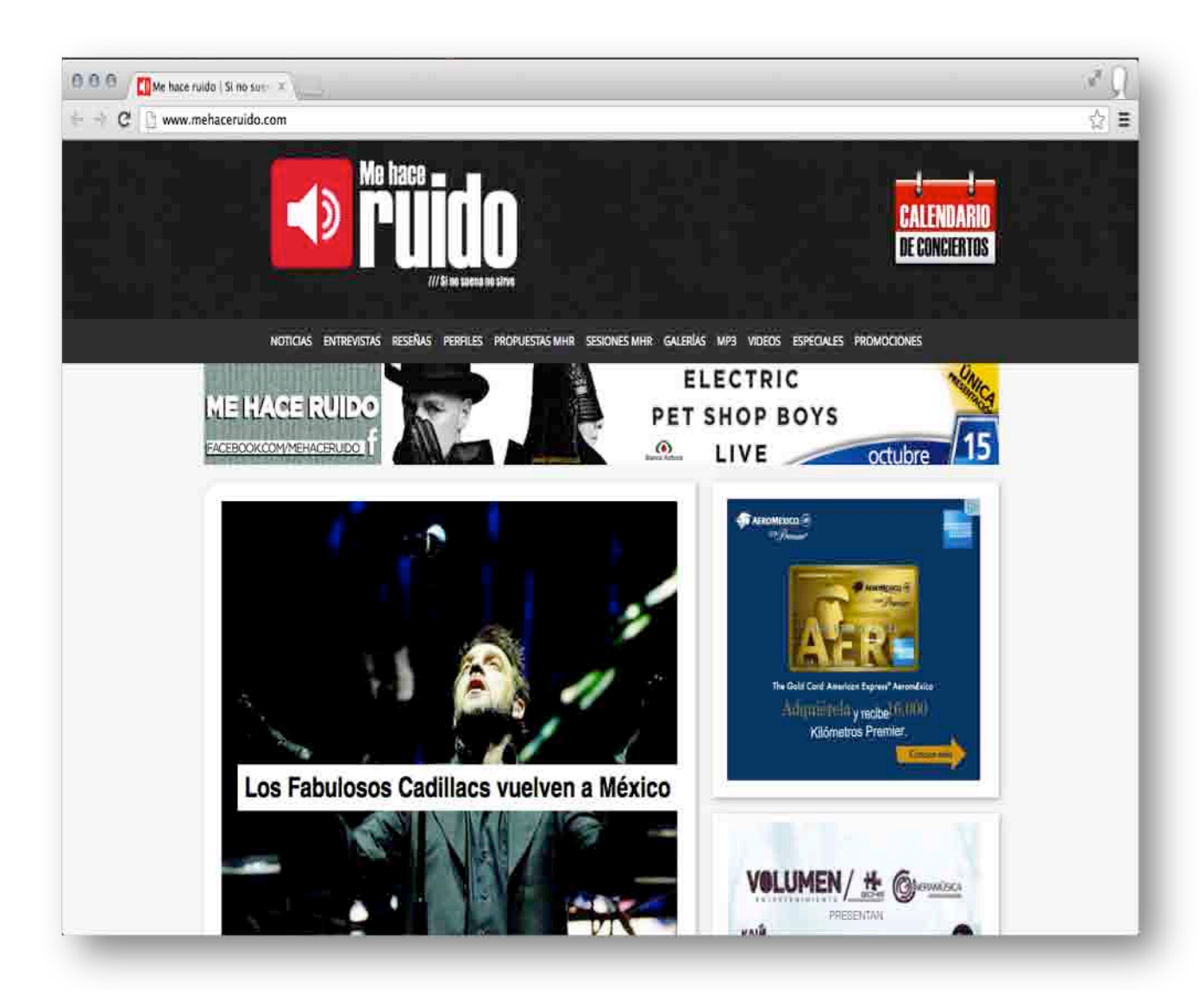

### Blog de moda (www.modacapital-blog.com)

Uno de los blogs de moda más importantes e influyentes. Gaby Gómez es la creadora de este espacio, una chica mexicana, cuya incursión en el mundo de la moda la ha llevado a ser embajadora de grandes marcas como Guess, Calvin Klein y Nina Ricci. Es importante señalar que este blog también está bajo la plataforma de Blogger y su diseño es mucho menos dinámico que otros blogs en la red.

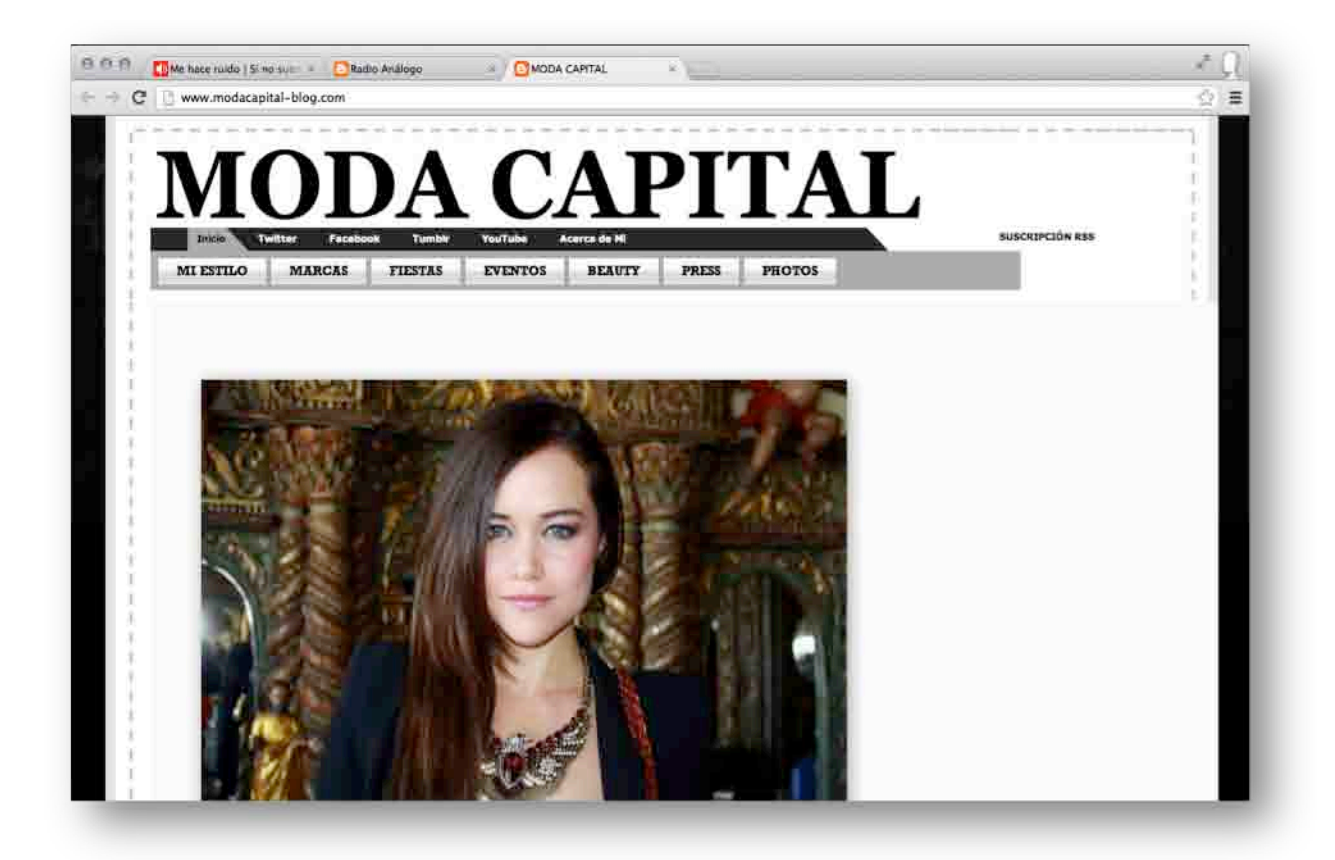

# Blog de la Ciudad (www.jorgepedro.com)

Dentro de este rubro uno de los más influyentes y que puede resultar competencia directa es el de Jorge Pedro Uribe, periodista y escritor especializado en la ciudad. Este es un espacio donde se comparten actividades en la Ciudad de México. Su creador Jorge Pedro lo define como "Amor por la Ciudad", realiza recorridos por Colonias emblemáticas del DF y centra su atención al Centro Histórico de nuestra ciudad.

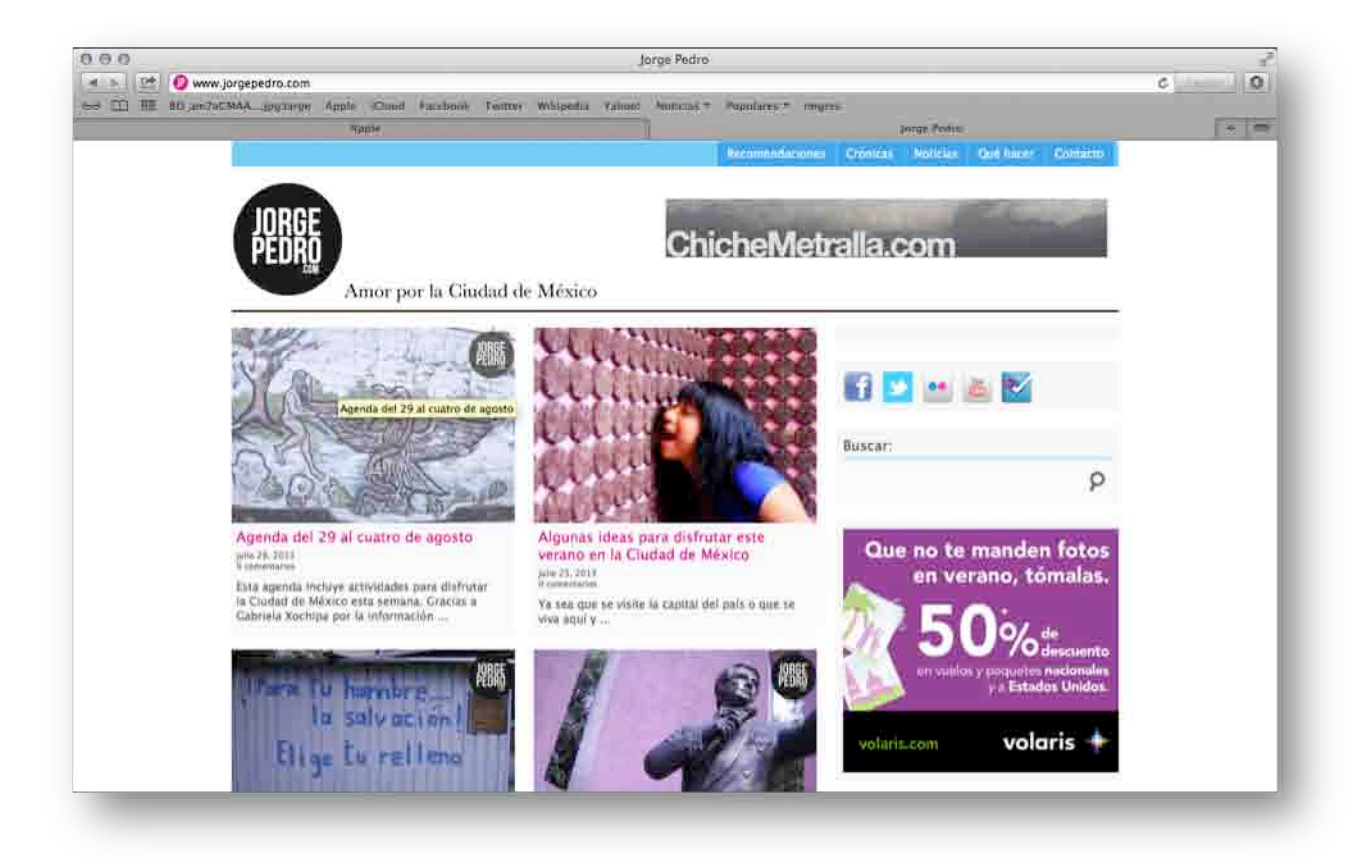

El objetivo de "La agenda de Nash" es conjuntar toda esta información en un solo lugar. Hablar de cine, música, moda, teatro, cultura general y diversas actividades que ocurren en la ciudad como su principal eje. Sin embargo, y por mi gusto de viajar y conocer nuevos lugares, las reseñas y recomendaciones de sitios fuera del Distrito Federal también estarán incluidas para complemetar la información.

La interacción es básica para la retroalimentación del contenido, por lo que se cuentan con redes sociales donde se comparten las publicaicones y se hace inversión en publicidad para así llegar a una mayor comunidad, ya que, pese a estar segmentado en cosas que ocurren dentro de la capital del país, este blog pretende que los turistas nacionales e internacionales que llegan a la Ciudad se diviertan y enteren de las diferentes actividades que ésta ofrece.

# **Capítulo 3. Propuesta del blog "La agenda de Nash"**

# **3.1 Descripción del blog**

### **La agenda de Nash**

Este blog es un espacio donde se difunden las actividades culturales y de esparcimiento de la Ciudad de México. La gente, sea residente o visitante encuentra recomendaciones para asistir a exposiciones, tianguis, bazares, restaurantes, fondas, conciertos, ferias, bares, proyecciones, presentaciones de libros, talleres, películas y eventos. Todo lo anterior para satisfacer la necesidad de entretenimiento dentro del Distrito Federal.

El blog cuenta con diferentes secciones para facilitar la búsqueda al usuario de acuerdo a con interés. Cada sección tiene un nombre definido en función del contenido de la misma y al conocimiento popular de la gente, con el objetivo de sentirse identificados con lo que leen.

De acuerdo con libro *Las 11 leyes inmutables para la creación de marcas en*  internet, la ley número 3 del nombre común, refiere a la importancia de tener un buen nombre para mantenerse en la mente del cibernauta. Los nombres comunes utilizados fuera de contexto se convierten en nombres propios, justo como se menciona en la ley número 4 del nombre propio, esta ley nos ofrece 8 consejos para la elección del nombre:

1. Tiene que ser corto

Un nombre genérico de la categoría y considerado fácil de deletrear

2. Simple

Una palabra simple utiliza unas cuantas letras del abecedario y las coloca en combinación que se repitan.

3. Indicativo

Añadir una palabra inesperada a la categoría.

4. Único

La unicidad es la característica esencial para que el nombre resulte fácil de recordar.

### 5. Aliterado

La mente funciona con los sonidos de las palabras no con sus formas. Para que las personas recuerden algo debe rimar.

6. Pronunciable

Hay que oír pronunciar el nombre, debe sonar como nombre propio o como palabra que evoque a un sitio web.

7. Llamativo

Una dosis sorpresa hace que el nombre resulte más fácil de recordar, porque pone a funcionar el poder de la emoción.

8. Debe hacer alusión a una persona

Al ser gerente de una marca famosa debes querer hacerte famoso tú.

Tomando como base estas premisas y el desarrollo de los jóvenes en el mundo de internet es como elegí el nombre de *La agenda de Nash*. Como lo mencionó en el capítulo anterior, los blog son una nueva forma de expresión, un camino para compartir gustos y afinidades entre las personas, sin dejar de lado el toque personal de cada uno de los creadores

Es simple e indicativo por la palabra "agenda" como palabra que forma parte de una categoría, único porque resulta fácil de recordar, aliterado y pronunciable, llamativo por incluir el nombre o seudónimo de la creadora, que soy yo, "Nash". Así establece un vínculo de persona a persona y no la parte indirecta de persona a revista como en el caso de otros blog que se autodenominan revistas electrónicas o de las propias revistas.

laagendadenash.mx es blog especializado en contenidos relacionados con la Ciudad de México dirigido a un público de 20 a 30 años con interés en el arte, la cultura, la música, el cine, la vida nocturna, las últimas tendencias y las mejores alternativas en la ciudad. La calidad y selección del contenido, el tono característico, el diseño innovador y la interacción pretenden crear confianza de sus seguidores y así convertirlo en uno de los principales blogs de la ciudad para
contenidos de este tipo. Es ".mx" por su fácil localización en los buscadores para el público objetivo que son los mexicanos.

Dentro de la plataforma blogger.com existe el campo *Acerca de mi* o *About me* ésta es una sección editable para todos los usuarios de blogger, que permite poner una descripción del blog o su autor, es en este sitio donde me defino como Nash; "Entusiasta de la Ciudad / Happy girl fulltime / Comunicóloga / Blogger / Community Management / Journalism / Publicidad / El orden de los factores no altera mi personalidad"

Cabe destacar, que la naturaleza de la plataforma blogger permite saber a todos los lectores que el blog es creado por una persona, a diferencia de las páginas web donde participan programadores, diseñadores y un equipo de trabajo. Esto no implica que en un blog no puedan participar más personas ya que puede ser creado individualmente o en grupo, sin embargo, la interacción es más personal, de uno a uno.

Lo importante dentro de laagendadenash.mx no es quién lo crea, sino su contenido, bajo la premisa de Eric Burguera cuando menciona al blog "como medio de información en tanto que facilita la edición y publicación personal de información en la red".<sup>18</sup>

Cabe destacar que parte de la estrategía dentro del *La agenda de Nash*, es mantenerme como la creadora misteriosa, saben quién soy, he creado de mi un personaje que es Nash y seguramente las personas me conocen y están conectadas con lo que me gusta o lo que no me gusta, pero no porque me ven protagonizando las fotos del blog o de las redes sociales, sino porque me leen.

1

<sup>&</sup>lt;sup>18</sup> Bruguera, Eric. Los blogs, Ed. UOC, Barcelona, España, 2007, 60pp

Como lo menciono en el capítulo anterior, los blogs son considerados diarios personales con intereses y gustos del autor, siendo el blog una vía de información dentro de este nuevo medio de comunicación que es internet, es válida la premisa, ya que toda la información vertida en este sitio es parte de lo que me gusta, con el valor agregado de conservar la objetividad que como comunicóloga puedo aportar.

# **3.2 Misión, Visión y Objetivo.**

#### *Misión*

Lograr una diferencia del resto de los medios, aprovechando las características propias de internet como son; contenidos multimedia, inmediatez, alcance global, acceso 24/7 los 365 días del año y fácil edición de contenidos.

Tratar sólo temas que tengan relación con el Distrito Federal, e invitar a los lectores a experimentarlos, ya sea atendiendo algún evento o lugar o investigando más sobre su historia y fenómenos.

Realizar una minuciosa investigación de la oferta de entretenimiento y recomendar únicamente aquellas actividades que proporcionan un claro valor a los lectores.

#### *Visión*

Llegar al público objetivo a través de un contenido completo, original y atractivo, de tal forma que se cumplan con los objetivos descritos y el blog pueda ser identificado con un tono joven, cercano y abierto, con ciertos toques de sarcasmo y humor, para así posicionarme en el gusto de la gente de una manera positiva que me identifique como la agenda cultural de confianza.

# *Objetivos*

- Proveer un acervo diario de contenidos completo que dote de información pertinente y de alta calidad a los usuarios
- Que la información sea útil y genere visitas constantes al blog
- Crear los contenidos de la más alta calidad en el nicho
- Lograr cercanía e interacción con los lectores y generar una comunidad en donde parte del contenido pueda ser generado y/o recomendado por los usuarios
- Ser una herramienta que proporcione toda la información necesaria a los usuarios (si no la tengo, la investigo)

# **3.3 Diseño del logo y justificación.**

Como parte de la identidad visual para el blog, se utilizan los siguientes elementos:

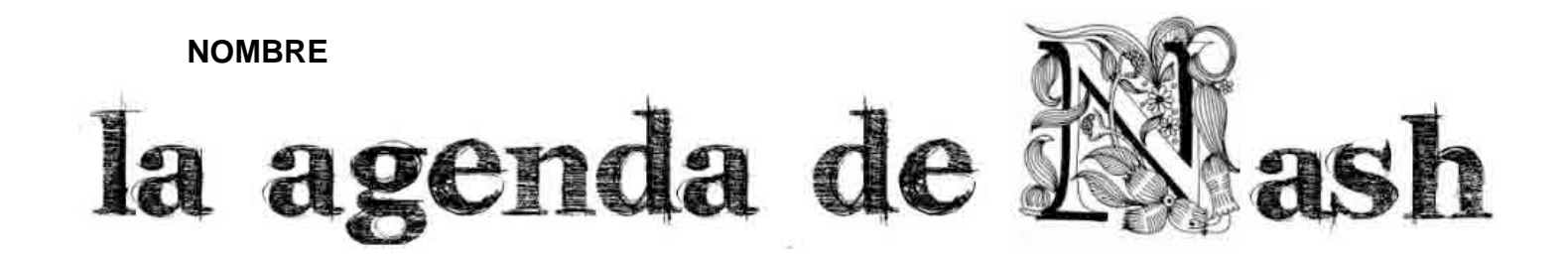

**SLOGAN**

# el que hacer de la Ciudad

**LOGOTIPO**la agenda. a Ciudad dø

El logotipo consta de tres elementos primordiales, la N mayúscula con una tipografía diferente que hace resaltar el nombre sobre los otros elementos. La letra N es un dibujo creado especialmente para dar característica al nombre del blog y del personaje creado para el blog, en este caso "Nash", que soy yo como creadora de dicho blog.

El fondo en forma de cuaderno, dando soporte visual para imaginar una agenda. Cabe destacar que la imagen del cuaderno antiguo así como la tipografía en letra de molde, muestra gráficamente los orígenes del periodismo o comunicación, siendo el lápiz y papel lo que se utilizó para escribir y compartir información, antes de que existiera la imprenta y sobre todo el Internet.

Y las siluetas de diferentes monumentos de las ciudades importantes del mundo, si bien ésta es una agenda netamente con información de la Ciudad de México y por ello aparece el Ángel de la Independencia, el slogan "El qué hacer de la Ciudad" deja abierta la posibilidad de escribir sobre cualquier otra ciudad, ya sea del país o del mundo.

# TIPOGRAFÍA

La base principal o sustento de la tipografía es su legibilidad, por ser las computadoras o dispositivos móviles prácticamente el único medio de visibilidad, tiene que ser primordial la fácil lectura del usuario. Como factor secundario, pero que va muy de la mano con la legibilidad, es la familiaridad de la letra, desde la primera lectura tiene que remitir a lo ya conocido, a un escrito hecho a mano.

De tal forma que el punto más relevante dentro de la tipografía es el dibujo de la letra "N" hecho a mano y vectorizado para su digitalización y la tipografía utilizada que mejor conviene a este factor es Karabine, como un toque diferente y divertido para el slogan la tipografía que utilice es Happi.

# ODCORFGHUKIM **NOPRATTUUWXYZ** abcderghijklm nopgrotuvubayz 1234567090

Happi

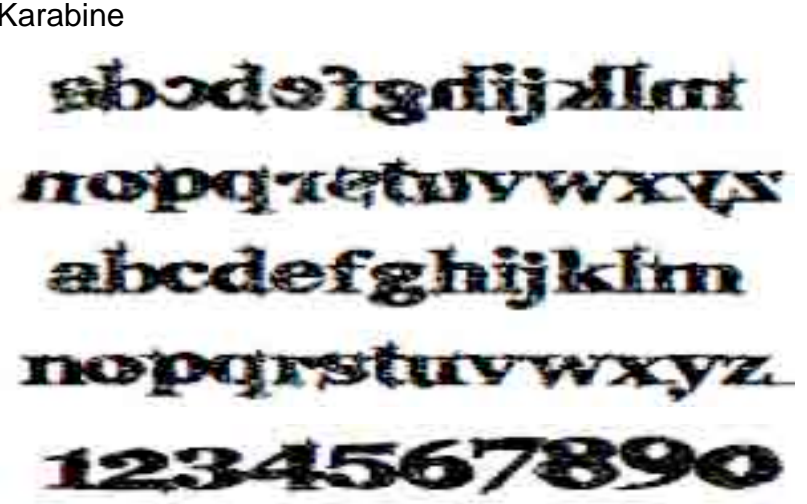

Karabine

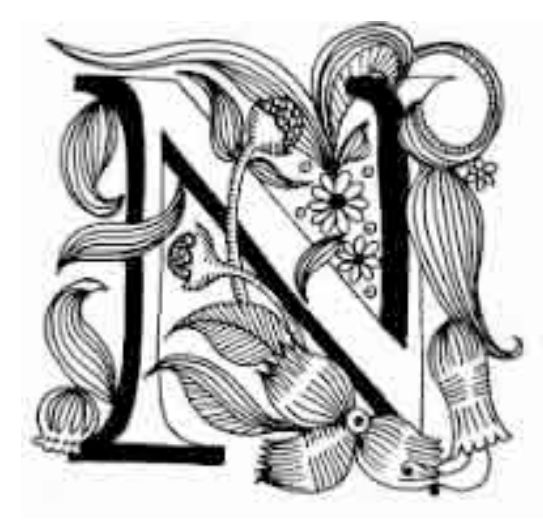

Dibujo vectorizado de la letra N

# GAMA CROMÁTICA

Para respetar el formato de dibujo, decidí utilizar solo negro en diferentes niveles de saturación, gris y blanco. Tomando en cuenta la definición del color negro como máxima percepción visual de oscuridad y el blanco como color acromático de claridad máxima. El contraste de colores permite montar la imagen sobre otro tipo de fondos, ventaja que se utilizará para cambiar de acuerdo a las temporadas del año o festividades importantes.

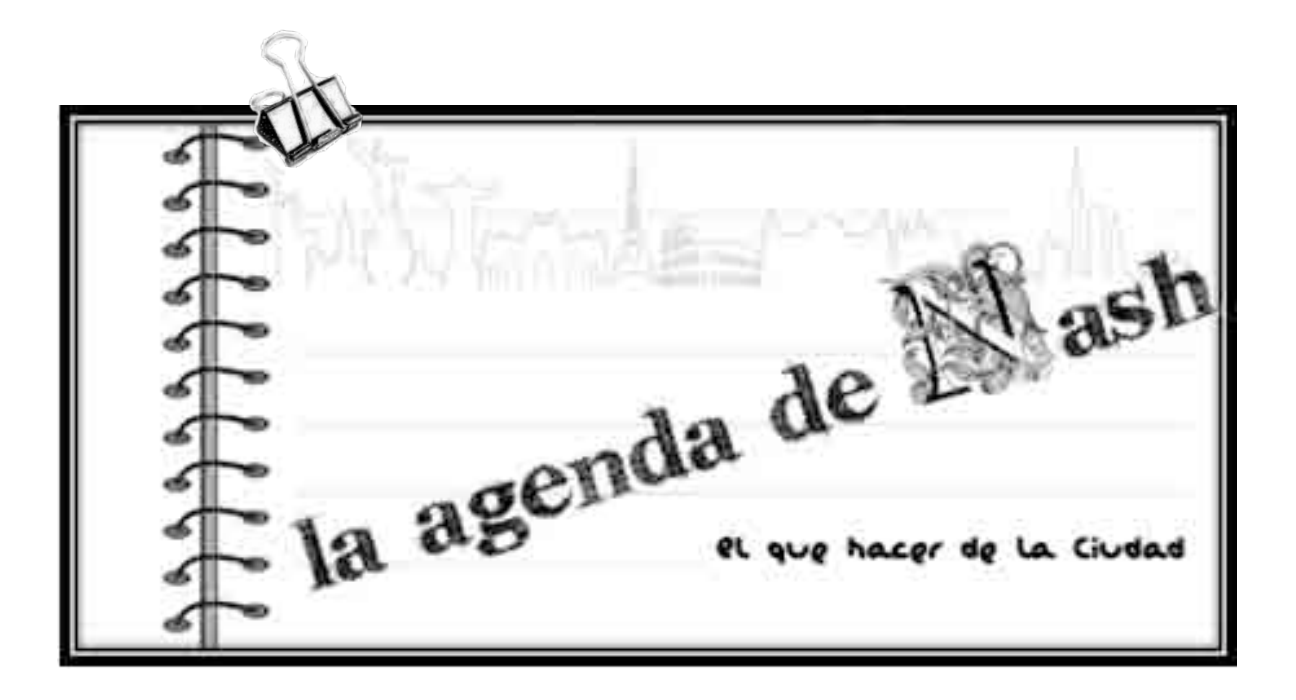

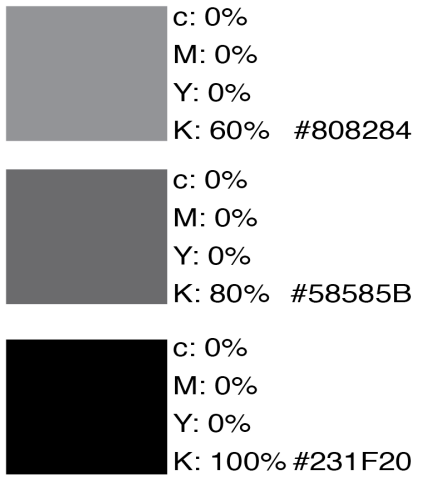

# Aplicaciones para redes sociales

# FACEBOOK

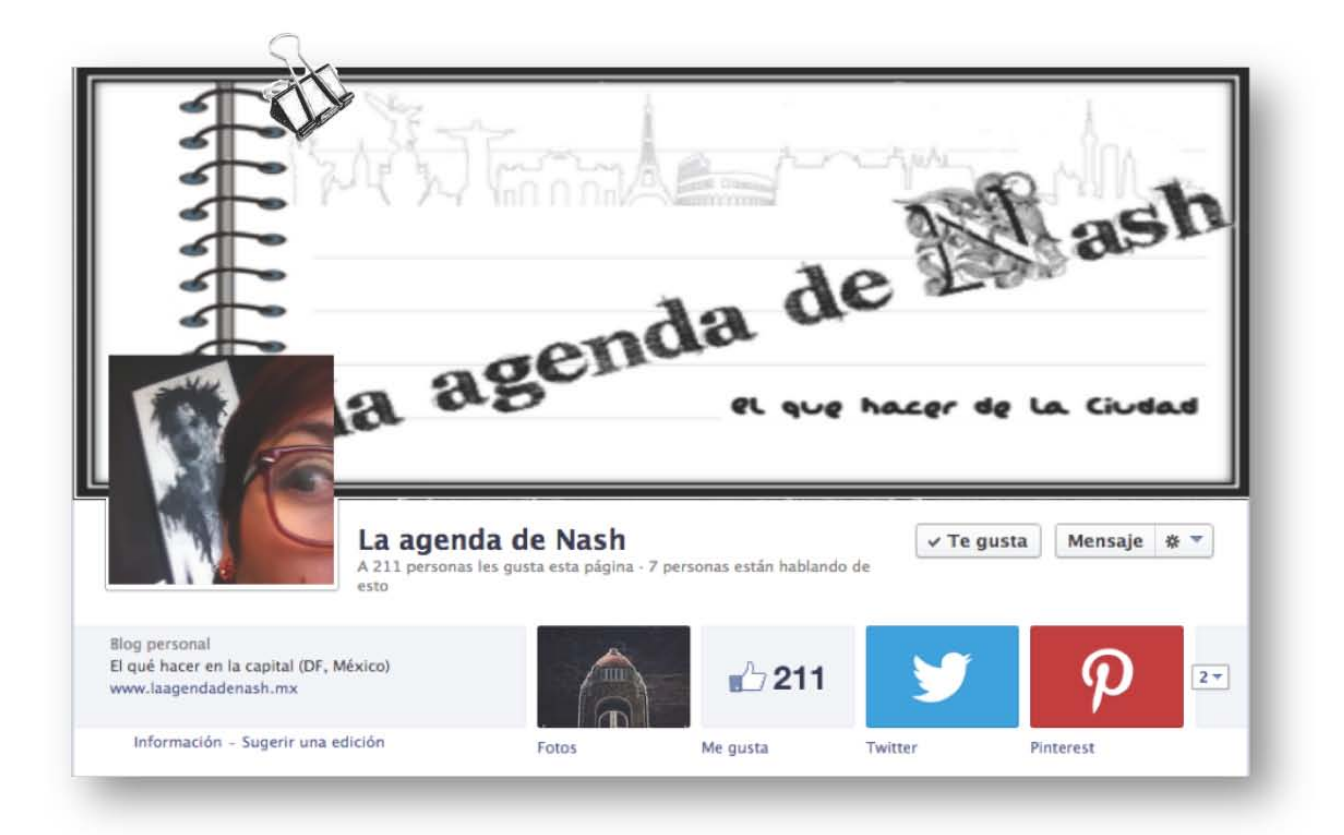

# **TWITTER**

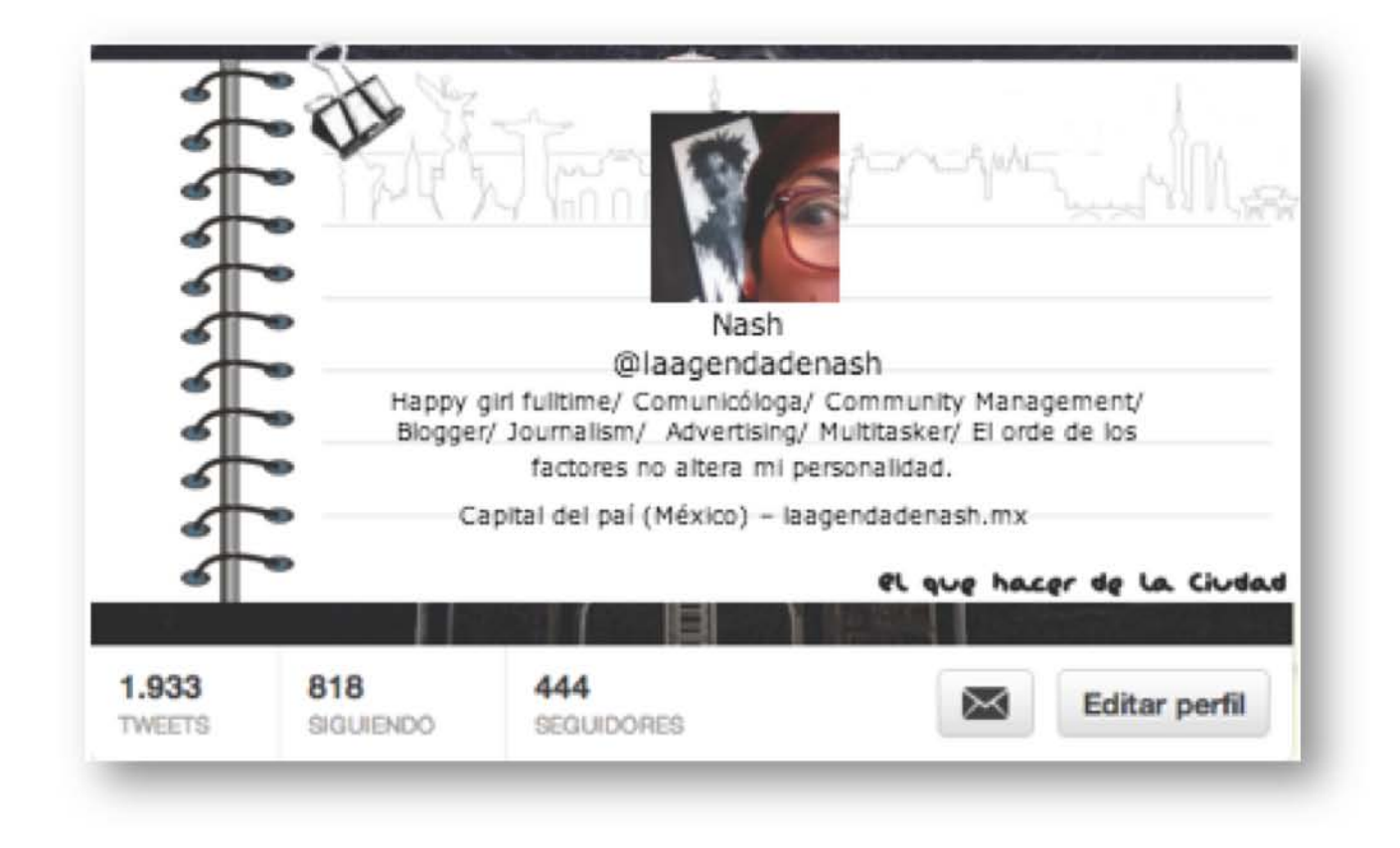

# TUMBLR

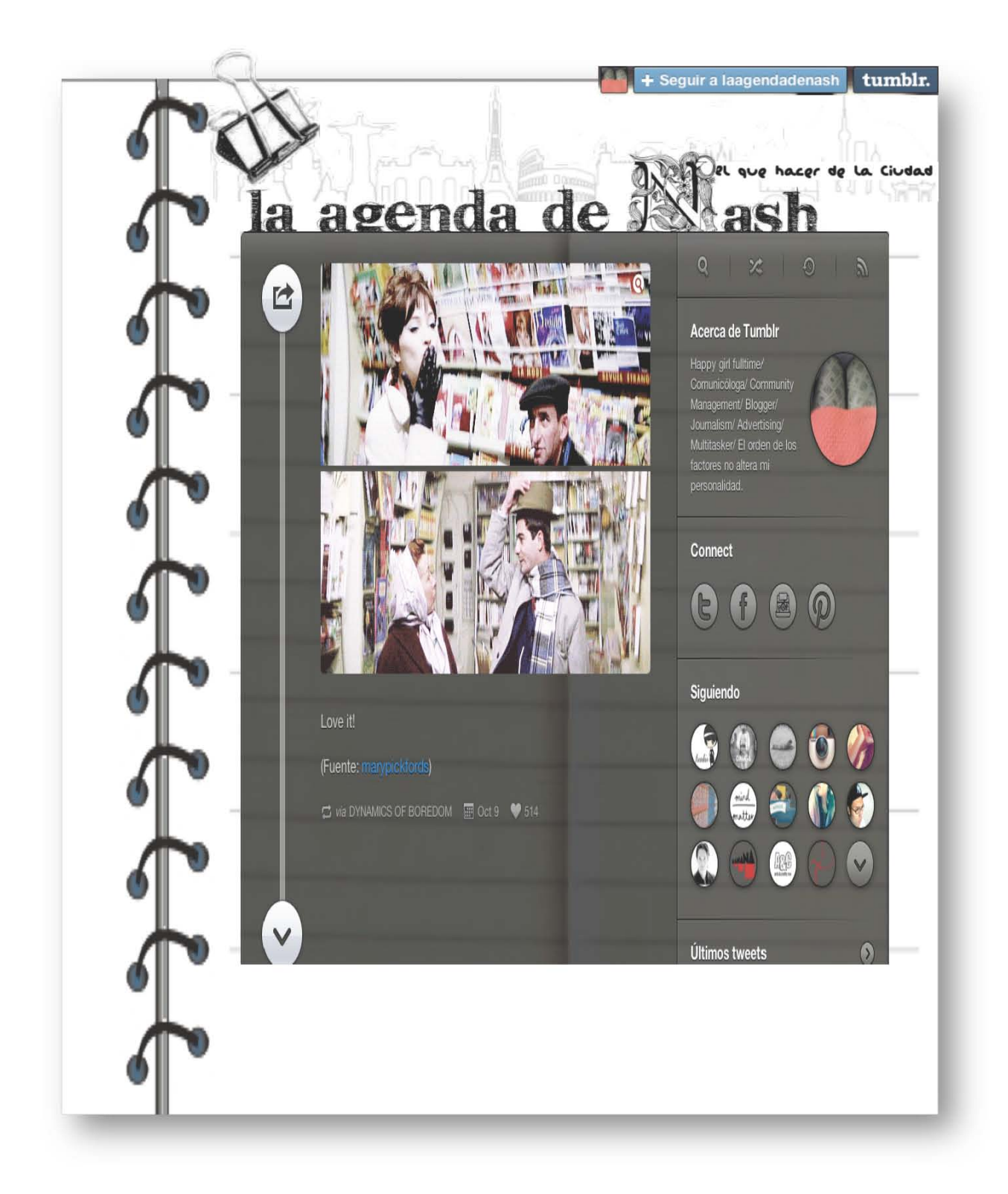

# TARJETAS DE PRESENTACIÓN

Frente

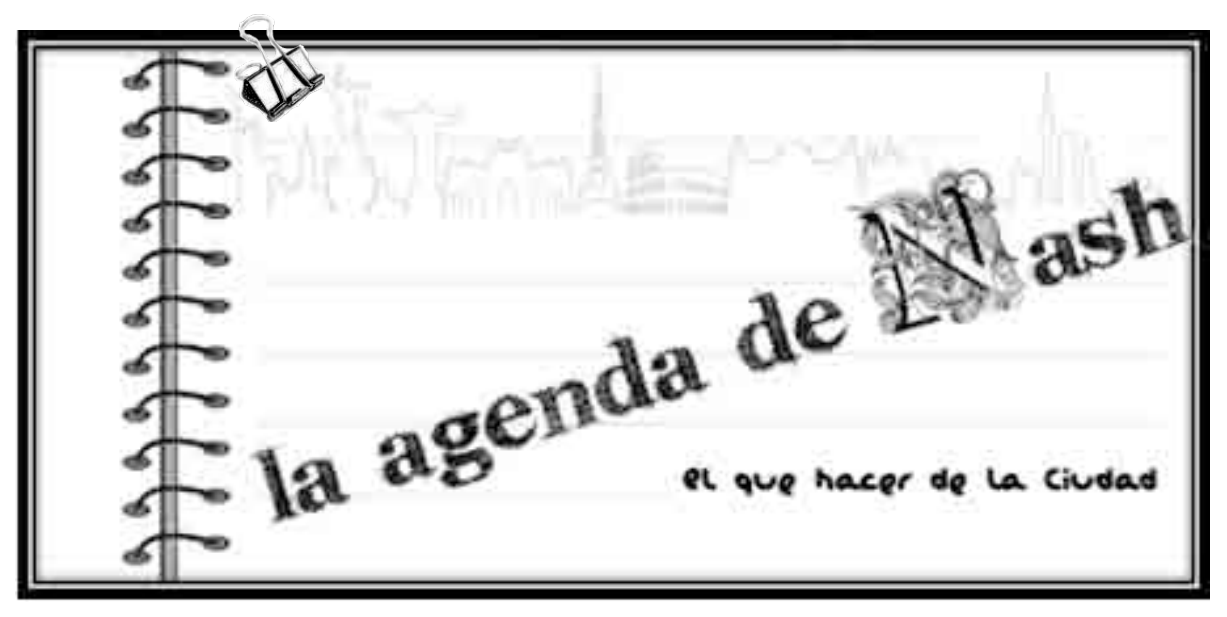

# Reverso

Con los datos importantes de contacto y redes sociales

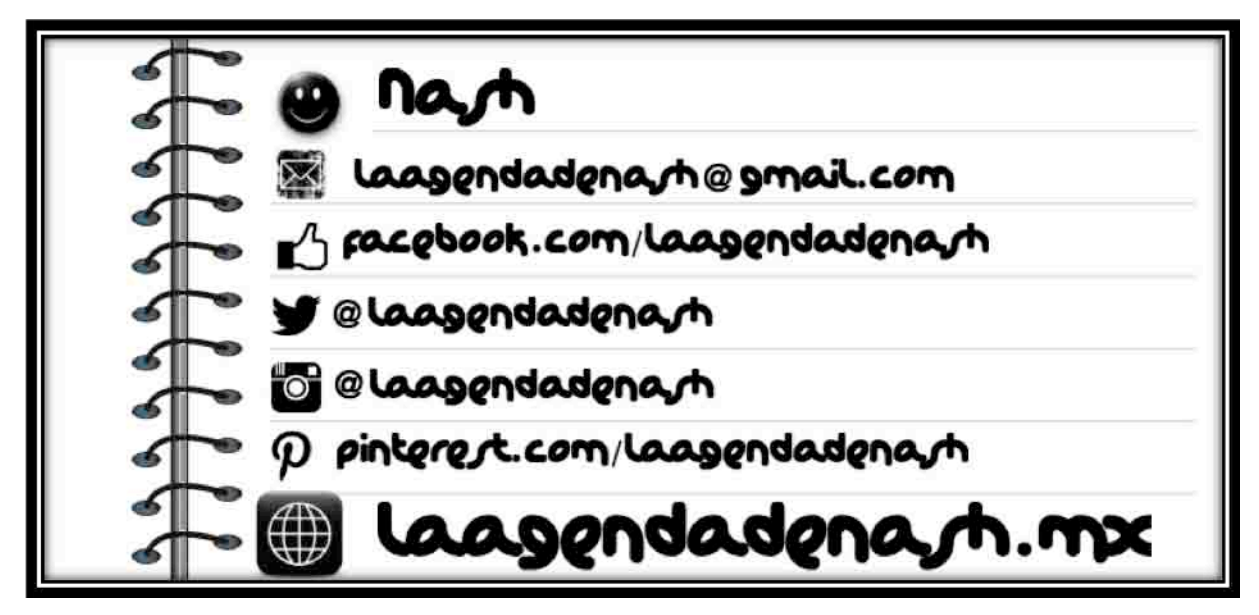

# **3.4 Público al que va dirigido.**

La Asociación Mexicana de Agencias de Investigación de Mercado y Opinión Pública (AMAI), clasifica los niveles socioeconómicos de acuerdo con cinco puntos; demografía (etapa de vida, género y región), psicológica (personalidad y arquetipos), psicosociales (valores y actitudes), estilo de vida (consumo y consumo cultural) y étnico-culturales (raza e identidades). Cuyo resultado son seis niveles socioeconómicos.

La característica principal de cada uno de ellos es; **A/B** planeación a futuro, **C+** plenitud en entretenimiento y tecnología, **C** vida fácil y práctica, **D<sup>+</sup>** con visiones de salud básicas, **D** algunos servicios básicos y **E** nada. Los niveles A/B, C<sup>+</sup> ,C, dedican la mayor parte del gasto a la educación, entretenimiento, comunicación, ahorro y adquisición de vehículos.

En función de esta información, el target del blog cumple con el siguiente perfil:

> Demográfico

Mujeres y Hombres entre los 20 y 30 años de edad que radiquen o sean visitantes del Distrito Federal.

 $\triangleright$  Socioeconómico

NSE C<sup>+</sup>, C, segmento considerado con nivel de vida medio alto y medio respectivamente.

 $\triangleright$  Psicográfico

Perfil educativo del jefe de familia NSE C<sup>+</sup>, C

- $\cdot$  El jefe de familia del nivel  $C^+$  cuenta con una escolaridad universitaria
- El jefe de familia de los hogares C generalmente tiene un nivel educativo de preparatoria y en ocasiones secundaria.

Perfil de los hogares NSC C<sup>+</sup>, C

- · Los hogares C<sup>+</sup> está construidos de materiales sólidos de buena calidad, dos terceras partes son propias.
- Las tres cuartas partes de la vivienda C, son propias, cuentan con un baño, materiales sólidos, en algunos casos deteriorados y de 4 a 6 recamaras.

Infraestructura sanitaria, práctica y tecnológica.

- · El nivel C<sup>+</sup>, cuenta con un sistema optimó de salida de agua corriente de la casa, cuenta con casi todos los enseres y electrodomésticos y con uno o dos automóviles, la mitad cuenta con televisión de paga, 1 de cada 3 con videojuegos y realizan vacaciones dentro del país.
- Los hogares con NSE C cuentan con casi todos los servicios y un sistema suficiente de sanidad. Regularmente poseen todos los enseres y electrodomésticos requeridos y al menos un automóvil para toda la familia. Cuentan con televisión, teléfono, equipo de música, 1 de cada 3 con televisión de paga y 1 de cada 5 con videojuegos.

# Gastos

- $\cdot$  Los hogares ubicados en el nivel  $C^+$  gastan la mitad de su ingreso en pagar tarjetas, ahorros, educación, comunicación, esparcimiento y vehículos, su gasto en alimentos es de un 12%, significativamente abajo del promedio nacional.
- Los gastos del nivel C en alimentación con de un 18%, ligeramente más bajo que el promedio de la población. Pagan tarjetas, educación, esparcimiento, comunicación y vehículo.

Ambos niveles invierten lo suficiente en esparcimiento como para captar su atención al blog, dedicado a promover las actividades de esparcimiento en el Distrito Federal y fomentar su participación en el mismo debido a su alto interés en la tecnología y las comunicaciones.

### **3.5 Secciones.**

El contenido de las secciones está definido sobre cosas que me gusta leer o actividades alas que me interesa asistir, generando una identidad única como escritora y creando una relación con los lectores a través de sus sugerencias para que ellos se sientan identificados.

Los nombres van directamente relacionados con el contenido de la sección, utilizando el juego de palabras para modificar algún dicho popular o solamente mencionando algún elemento sobresaliente de la sección.

Comprende nueve secciones:

- 1. Cine
- 2. Música
- 3. Restaurantes
- 4. Bares
- 5. Moda
- 6. Teatro
- 7. Actividades diversas; museos, bazares, presentaciones de libros, etc.
- 8. Resumen del fin de semana
- 9. Tópicos de interés general, ajenos a recomendaciones de alguna actividad en DF

Al cabo de un tiempo, ya que se haya posicionado el blog como una agenda cultural y de actividades recreativas en el Distrito Federal, se integrará una sección más que hable sobre festivales de cine, música, ferias del libro o cualquier otra actividad importante similar a las que ocurren en la capital pero al interior de la República, con el fin de informar al público sobre estas.

#### • Cine – Claquetazo.

El nombre de esta sección, es tomado del instrumento que se usa en las filmaciones para sincronizar las tomas visuales con las sonoras llamado "claqueta". Su contenido que son recomendaciones de películas, premieres, Festivales, cursos o talleres, noticias de cine en general, incluyendo entrevistas a actores, directores, guionistas, productores y más gente relacionada con el mundo del cine. En la imagen se muestra el ejemplo de un artículo ya publicado en el blog sobre esta sección.

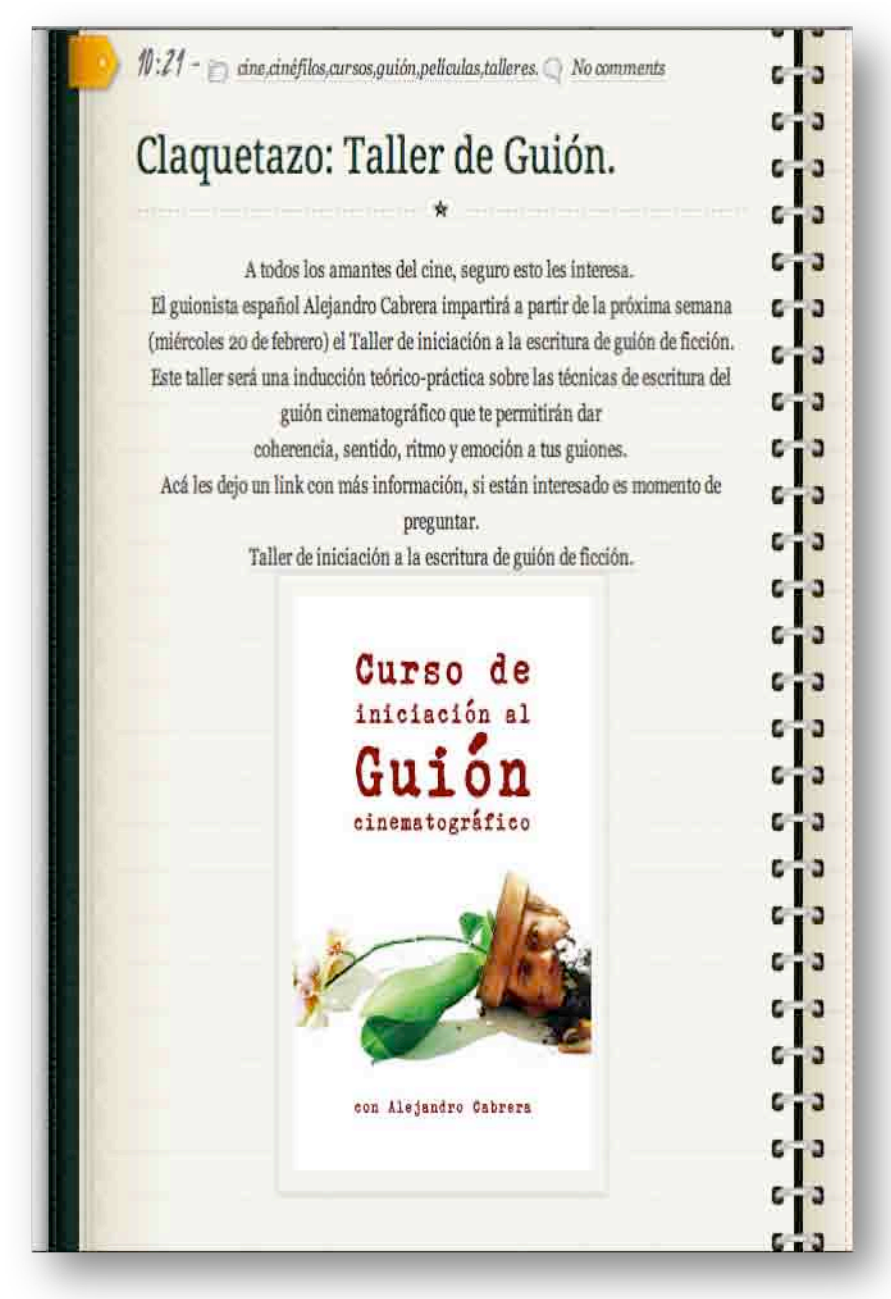

• Música – Suena y emociona…

De Monterrey, Nuevo León, cantante, compositor, arreglista y acordeonista profesional mexicano de música del género de la cumbia. Celso Piña es pionero en la mezcla o fusión de sonidos tropicales como base, conjugándolos con todo tipo de géneros populares desde los norteños hasta sonidero, ska, reggae, rap, hip-hop, etc. Por esta razón es por lo que se le considera uno de los mejore músicos de México y es considerado el "Rebelde del acordeón"

El nombre de la sección hace referencia a una de las canciones de este músico mexicano, al tiempo que nos remite al contenido de la misma, la música, manifestación artística que expresa sentimientos pensamientos e ideas, estimulando el campo perceptivo de los individuos a través del flujo sonoro, por ello "Suena y emociona…" Todo lo referente al mundo de la música, conciertos, presentaciones, lanzamientos, videos, entrevistas, festivales y más, está ubicado en esta sección.

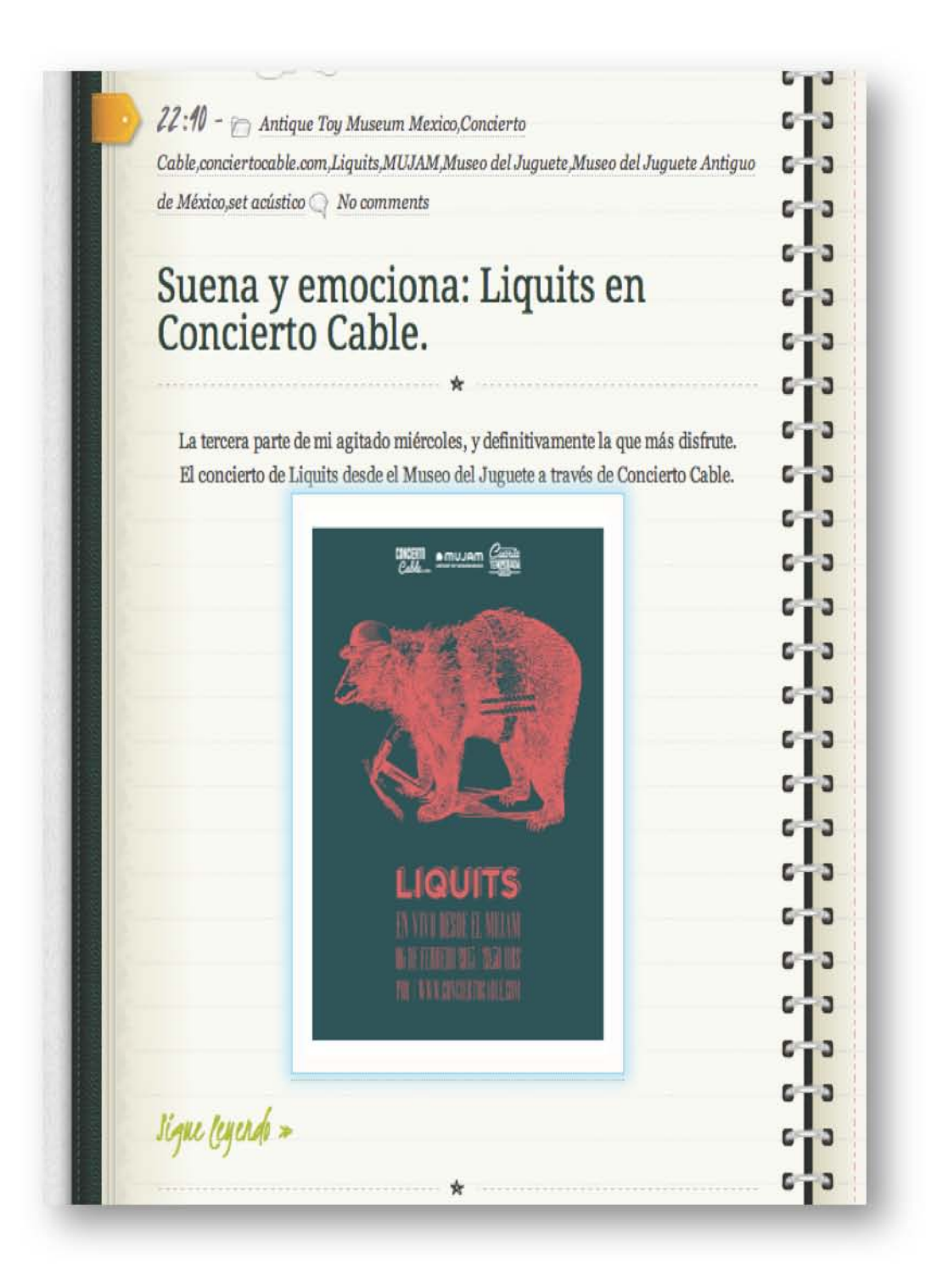

• Comida – De golosos y tragones…

Parte de este dicho popular "De golosos y tragones están llenos los panteones", es lo que la da el nombre a la sección, omitiendo la parte negativa o fuerte como es "están llenos los panteones", este espacio está dedicado a la recomendación de lugares para comer en la capital.

Lugares como pueden ser; restaurantes, fondas, taquerías, torterias etc. incluyendo neverias cafeterías y todo aquel lugar donde se pueda comer algo. La recomendación esta basada en mis gustos personales, al igual que la elección de los lugares que visito, siempre utilizando la objetividad y dejando una apertura al diálogo para que los lectores expresen su opinión si ya conocen el lugar o lo fueron a visitar.

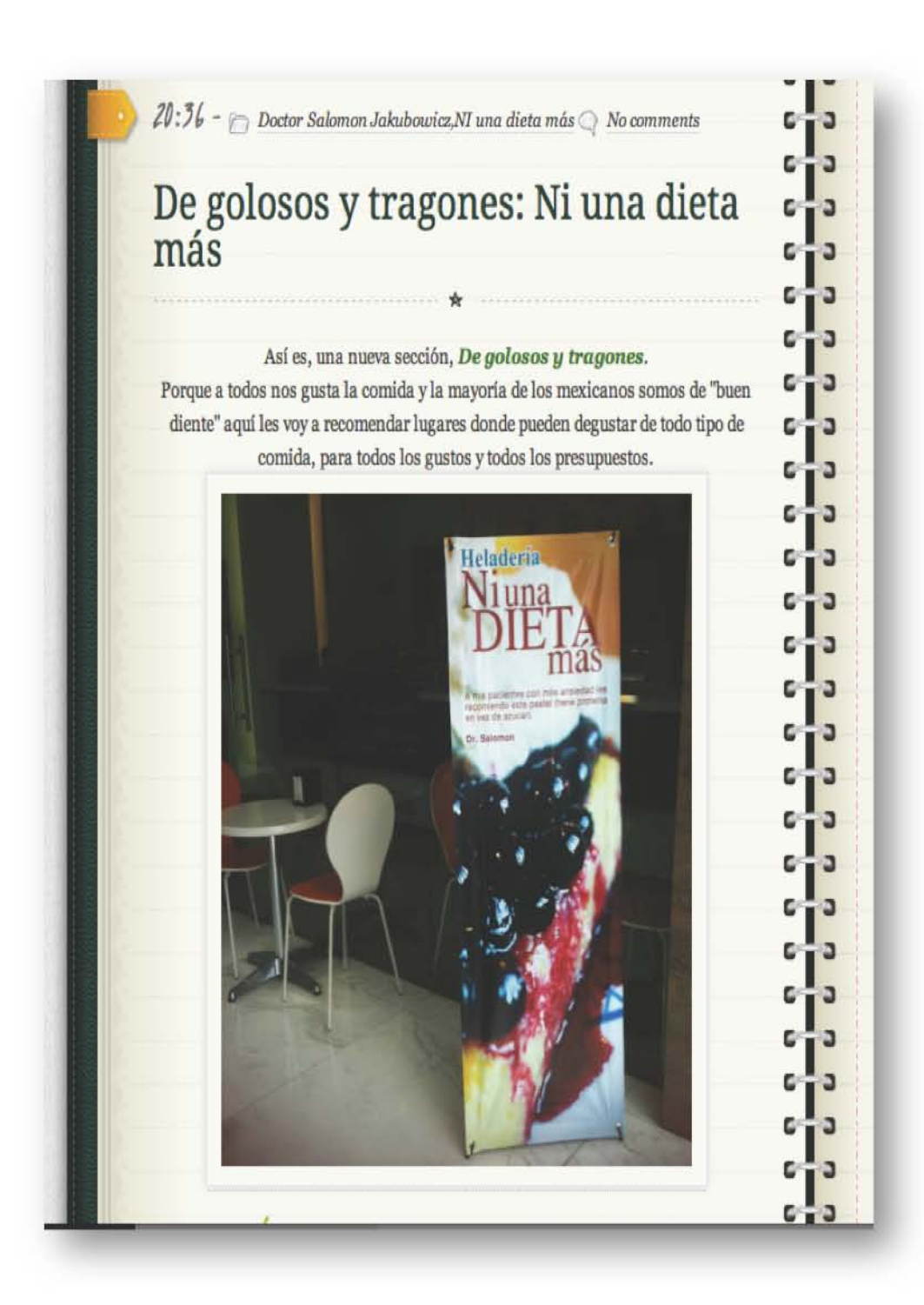

• Bares – La última… para quedarnos.

Derivado del conocido dicho "La última y nos vamos", el nombre de esta sección como el de las anteriores hace referencia a su contenido. Recomendación de bares, antros, cervecerías, pulquerías y demás lugares donde poder tomar un trago, escuchar música y divertirse de manera sana, sin perjuicios para los lectores. Del mismo modo, como ocurre en la sección de comida, los lugares recomendados son previamente visitados por mí, externando mi opinión dejando abierto un espacio al diálogo con los lectores.

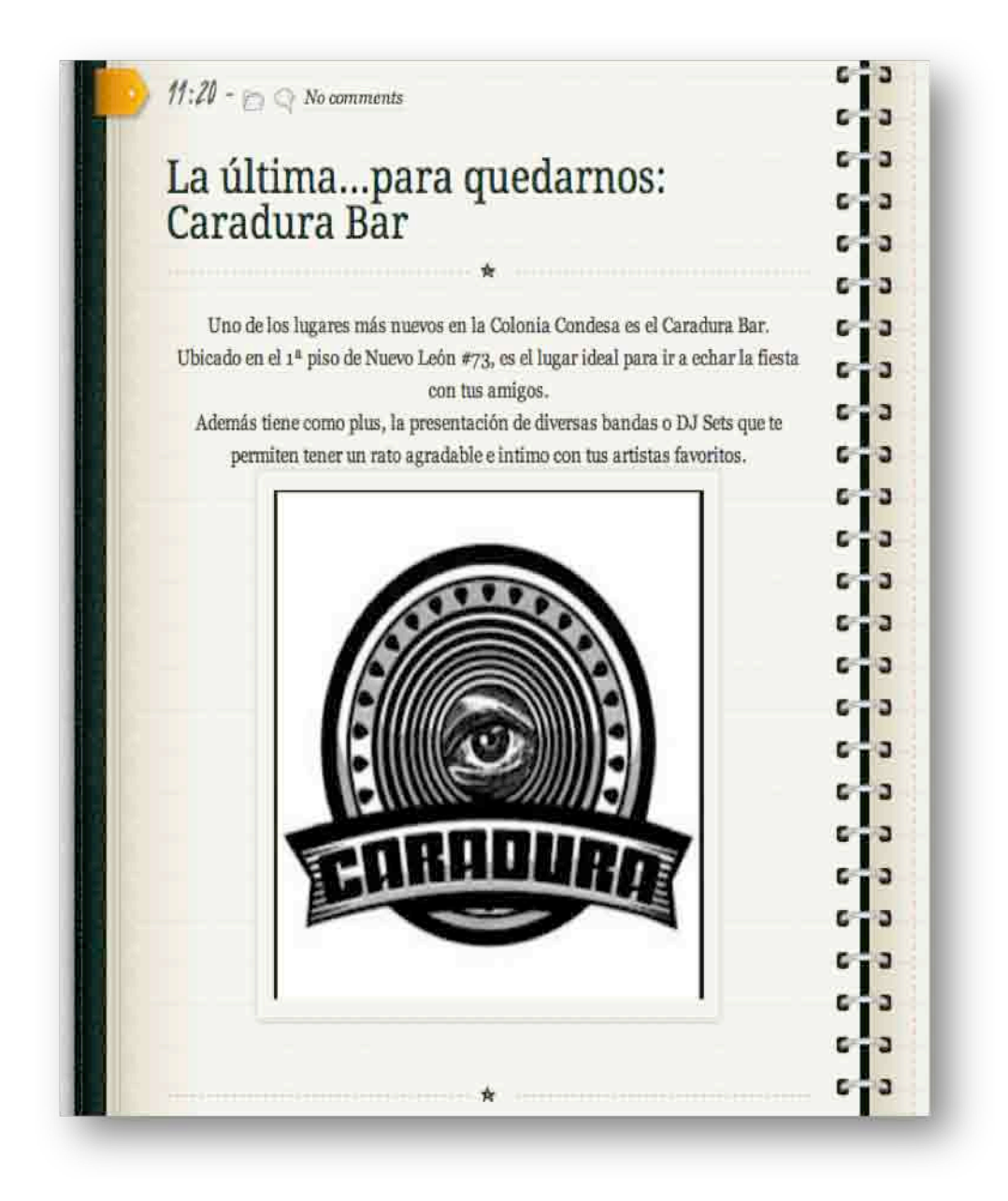

### • Moda - ¿Qué me pongo?

Esta sección esta dedicada a hablar sobre moda, tendencias, temporadas, diseñadores, pero también recomendaciones sobre tiendas o bazares y diseñadores mexicanos. El nombre deriva de la pregunta típica de las mujeres cuando miran su clóset y no saben qué ponerse.

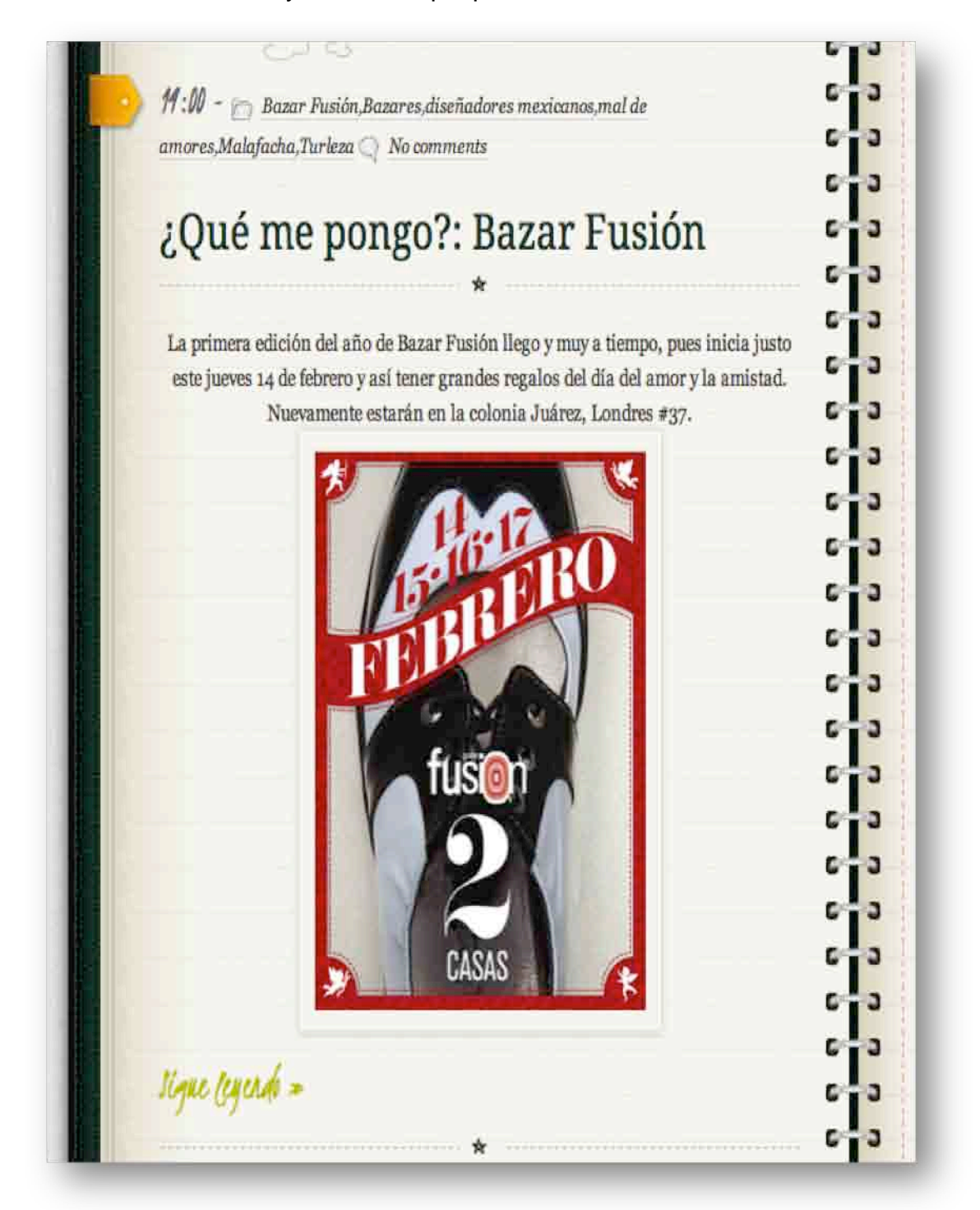

• Artes Escénicas – ¡3° Llamada!

Como parte de las actividades culturales y recreativas se encuentra el teatro, un común denominador dentro de este gran espectáculo es preparar a la gente para el momento que empiece la función. ¡3ª Llamada! es la frase clave de inicio en toda obra, por ello el nombre de esta sección. La difusión de la cartelera teatral, noticias referentes a las artes escénicas e incluso entrevistas a actores, directores o productores son el eje de la sección.

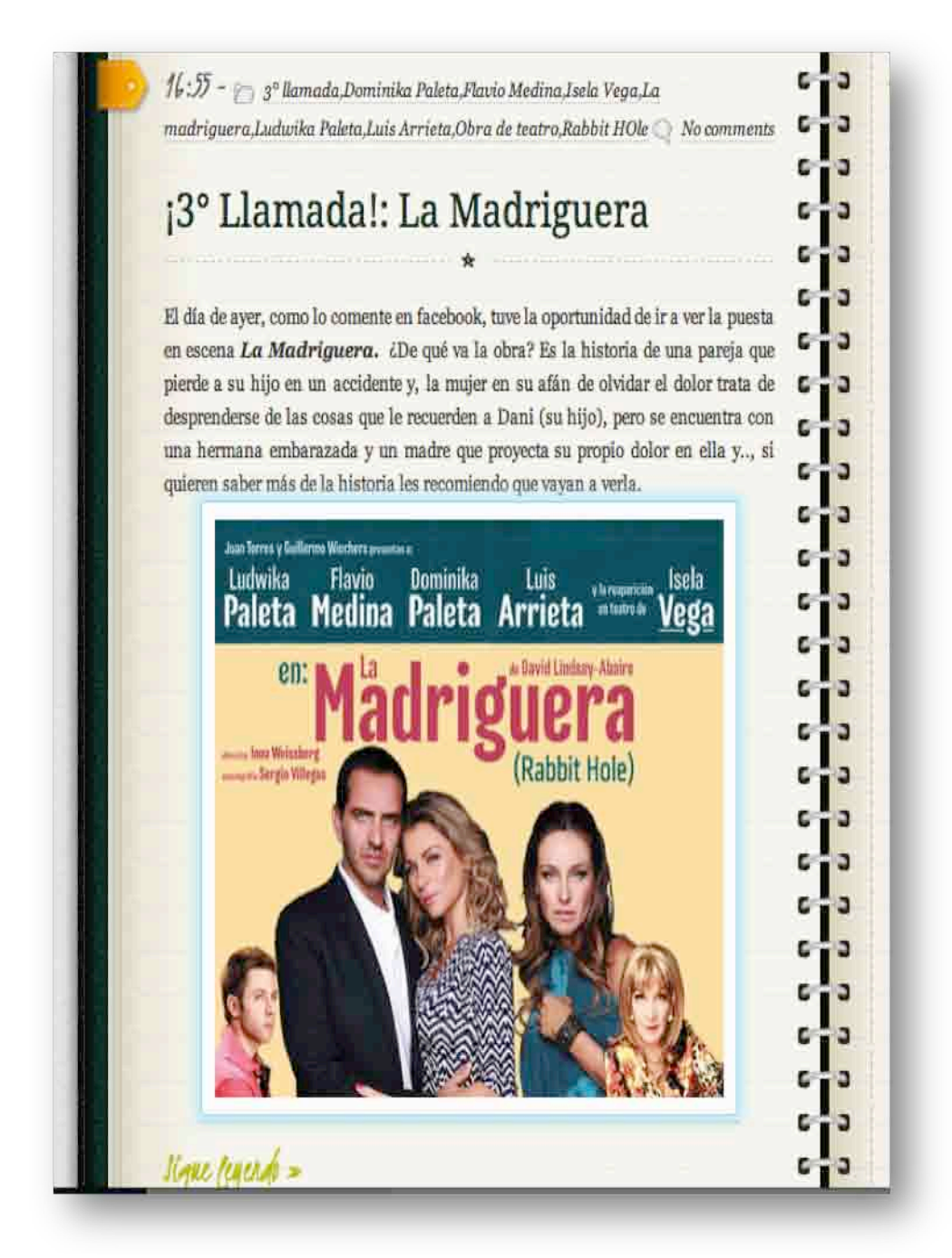

• Actividades Generales - DEininedo Actividad

Haciendo un juego de palabras con las iniciales de Distrito Federal, es como doy nombre a esta sección, donde están incorporadas actividades tales como exposiciones en museos, galerías y casas de arte, tianguis o mercados, así como presentaciones de libros, cursos, talleres y eventos de todo tipo.

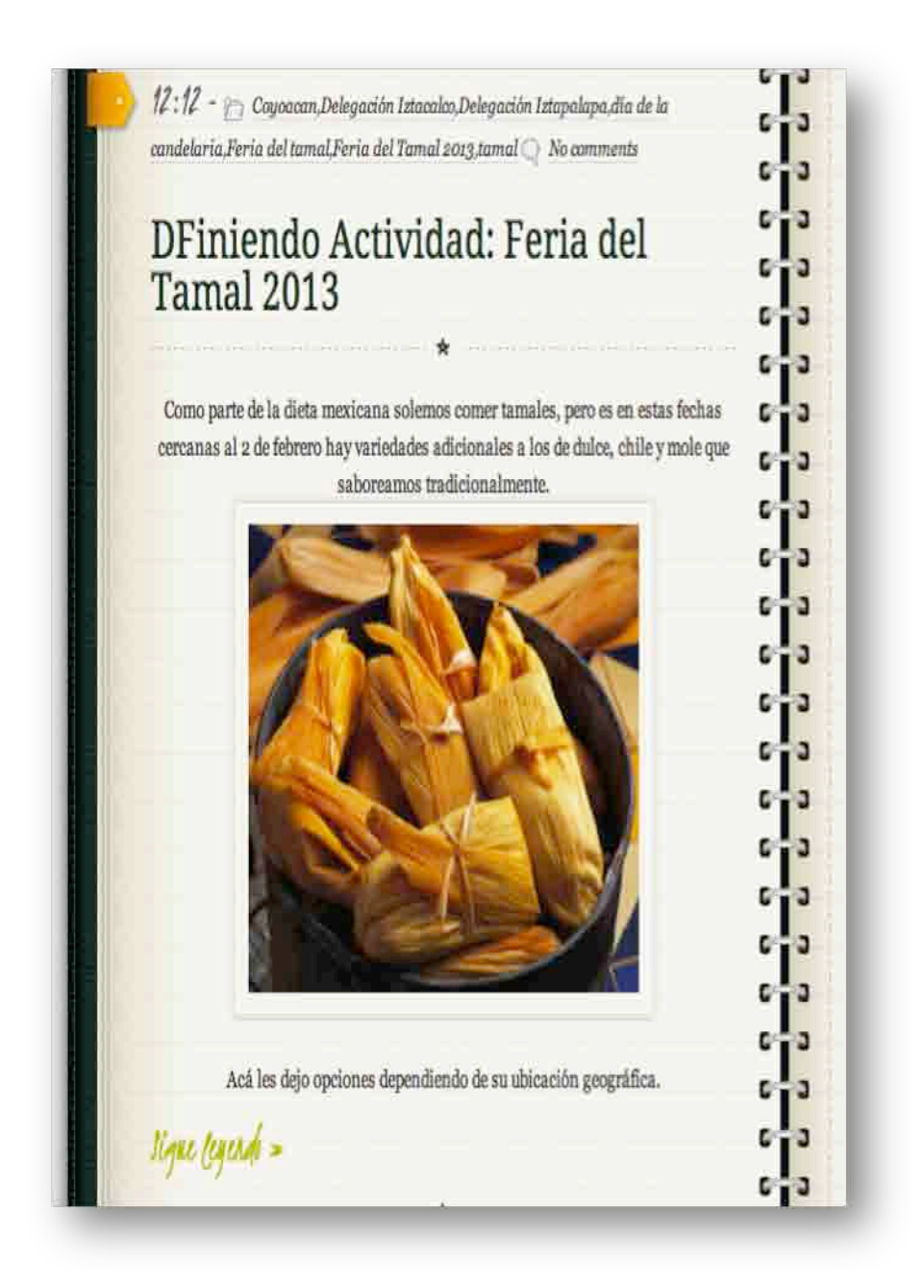

• Resumen del fin de semana – Lo que nos dejo el finde.

Esta sección es muy específica para los días lunes, ya que es el resumen de lo vivido el fin de semana comenzando desde el viernes, compartiendo fotografías y mi experiencia en el evento.

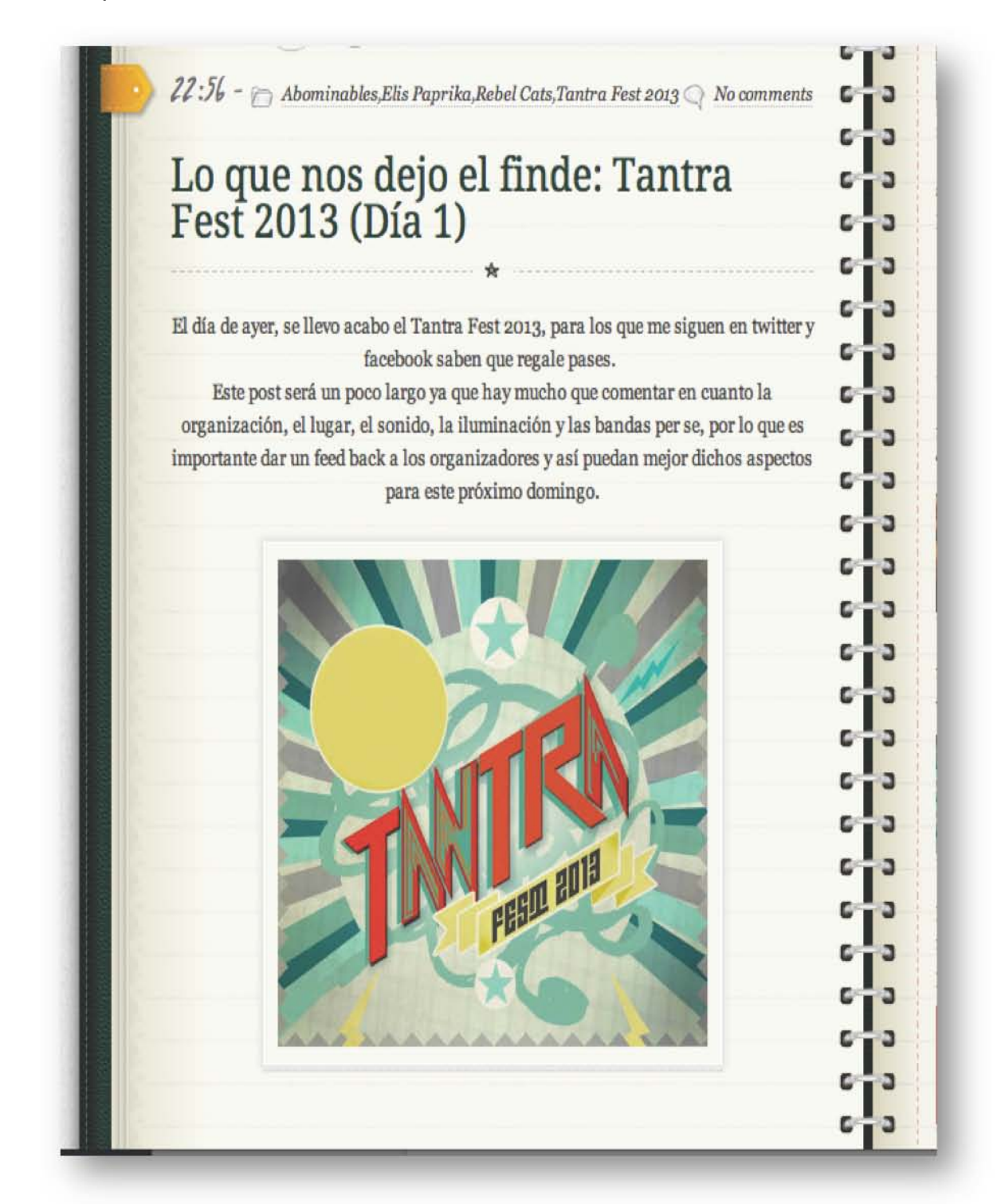

• Tópicos de interés general – Entre paréntesis

Noticias relacionadas con el acontecer actual y de interés general son desarrolladas dentro de esta sección llamada (Entre paréntesis). Como lo señala la regla ortográfica, los paréntesis son utilizados para separar texto dentro de otro texto, encerrar anotaciones o datos aleatorios, por ello toda información no relacionada con actividades en DF pero de interés general para los lectores es contada dentro de esta sección, separándola de la información objetivo del blog.

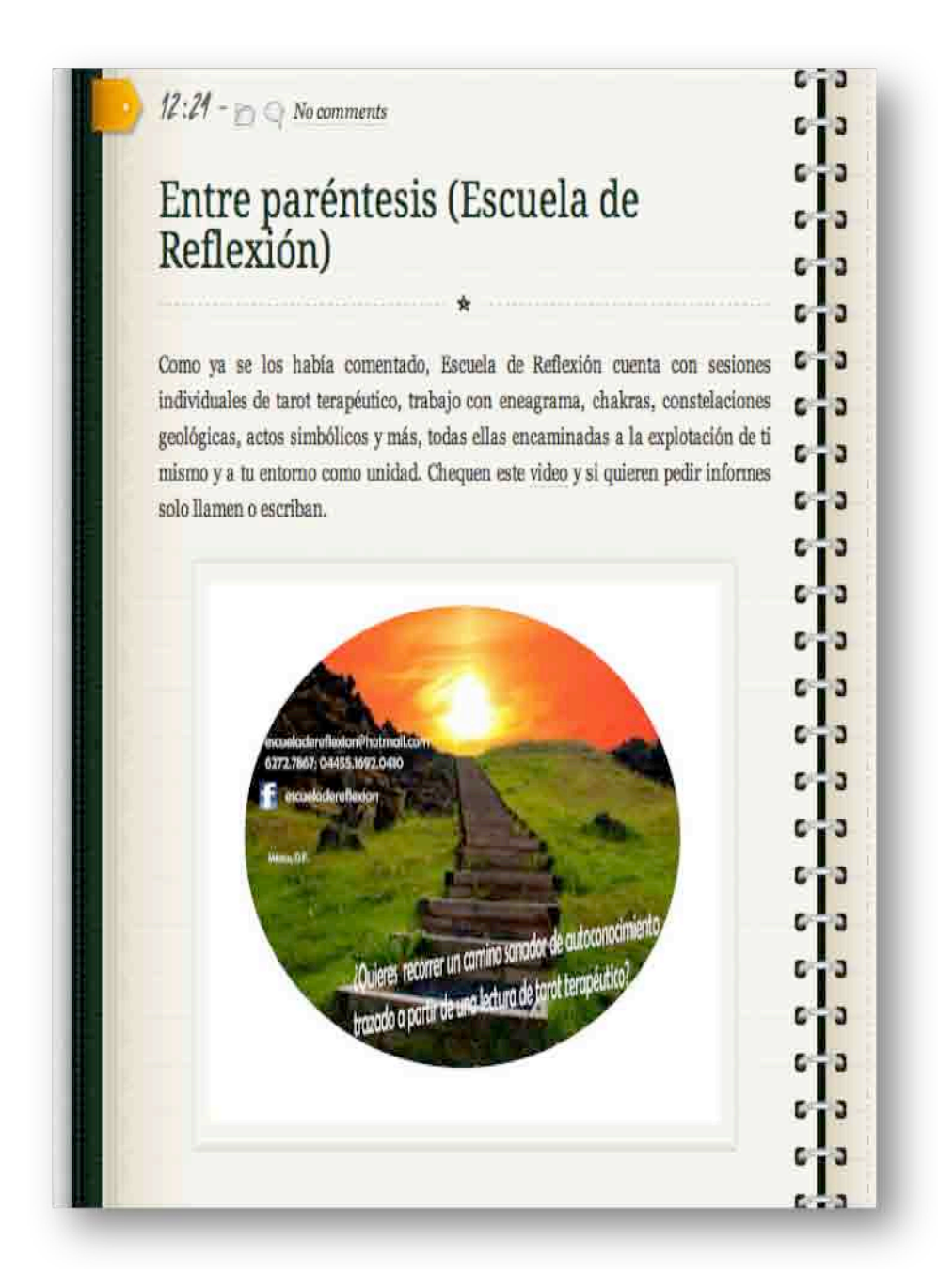

# **3.6 Forma de difusión.**

Tratándose de un nuevo medio de comunicación como es Internet y desde el punto de vista donde el blog es una herramienta de este medio, a través de la cual se hace "periodismo urbano", la forma de difusión será a través de esta misma vía. Utilizando las redes sociales como base para la comunicación con los lectores y en la divulgación del blog.

Un perfil en Facebook, uno en Twitter, además de microblogging en Tumblr, son el sostén de las notas del blog. Logrando una relación con los lectores a través de las redes sociales para que ellos ayuden a difundir los artículos.

Se realizara una alianza estratégica con otros blogs o sitios web especializados, que permitan la difusión de "La agenda de Nash" a través de links en sus sitios que permitan la redirección al blog.

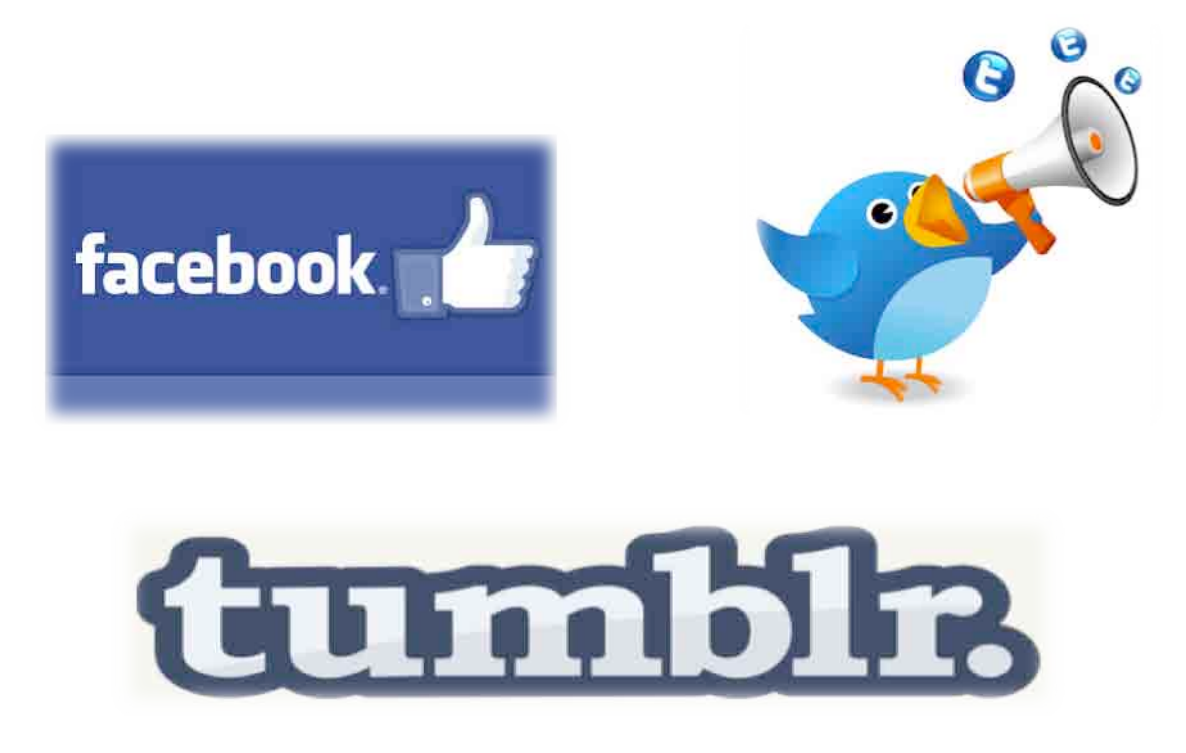

Imagen actual de la fanpage en Facebook

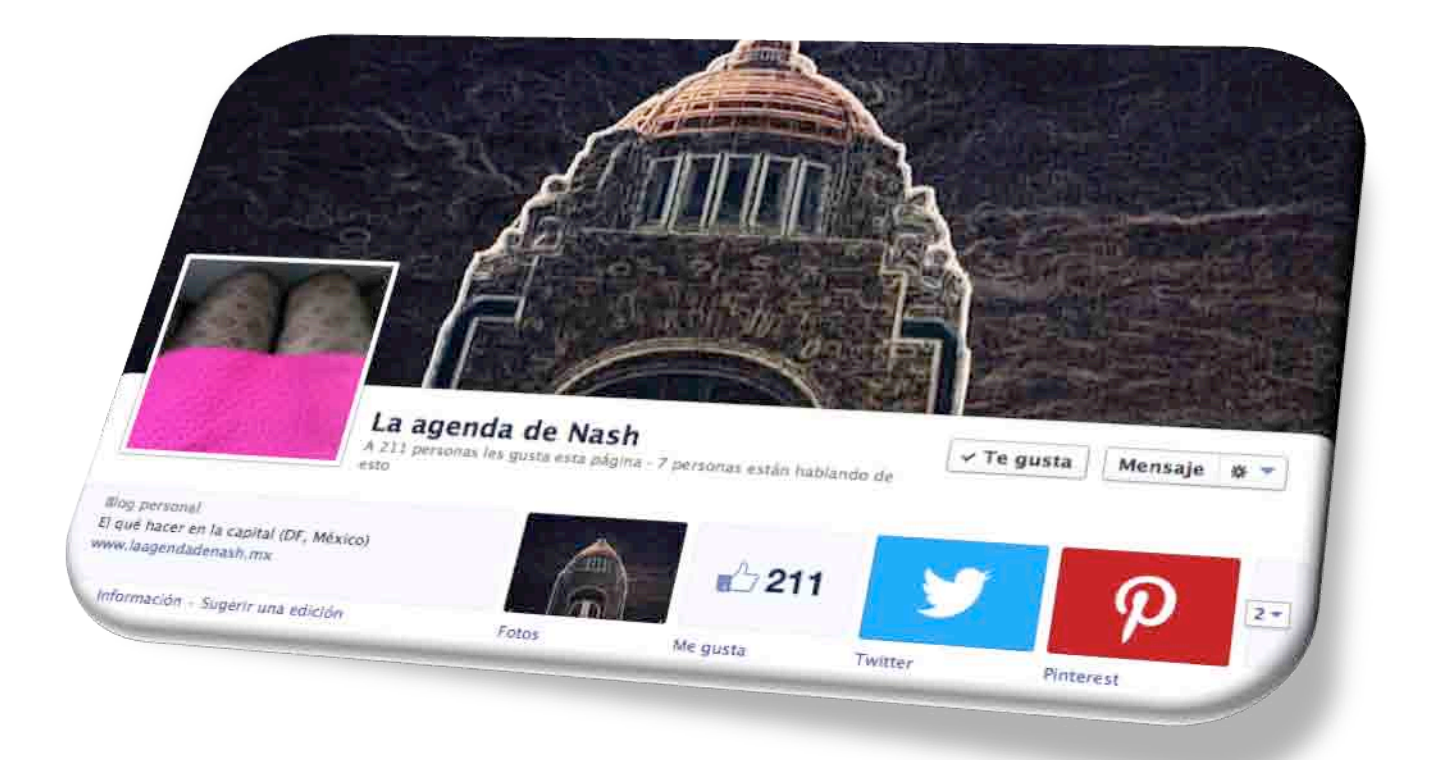

# Imagen actual del perfil en Twitter

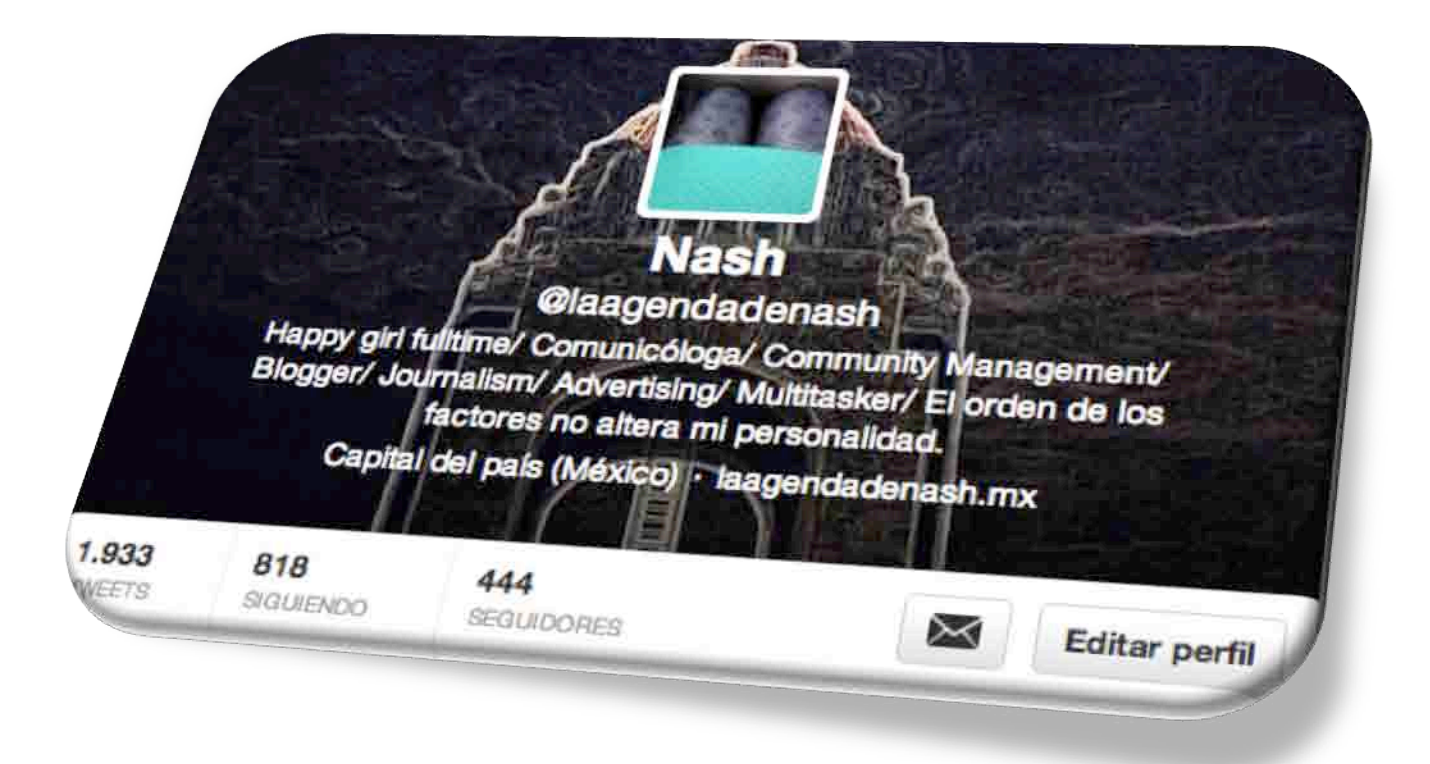

Imagen actual del microblog en Tumblr

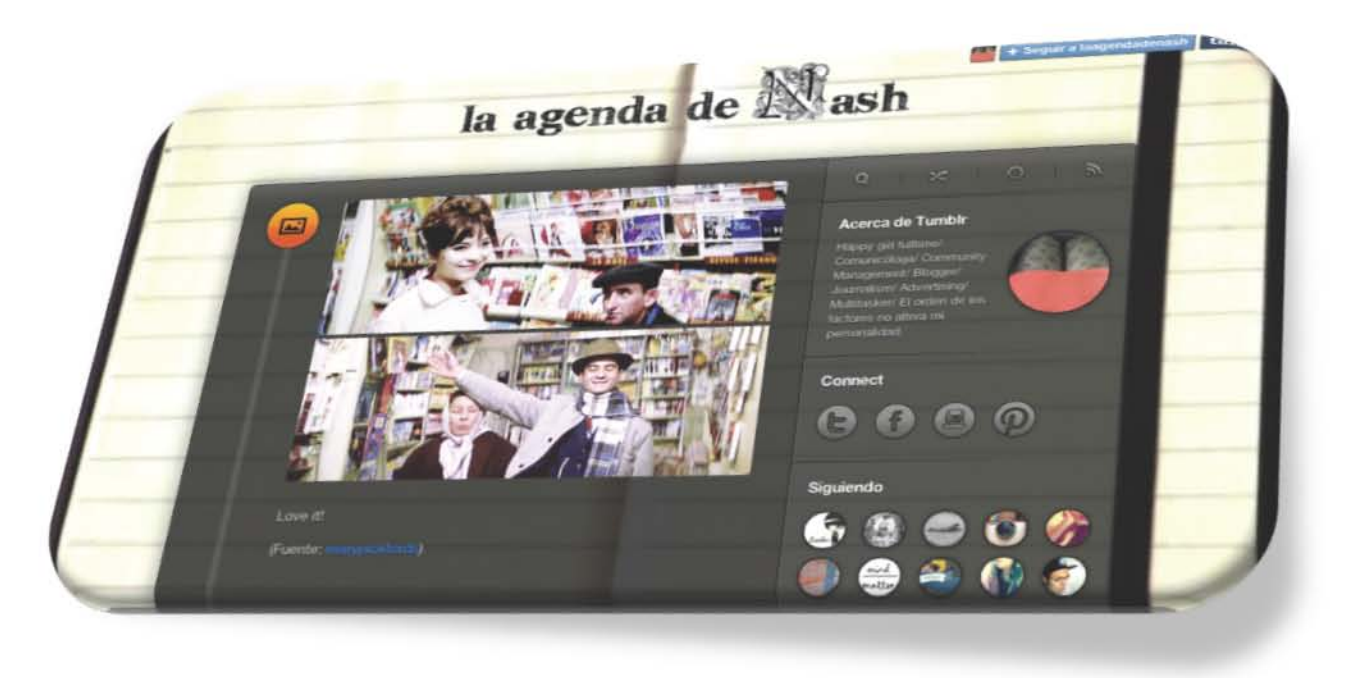

Publicación en Redes Sociales será de la siguiente manera

- 1. Entre las 13:00 y 16:00 horas se posteará y twitteará
- 2. La mayoría de la actividad en twitter se llevara acabo de lunes a jueves
- 3. La mayor parte de los posteos en facebook se harán entre las 16:00 y las 21:00 horas

Todo esto basado en las recomendaciones de la página web marketingdirecto.com, donde se mencionan los horarios adecuados para hacer publicaciones en Facebook y Twitter, herramientas claves para la difusión del blog. A largo plazo y una vez consolidada la imagen del blog, realizaré dos formas más de difusión:

- 1. Flickr: A través de galerías y comentarios. Cada vez que añado una foto hago saber al autor que la use, para qué y en qué artículo. Cuando complete una galería, publicaré un post con un enlace a la misma, así todos los autores de las imágenes podrán verlas y saber en que fueron usadas, lo que generará mayor flujo
- 2. Foros en Internet. Buscaré foros que hable respecto a los tópicos que manejo en el blog, música, cine, teatro y arte en general, crear una cuenta. Personalizando con el avatar de mi blog y una firma con enlace al mismo. Así todos los participantes de ese foro serán redireccionados al blog.

No dejó de lado la participación de *La agenda de Nash* en otras redes sociales como lo son Instagram y Pinterest, sin embargo, la incursión en las mismas solo tiene como objetivo presencia de marca en éstas, más no de difusión como las tres anteriores.

# Imagen actual Instagram

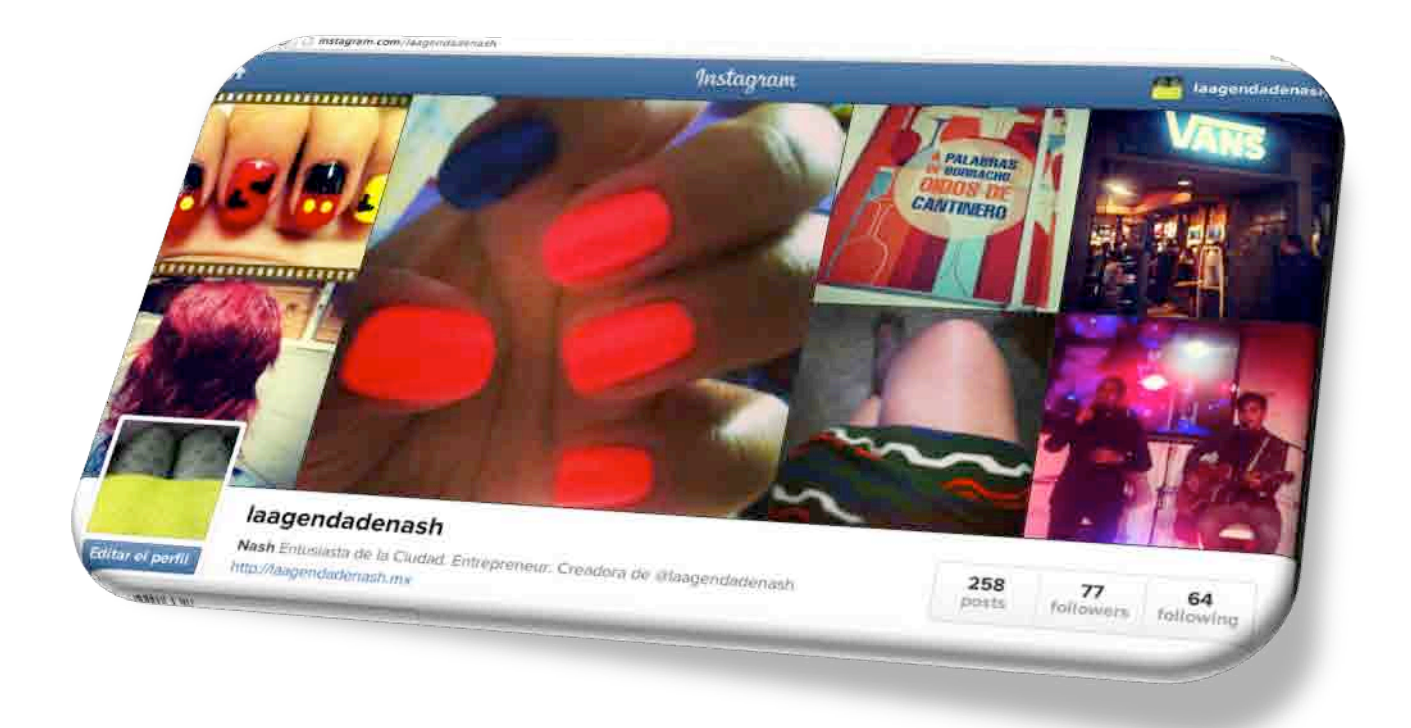

# Imagen actual Pinterest

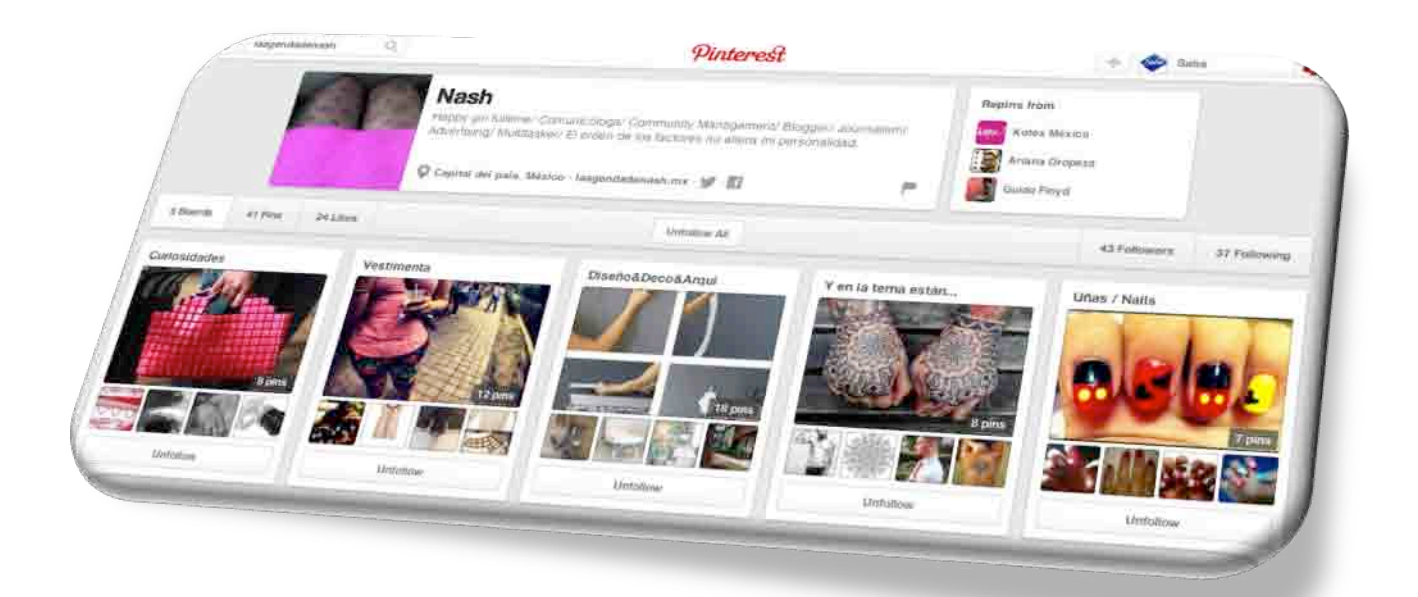

### **Conclusiones**

-

En la actualidad Internet es el medio de comunicación por excelencia, las barreras espacio temporales se ven desdibujadas al tiempo que los costos son accesibles. Funciona como la fuente de información más grande del mundo sin dejar de lado que es bidireccional, hay una interacción entre los llamados cibernautas que permite este tipo de comunicación en tiempo real.

De acuerdo con la 5ª edición del Estudio de Medios de Consumo entre Internautas Mexicanos<sup>19</sup>, son los adolescentes los más activos en las redes sociales, lo utilizan como fuente de información y entretenimiento, pasando entre cuatro y cinco horas de su tiempo ahí, ya sea descargando juegos o aplicaciones de marcas.

Está comprobado que 6 de cada 10 adolescentes son seguidores de marcas por Internet, lo que da sentido a los datos de Estudio de Inversión Publicitaria en Internet de IAB México, que asegura el crecimiento de 38% de inversión publicitaria en el 2012, cifra significativa tomando en cuenta que es el usuario el que tiene poder de decisión en línea.

Sin embargo, el 39% de los ejecutivos mexicanos también pasan conectados alrededor de cinco horas al día al Internet, integrándolo como parte de sus actividades laborales, ya sea para realizar compras a pagos en línea. En este caso, como en el de los adolescentes, las marcas se acercan a ellos para influir en su decisión de compra.

La siguiente gráfica se ve el crecimiento de inversión publicitaria por parte de las marcas para acercarse a sus consumidores. Los sectores que más invierten en publicidad por Internet son Automotriz, Finanzas, Gobierno, Servicios Públicos y Telecomunicaciones. La confianza en Internet como plataforma publicitaria se fortalece en diversas industrias, lo que fomenta el aumento de inversión como tendencia global.

<sup>&</sup>lt;sup>19</sup> Los adolescentes son los más activos en redes sociales http://www.iabmexico.com/adolescentesinternautas

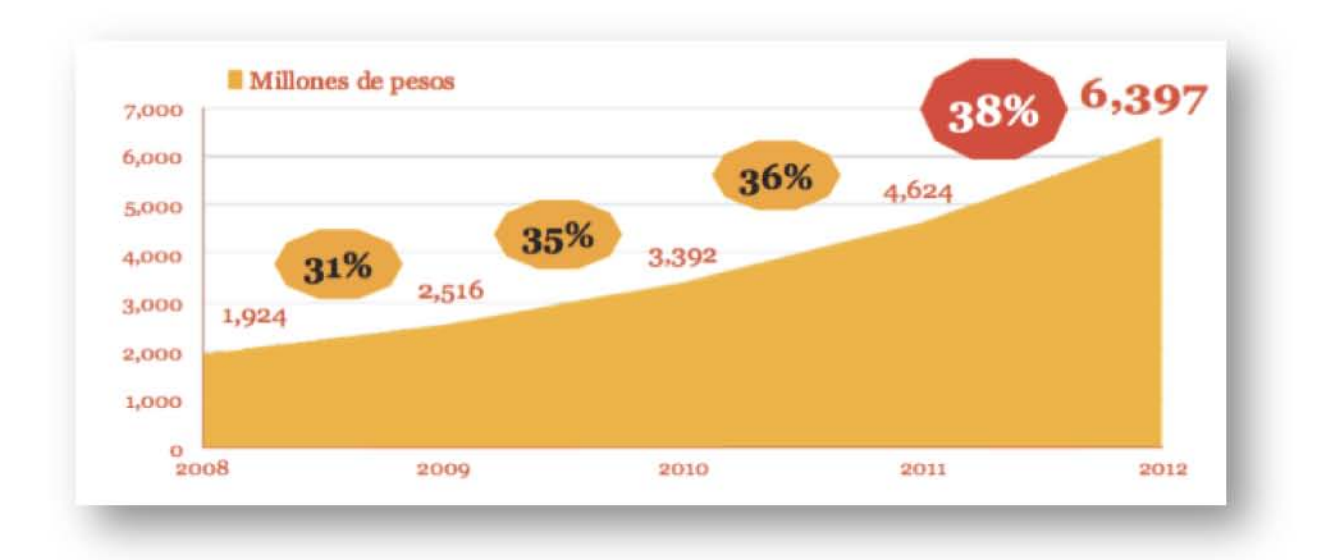

Es importante mencionar que el principal lugar de conexión a Internet tanto en adolescentes como ejecutivos mexicanos es el hogar seguido de la escuela y el trabajo respectivamente. Los dispositivos de los cuales se conectan también son importantes, ya que la tendencia se está dando a los dispositivos móviles. Existe una segmentación para usuarios de dispositivos móviles, estos se dividen de la siguiente manera:

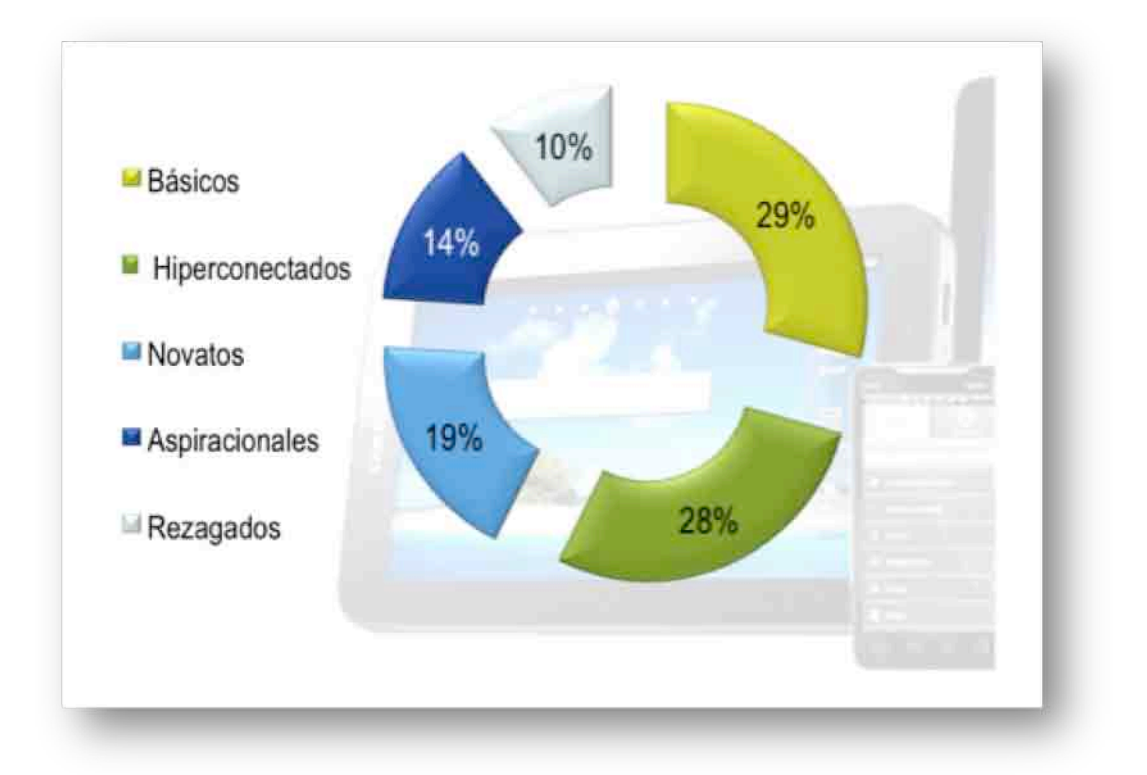

La gráfica tomada del Estudio de usos y hábitos de dispositivos móviles en México 2012, muestra como el uso de esta tecnología va penetrando paulatinamente de acuerdo con sus necesidades. La categoría de *Rezagados* son principalmente personas mayores de 40 años que buscan practicidad y funciones básicas.

Pese a tener un porcentaje mayor que los aspiracionales, los *Novatos* están más cerca de los rezagados en cuanto a las ventajas de utilizar sus dispositivos móviles, debido a que la interacción con estos es menor.

Las características de los *Aspiracionales*, principalmente es la utilización de la tecnología por moda, aunque en definitiva mantienen una relación cercana con las marcas y la publicidad, ya sea por correo electrónico redes sociales o SMS, están en busca de contenido personalizado, promociones y descuentos.

Los *Hiperconectados* son los que no podrían existir sin sus dispositivos móviles, realizan todo tipo de actividades, tanto de entretenimiento como especializadas, sin embargo, no son el sector más grueso de los usuarios, ligeramente los *Básicos* son los que logran está cifra, este segmento está compuesto principalmente de adultos entre 19 y 40 años, cuyas funciones principales son laborales y es una manera de estar conectados con familiares y amigos.

Este comportamiento es importante, debido a la relevancia que está adquiriendo poco a poco como una nueva forma del uso de Internet, sin dejar del lado el incremento de la inversión publicitaria. Son los usuarios lo que a través de este medio toman la decisión de que les conviene elegir.

Ahora bien, parte importante de su uso es el contenido así como se coincide en hora y lugar tanto de adolescentes como ejecutivos mexicanos, su contenido es ligeramente parecido, ya que usan internet como medio de información para mantenerse actualizados y en contacto con las marcas.

Los adolescentes prefieren en internet sitios donde poder descargar música o videos, el uso de las redes sociales, juegos, chats, en resumen buscan la interacción con el otro, con gente de gustos a fines a los de ellos, además de páginas con información relevante a su estilo de vida. Los ejecutivos, no son muy diferentes a ellos, están en búsqueda de entretenimiento, creando viculos emocionales y haciéndolos parte de su vida cotidiana, además el 84% afirma disfrutar el uso de Internet <sup>20</sup>.

La siguiente imagen muestra como los adolescentes realizan sus actividades cotidianas a la par que utilizan Internet. Como lo mencioné a lo largo de la investigación, Internet ha adquirido un nivel importante como medio de comunicación por las ventajas que éste representa, la inmediatez y la eliminación de las barreras espacio temporales son las principales características que permiten de a este medio de comunicación ser uno de los más valorados.

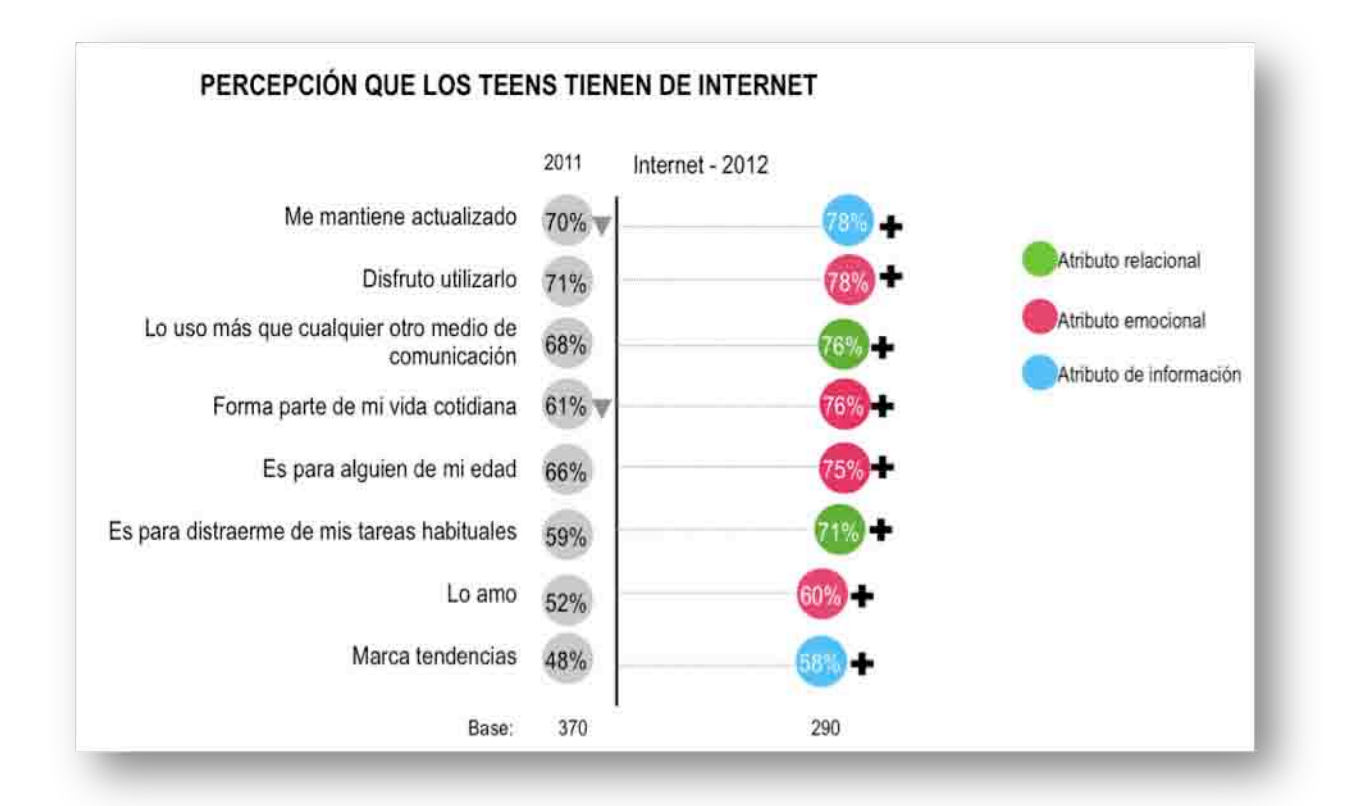

<sup>&</sup>lt;sup>20</sup> Los adolescentes son los más activos en redes sociales http://www.iabmexico.com/adolescentesinternautas

-
También es importante mencionar, que este no es un medio al alcance de todos los niveles socioeconómicos, los sectores con un nivel adquisitivo bajo no tienen la posibilidad de formar parte de este sistema global. Ante esta circunstancia, se puede pensar que es un medio selectivo, un medio dirigido exclusivamente a una parte específica de la población.

Por ello, la segmentación del público al que está dirigido mi blog "*La agenda de Nash*" fue sencilla. Personas que gustan de conciertos, cine, teatro y artes escenicas tienen la opción de acceso a Internet, cuentan con alguna cuenta en sitios de redes sociales y son capaces de intercambiar opiniones a través de la red.

Esto, al paso del tiempo, no solo me ha permitido adquirir conocimientos a nivel Internet y social media, sino además me ha dado la oportunidad de mostrar mis conocimientos y obtener fuentes de empleo referentes al Community Management y Content Management entre otros. La actriz Dominika Paleta, quien tiene un portal web sobre salud y bienestar llamado Placeres Orgánicos (www.placeresorganicos.com) conoció el blog desde sus inicios con el nombre de "Conectarte"<sup>21</sup>, me contacto vía correo electrónico para proponerme llevar el contenido de su sitio y las redes sociales, en especial Facebook.

Posteriormente y con el crecimiento del blog y las redes sociales grupos musicales tenían el interés de ser entrevistados por la página "Conectarte", factor importante del cambio del nombre, ya que de acuerdo al artículo de Jorge Avila, "un buen bloger se identifica, si no pones tu nombre en los contenidos no eres blogger, solo eres generador de contenido con el único propósito de generar tráfico"<sup>22</sup>, esto era justo lo que hacía para la página de la actriz Dominica, generar contenido para atraer trafico a su página, sin embargo, para mi blog quiero darme a conocer como escritora, con el seudónimo de Nash.

1

 $21$  Primer nombre que le di al blog antes de decirdir darle personalidad propio con el nombre de *LA AGENDA DE NASH*

<sup>&</sup>lt;sup>22</sup> Jorge Avila. El arte de un buen bloguer. http://www.tresensocial.com/2012/01/03/el-arte-del-buenbloggear-15-consejos-para-ser-un-buen-blogger/

Quiero resaltar que la intención de darme a conocer como *Nash,* no es que me conozcan en persona, sino que me identifiquen como escritora, por está razón mantengo mi rostro en el anonimato, además de ser una forma de crear expectativa y atraer lectores. Lo cual se ha creado de manera satisfactoria, motivo que me lleva a generar una identidad, o presencia de marca como lo llamaríamos en términos publicitarios con el logotipo.

Y es justamente el auge de los blogs lo que lleva a una presencia de marca, un caso de éxito es la bloguera Gabriela Gómez de Moda Capital, embajadora de marcas importantes que ha hecho de su blog una forma de vida y trabajo, dedicándose cien por ciento a él. Mismo caso de Jorge Pedro, quien también es editor y columnista de otros sitios.

La publicidad desempeñaun papel importante para permitir a los blogs ser una fuente de empleo, ya que las empresas comienzan a apostar por personas que hablan de tú a tú con los usuarios de sus marcas y son capaces de influir en la toma de decisión. "El incremento de la inversión publicitaria en Internet es un fenómeno global que seguirá creciendo conforme Internet se convierte en la plataforma donde todos los medios de comunicación convergen y evolucionan acercando sus contenidos de una forma interactiva y personalizada lo que permite a las marcas construir nuevos esquemas de diálogo con un consumidor en constante evolución", <sup>23</sup> asegura Gabriel Richard, Director General de IAB México.

Por ello y por todos los argumentos que sustentan las investigaciones referentes a Internet que me permití crear el blog "La agenda de Nash", con la firme intención de crecer tanto profesionalmente como personalmente en un medio de comunicación que vislumbra un excelente futuro global.

 <sup>23</sup> http://www.iabmexico.com/estudio/inversion.publicitaria.internet

## **Bibliografía**

- 1. Baena Paz, Guillermina. Metodología de la investigación, Publicaciones cultural, México, 2002,181p.
- 2. Hernández Sampieri, Roberto, [et al.] Metodología de la investigación. McGrawHill Interamericana, México, 2006, 850p.
- 3. Ferreyra, Adriana. Metodología de la investigación, Encuentro Grupo Editor, Córdoba Argentina, 2011, 130p.
- 4. Ries, Al. Las 11 leyes inmutables para la creación de marcas en internet*.* BSAS Desto, Barcelona España, 2006, 170 p.
- 5. Ortega, Enrique. La comunicación publicitaria, 2° Edición, Pirámide, Madrid España, 2004, 412p.
- 6. Mayordomo, Juan Luis. E-Marketing, Gestión 2000.com, Barcelona España, 2003, 261p
- 7. Gutiérrez Arranz, Ana María. Sánchez Franco, Manuel. Marketing en internet*. Estrategia y empresa*, Pirámide, Madrid España, 2005, 443p.
- 8. Gómez Vietes, Álvaro. Marketing en Internet y los medios digitales. Editorial Escuela de negocios; Gestión 2002, España, 272 p.
- 9. Vollmer, Christopher. Precourt, Geoffrey. La nueva era del marketing. Publicidad marketing y medio bajo el control del consumidor. McGraw Hill Interamericana, México, 2009, 215p
- 10.Dirección editorial de Francisco Azencio. Blogs: Conectados por el diseño, Index Books, Barcelona España, 2008, 527 p.

## **Cibergrafía**

- 1. DANIEL VIVANCO. *5 Claves de inteligencia en el mercado digital*. (en línea) www.vuelodigital.com
- 2. JAVIER MANZANEQUE. *10 Consejos que me hubiera gustado recibir antes de crear mi blog*. (en línea) www.bloguismo.com
- 3. *Hábitos en internet*. (en línea) Estudio. Asociación Méxicana de Internet http://www.amipci.org.mx
- 4. DANIEL SAAVEDRA (contacto de investigación). *Los adolescentes son más activos en las redes sociales en México*,(En línea) Interactive Advertising Bureau http://www.iabmexico.com/adolescentes-internautas
- 5. DANIEL SAAVEDRA (contacto de investigación) *Conoce los cinco tiòs de usuarios de dispositivos móviles*,(En línea) Interactive Advertising Bureau http://www.iabmexico.com/tiposdeusuario\_dispositivosmoviles
- 6. DANIEL SAAVEDRA (contacto de investigación). Superan los 6 mil 397 millones de pesos la inversión publicitaria en Internet en México con un crecimiento de 38% en 2012 (en línea) http://www.iabmexico.com/estudio/inversion.publicitaria.internet
- 7. DANIEL SAAVEDRA (contacto de investigación). *¿Qué buscan los usuarios en una página web?* (en línea) http://www.iabmexico.com/casoexito\_lexia\_prodigy
- 8. *Breve historia de las Redes Sociales*. (en línea) Social Media Marketing. Maketing Directo. www.marketingdirecto.com/actualidad/social-mediamarketing/breve-historia-de-las-redes-sociales
- 9. CARLOS JULIO ÁLVAREZ RESTREPO. *Historia de la redes sociales*. (en línea). www.medellin.edu.co/sites/Educativo/docentes/Noticias/Paginas/historiadelasredess oaciles
- 10.www.recursostic.educacion.es/observatorio/web/es/Internet/web-20/1043-redessociales
- 11.MARISSA MCNAUGHTON. *Social Media News Ticker: Ads coming to Instagram*. (en línea) www.therealtimereport.com/2012/08/03/social-networkingstats-instagram-reaches-80-millon-user-ritm-scoreboard
- 12.DANIEL SAAVEDRA (contacto de investigación). *Las redes sociales son la principal fuente de información en Internet para los ejecutivos mexicanos*. (en línea) http://www.iabmexico.com/ejecutivos
- 13.DANIEL SAAVEDRA (contacto de investigación). *Internet es indispensable en la vida de mamás digitales*. (en línea) http://www.iabmexico.com/mamas\_digitales
- 14.JORGE AVILA. *Redes sociales, sitio de redes y social media no son lo mismo…* (en línea) Tres en social http://www.tresensocial.com/2013/07/22/redes-sociales-sitio-de-redes-sociales-ysocial-media-no-son-lo-mismo/